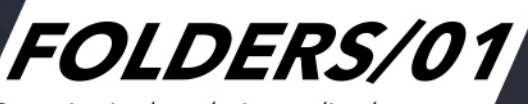

Repositorio de trabajos realizados por el Departamento de Informática Aplicada al Diseño 2014-2015

> Fernando García Amen (edición y compilación)

Ángel Armagno Gentile / Diego Armentano / Gabriela Barber Sarasola / Raúl Buzó Da Silveira / Valentina Cardellino / Luis Flores Andrade / Fernando Foglino / Fernando García Amen / Omar Gil Álvarez / Marcos Lafluf Cuevas / Federico Lagomarsino / Marcelo Payssé Álvarez / Paulo Pereyra / Juan Pablo Portillo

# **FOLDERS/01**

Fernando García Amen (edición y compilación)

# **FOLDERS/01**

# Repositorio de trabajos realizados por el Departamento de Informática Aplicada al Diseño 2014-2015

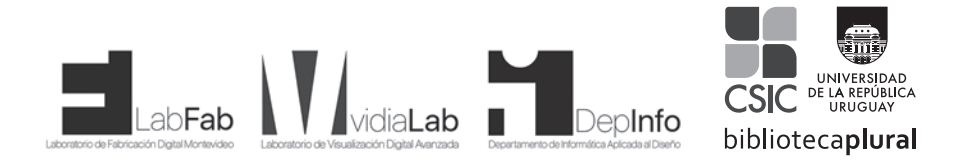

La publicación de este libro fue realizada con el apoyo de la Comisión Sectorial de Investigación Científica (csic) de la Universidad de la República.

Los libros publicados en la presente colección han sido evaluados por académicos de reconocida trayectoria en las temáticas respectivas.

La Subcomisión de Apoyo a Publicaciones de la csic, integrada por Mónica Lladó, Luis Bértola, Carlos Demasi, Cristina Mazzella, Sergio Martínez, Carlos Carmona y Aníbal Parodi ha sido la encargada de recomendar los evaluadores para la convocatoria 2016.

© Fernando García Amen, 2016 © Universidad de la República, 2017

Ediciones Universitarias, Unidad de Comunicación de la Universidad de la República (ucur)

18 de Julio 1824 (Facultad de Derecho, subsuelo Eduardo Acevedo) Montevideo, cp 11200, Uruguay Tels.: (+598) 2408 5714 - (+598) 2408 2906 Telefax: (+598) 2409 7720 Correo electrónico: <infoed@edic.edu.uy> <www.universidad.edu.uy/bibliotecas/>

isbn: 978-9974-0-1528-9

# **CONTENIDO**

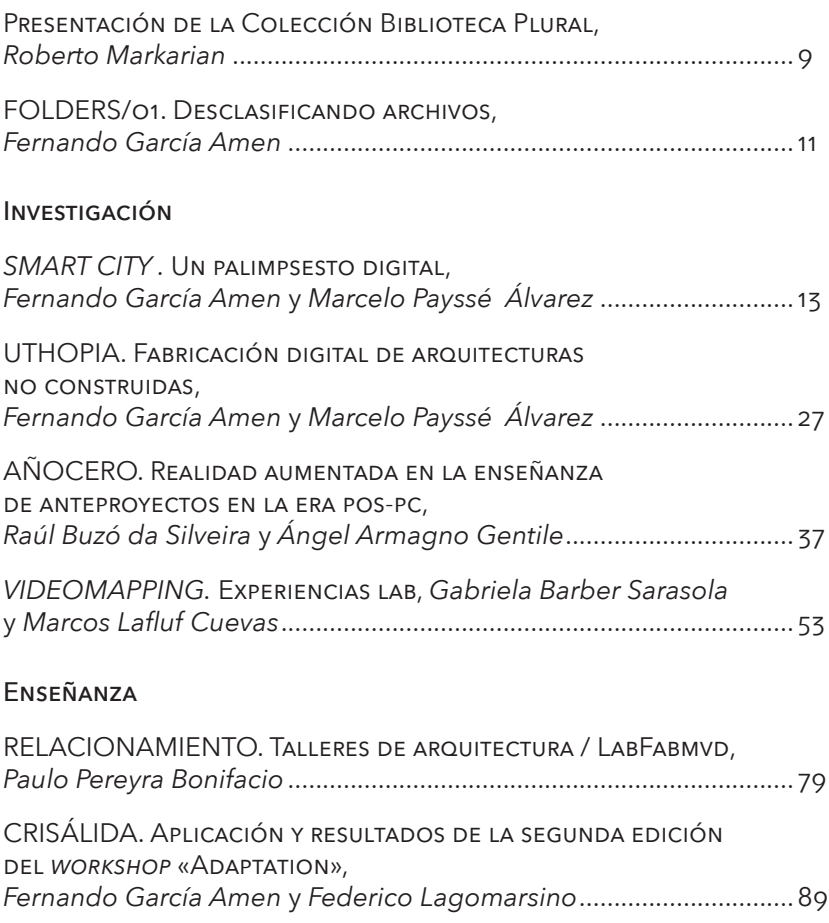

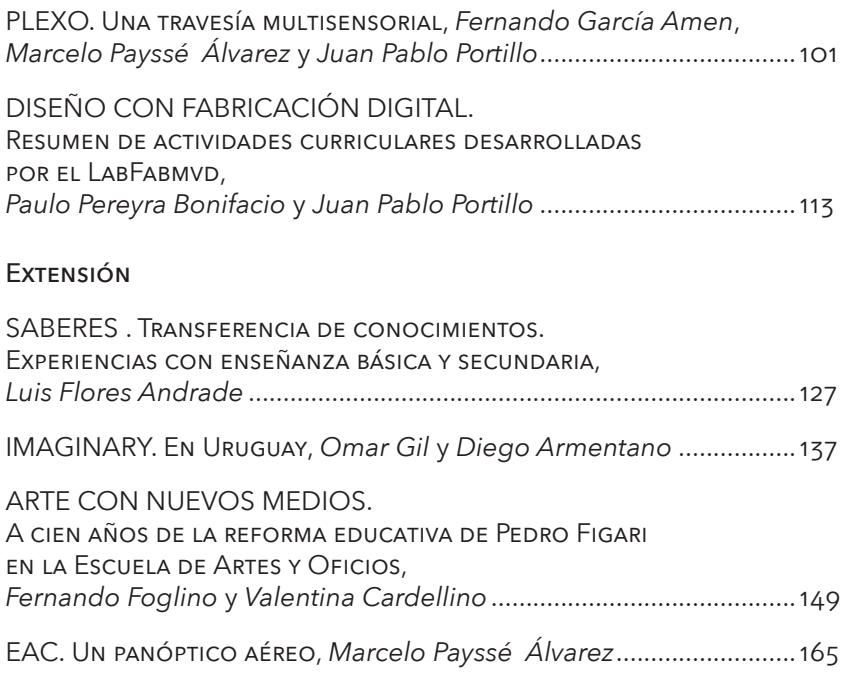

## Presentación de la Colección Biblioteca Plural

La Universidad de la República (Udelar) es una institución compleja, que ha tenido un gran crecimiento y cambios profundos en las últimas décadas. En su seno no hay asuntos aislados ni independientes: su rico entramado obliga a verla como un todo en equilibrio.

La necesidad de cambios que se reclaman y nos reclamamos permanentemente no puede negar ni puede prescindir de los muchos aspectos positivos que por su historia, su accionar y sus resultados, la Udelar tiene a nivel nacional, regional e internacional. Esos logros son de orden institucional, ético, compromiso social, académico y es, justamente, a partir de ellos y de la inteligencia y voluntad de los universitarios que se debe impulsar la transformación.

La Udelar es hoy una institución de gran tamaño (presupuesto anual de más de cuatrocientos millones de dólares, cien mil estudiantes, cerca de diez mil puestos docentes, cerca de cinco mil egresados por año) y en extremo heterogénea. No es posible adjudicar debilidades y fortalezas a sus servicios académicos por igual.

En las últimas décadas se han dado cambios muy importantes: nuevas facultades y carreras, multiplicación de los posgrados y formaciones terciarias, un desarrollo impetuoso fuera del área metropolitana, un desarrollo importante de la investigación y de los vínculos de la extensión con la enseñanza, proyectos muy variados y exitosos con diversos organismos públicos, participación activa en las formas existentes de coordinación con el resto del sistema educativo. Es natural que en una institución tan grande y compleja se generen visiones contrapuestas y sea vista por muchos como una estructura que es renuente a los cambios y que, por tanto, cambia muy poco.

Por ello es necesario:

a. Generar condiciones para incrementar la confianza en la seriedad y las virtudes de la institución, en particular mediante el firme apoyo a la creación de conocimiento avanzado y la enseñanza de calidad y la plena autonomía de los poderes políticos.

- b. Tomar en cuenta las necesidades sociales y productivas al concebir las formaciones terciarias y superiores y buscar para ellas soluciones superadoras que reconozcan que la Udelar no es ni debe ser la única institución a cargo de ellas.
- c. Buscar nuevas formas de participación democrática, del irrestricto ejercicio de la crítica y la autocrítica y del libre funcionamiento gremial.

El anterior rector, Rodrigo Arocena, en la presentación de esta colección, incluyó las siguientes palabras que comparto enteramente y que complementan adecuadamente esta presentación de la colección Biblioteca Plural de la Comisión Sectorial de Investigación Científica (csic), en la que se publican trabajos de muy diversa índole y finalidades:

La Universidad de la República promueve la investigación en el conjunto de las tecnologías, las ciencias, las humanidades y las artes. Contribuye, así, a la creación de cultura; esta se manifiesta en la vocación por conocer, hacer y expresarse de maneras nuevas y variadas, cultivando a la vez la originalidad, la tenacidad y el respeto por la diversidad; ello caracteriza a la investigación —a la mejor investigación— que es, pues, una de la grandes manifestaciones de la creatividad humana.

Investigación de creciente calidad en todos los campos, ligada a la expansión de la cultura, la mejora de la enseñanza y el uso socialmente útil del conocimiento: todo ello exige pluralismo. Bien escogido está el título de la colección a la que este libro hace su aporte.

> *Roberto Markarian* Rector de la Universidad de la República

> > Mayo, 2015

# FOLDERS/01 Desclasificando archivos

#### Fernando García Amen efe@farq.edu.uy

En los tiempos actuales, donde el valor de la información se ha incrementado de manera notable, la difusión académica adquiere un rol preponderante como instrumento de comunicación, pero también como catalizador y constructor del conocimiento.

Este libro, que es una compilación ordenada de los trabajos más destacados de los años 2014 y 2015 llevados adelante por del Departamento de Informática Aplicada al Diseño (DepInfo), aspira a ser un interesante aporte al debate académico, y a construir una nueva óptica transdisciplinar y abarcativa, surgida de las funciones inherentes al quehacer universitario.

Los doce trabajos que componen este volumen se vinculan en modo directo a las actividades de investigación, enseñanza y extensión que desarrolla normalmente el Departamento a través de sus dos laboratorios<sup>,</sup>, pero también se inscriben en los intereses particulares de sus integrantes, en las necesidades surgidas del relacionamiento con otras unidades académicas; y por supuesto, en la demanda social de soluciones innovadoras de base tecnológica a problemas actuales que exigen respuesta.

Allende lo expuesto, los artículos aquí reunidos, persiguen el doble objetivo de exponer los temas tratados a través de una mirada que se procura objetiva para ilustrar las actividades del Departamento; pero, sobre todo, apunta a la necesaria elaboración de un entorno colaborativo amplio, involucrando actores de otros campos y otras disciplinas.

<sup>1</sup> Laboratorio de Visualización Digital Avanzada (VidiaLab) y Laboratorio de Fabricación Digital MVD (LabFabMVD).

Así, se recorre a través de estas páginas un abordaje polifacético, que transita el arte con nuevos medios, la matemática, la fabricación digital aplicada, la enseñanza de anteproyectos, y en general las nuevas técnicas orientadas al estudio de la teoría y la praxis de la disciplina arquitectónica en un sentido amplio.

Los doce artículos se interrelacionan; se citan entre sí; se vinculan en mayor o menor medida, puesto que en su conjunto conforman la unidad de un plan coordinado y el producto de dos años enteros de trabajo sostenido y fecundo.

FOLDERS/01 será la primera entrega de una colección bienal que continuará la labor de difusión comenzada, con el propósito de abrir los archivos de trabajo al universo académico; y a través de esta apertura, posicionar al Departamento como un *hub* de vinculación entre institutos, talleres, y cátedras no solo con el mundo universitario sino también con la sociedad en su conjunto. Solo de este modo, se forjará un posicionamiento estratégico de las nuevas tecnologías como medio y no como fin; y podrá operarse un cambio en el modo de pensar y de construir nuevas soluciones a los nuevos problemas que el devenir depare.

# *SMART CITY*  Un palimpsesto digital

Fernando García Amen efe@farq.edu.uy

Marcelo Payssé Álvarez paysse@farq.edu.uy

#### Resumen

El cometido de esta publicación es presentar los resultados parciales del proyecto «La ciudad inteligente; un palimpsesto digital», actualmente en etapa de desarrollo.

Dicho proyecto ahonda en el incipiente paradigma de las *Smart cities* desde una perspectiva territorial, trascendiendo la noción atemporal y dicotómica ciudad-campo, para hacer foco en el territorio como paisaje cultural integral. La reflexión, pero sobre todo la experimentación en instrumentos tecnológicos concretos de base social aplicados al territorio, constituyen una herramienta indispensable a la hora de construir la realidad de la ciudad inteligente.

A partir del diseño y puesta en marcha de un plan estratégico de acción pensado para ser completado en cuatro años, esta publicación aborda los objetivos, el sustrato teórico, los instrumentos utilizados y los resultados parciales de la experiencia llevada a cabo en el Paisaje

Industrial Fray Bentos, recientemente declarado Patrimonio de la Humanidad por unesco.

Palabras claves: empoderamiento; patrimonio; ciudades inteligentes; paisaje industrial; Fray Bentos

#### Introducción

Se llama «palimpsesto» a todo aquel manuscrito que reúne en su superficie fragmentos de un escrito anterior, borrados intencionalmente o no, para dar lugar a nuevas escrituras, y nuevas prefiguraciones. En esta práctica cultural temporalmente remota se reúnen por un lado la voluntad económica de aprovechamiento de un recurso finito<sup>,</sup> y la consecuencia inevitable del trazado testimonial de distintos períodos, distintas visiones y diferentes formas de ver el mundo, sobre un mismo soporte material.

André Corboz<sup>2</sup> ahonda en la noción de palimpsesto desde una perspectiva territorial, en tanto que soporte físico del devenir cultural. Sostiene, luego de un análisis exhaustivo y documentado, que el territorio sobre el que se desarrolla la vida humana es el vestigio material de las distintas aculturaciones e intervenciones realizadas en él a lo largo del tiempo.

Dicho en otras palabras, los habitantes no paran de escribir, borrar y reescribir el territorio, dejando la huella material de tiempos, concepciones y cosmovisiones presentes y remotas, sentando así las bases del desarrollo futuro.

En el momento actual, la superposición de redes de flujos informacionales, redes de comunicación, y soportes materiales e inmateriales para el flujo del conocimiento, conforma una estructura dinámica y

<sup>1</sup> En la Antigüedad, las dificultades de acceso al papiro egipcio, la escasez de pergamino y la gran demanda de papel dificultaban el acceso a los medios escritos de divulgación y aculturación.

<sup>2</sup> Corboz, A. «El territorio como palimpsesto». En *Lo urbano en veinte autores contemporáneos*. Barcelona, Ediciones upc, 2004.

creciente, que se reescribe permanentemente conforme van sucediéndose los distintos cambios en los paradigmas sociotecnológicos en vigencia.

El espacio de los flujos, al decir de Castells<sup>3</sup> , asume un nuevo protagonismo, una nueva dimensión crítica, y constituye una pieza más del complejo sistema de conceptualización territorial.

La «ciudad inteligente» debe concebirse entonces desde la perspectiva territorial, pero también desde la perspectiva sociotecnológica contemporánea. Es decir, en su interacción permanente con las tic, y en su vinculación global como un sistema complejo, o bien un sistema de sistemas.

Es en este marco teórico donde se inscribe el presente trabajo, y para él se ha definido un caso concreto de estudio y aplicación, que será el Paisaje Industrial Fray Bentos, recientemente declarado Patrimonio de la Humanidad por unesco.

Ubicado dentro de un plan estratégico de cuatro años, que se divide en cuatro cortes temáticos diferentes<sup>4</sup>, este trabajo se enfocará sobre el primero de ellos, que lleva como denominación «instrumentos de ayuda al empoderamiento ciudadano» y da inicio a las actividades previstas.

La elección del Paisaje Industrial Fray Bentos no es casual. Apunta, junto a las directrices en materia de políticas de desarrollo nacionales y departamentales, a la revalorización de un área territorial estratégica.

El objetivo central de este primer corte temático es proponer y desarrollar un plan de acción con una extensión de un año, a partir de una reflexión teórica sobre el estudio de un área de interés patrimonial.

Los objetivos particulares son:

- desarrollar un entorno digital donde exponer las etapas y resultados del proyecto;
- construir aplicaciones digitales de empoderamiento ciudadano dirigidas a un público amplio;
- explotar las potencialidades patrimoniales que el área de estudio ofrece, en aras de generar interés local y regional a nivel turístico.

<sup>3</sup> Castells, M. *La era de la información.* México, Siglo XXI Editores, 2001.

<sup>4</sup> El proyecto completo en sus cuatro fases puede visualizarse en <http://bit. ly/1n6TEhP/>.

## Metodología

La gestión política ante las autoridades correspondientes fue necesaria como primer acercamiento hacia el abordaje del proyecto. De este modo, se forjaron lazos de entendimiento con la Intendencia Departamental de Río Negro, la Comisión de Gestión Anglo, y la Comisión de Patrimonio Cultural de la Nación, organismos responsables de la gestión general del Paisaje Industrial Fray Bentos.

A tal fin, se oficializó un acuerdo de trabajo entre la Facultad de Arquitectura de la Universidad de la República y la Intendencia Departamental de Río Negro, que funge como marco formal de trabajo.

El desarrollo del entorno digital donde exponer etapas y resultados del proyecto comenzó al mismo tiempo que la oficialización del acuerdo, y puede visualizarse en la plataforma web <http://www.patrimonioanglo.com/>.

Allí se encuentran distintas secciones conteniendo definición del proyecto, alcances, datos de contacto, bitácora de novedades y los avances periódicos de aplicaciones desarrolladas. Por tratarse de un espacio dinámico, se encuentra en permanente cambio, sumando contenidos y adosando nuevas secciones.

De la navegación de dicho sitio, pueden desprenderse algunas de las actividades ya desarrolladas, y también las por venir. Se desglosan aquí a modo de definición:

#### Figura 1. Plataforma web

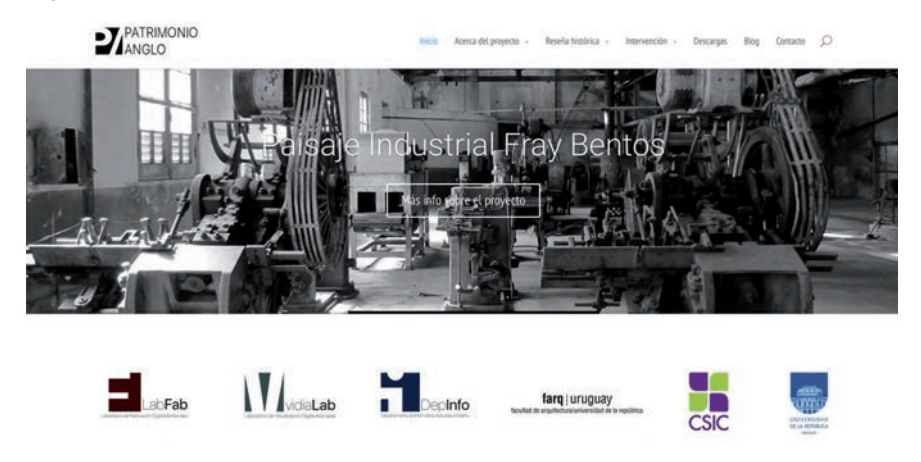

Fuente: Fernando García Amen y Marcelo Payssé Álvarez

## Navegación 360 grados desde el aire

Emulando la experiencia de *Google Street View*, se llevó a cabo un sistema similar de navegación en 360 grados, que permite, al igual que la aplicación de Google, realizar un recorrido virtual por la zona de estudio. Pero con diferencia sustantiva de ser un sistema de recorrido virtual aéreo.

Esta aplicación se realizó con ayuda de un *drone* Phantom 3 dji, que llevó a cabo el registro fotográfico, y luego la información obtenida fue sistematizada mediante distintos software con licencia de uso libre. Así, se obtuvo un entorno interactivo, donde el usuario puede moverse libremente, y obtener información gráfica y escrita, a través de la lectura de cuadros de información asociados a edificios y lugares de interés que permite la navegación aérea.

Esta aplicación se encuentra actualmente disponible en la plataforma web del proyecto, y se prevé que se transforme además en una aplicación para *smartphones* ios y Android.

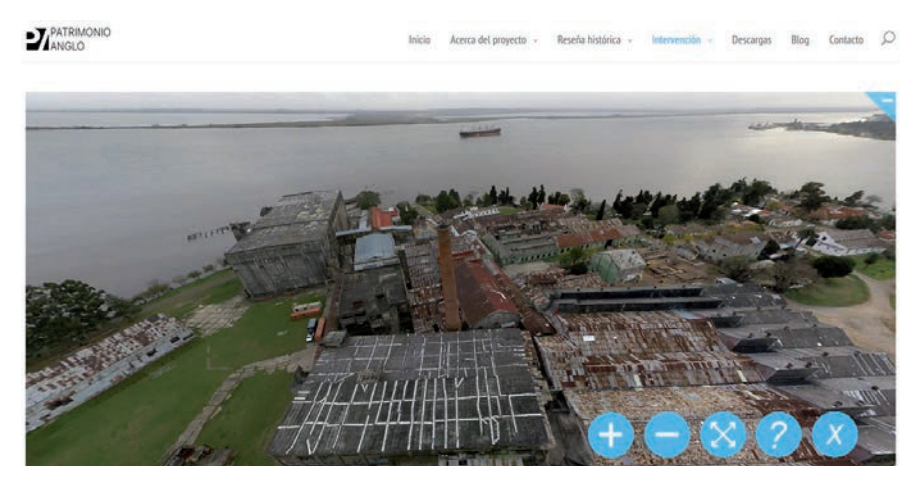

#### Figura 2. Navegación aérea en 360 grados

Fuente: Fernando García Amen y Marcelo Payssé Álvarez

## Fabricación digital aplicada al territorio

Gracias al relevamiento formal, geométrico y geográfico logrado a través de distintas tecnologías apropiadas, se logró modelar la totalidad del área de estudio.

Esta fase, que técnicamente implicó una sustancial toma de información del ambiente y estudio de insumos gráficos y escritos preexistentes, dio lugar a la conformación de una réplica a escala del Paisaje Industrial Fray Bentos en toda su extensión.

El modelo resultante sirvió como insumo a la fabricación digital, mediante técnicas de impresión 3D y corte con cnc, de una maqueta que permitirá la comprensión cabal del área, desde sus aspectos urbanos hasta meramente funcionales. Ella estará disponible en breve en el Centro de Visitantes del Paisaje Industrial Fray Bentos, y será accesible a toda la comunidad.

#### Figura 3. Fabricación digital

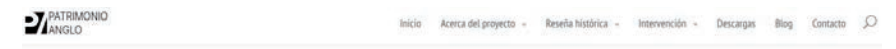

#### Avanza la etapa de fabricación digital del Paisaje Industrial Fray Bentos

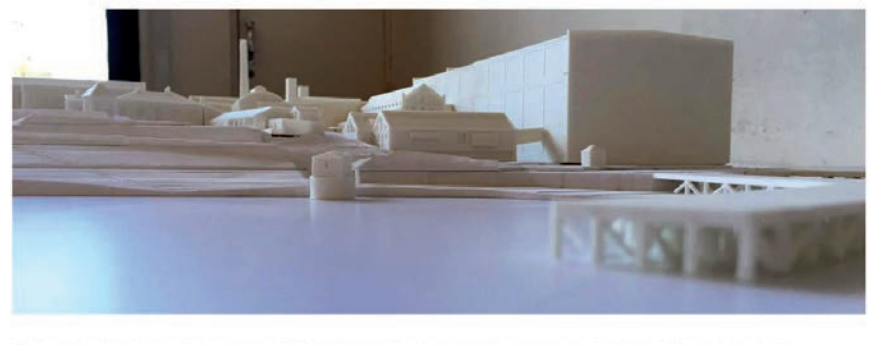

la avanzando la fabricación digital del Paisale Industrial Fray Bentos. En esta etapa, se procedió a la fabricación por corte del terreno en olacas de PVC, y de impresión 3D de los edificios del Frigo El producto final de este proceso constructivo quedarà a disposición de los visitantes en el Centro de Interpretación del

Fuente: Fernando García Amen y Marcelo Payssé Álvarez

## Aplicación de Realidad Aumentada para móviles

La Realidad Aumentada como disciplina ha adquirido peso propio en aplicaciones museísticas, expositivas y ha abierto un vasto campo de acción. A raíz de esto, este proyecto propone la creación y desarrollo de una aplicación de Realidad Aumentada para teléfonos móviles y tabletas, capaz de mostrar al visitante distintas capas de realidad superpuestas a la realidad física apreciable a simple vista.

Entre estas capas de información superpuestas, se prevé la entrega de información histórica a través de visualización de las diferentes etapas funcionales del área de estudio, así como también la localización de puntos de referencia (marcadores o códigos QR), donde localizar información de interés para el visitante.

Actualmente en etapa de desarrollo, esta *app* estará disponible en la tienda de Google a la brevedad.

### Representación holográfica del patrimonio

La holografía, si bien no es una tecnología nueva, ha sido muy poco utilizada más allá de la ciencia ficción. No obstante, se trata de un recurso por demás válido a la hora de captar el interés del espectador.

#### Figura 4. Modelo conceptual de la estación holográfica

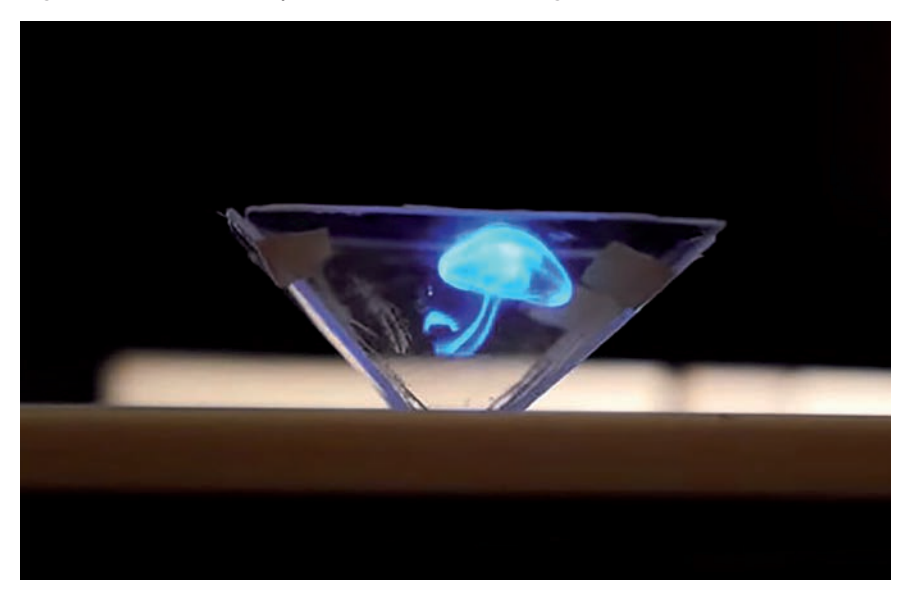

Fuente: <http://i.telegraph.co.uk/multimedia/archive/03395/hologram4\_3395957c. jpg>

Por tanto, se prevé la construcción de una estación holográfica, que será localizada en el Centro de Visitantes del Paisaje Industrial Fray Bentos, y podrá servir para mostrar al visitante diversos contenidos que por la naturaleza del soporte estén vinculados a lo tridimensional: el edificio, el emplazamiento, la evolución de la construcción, etc.

Esta estación holográfica, que se encuentra en etapa de desarrollo, estará compuesta de cuatro proyectores, una pirámide trunca invertida de acrílico, y un equipo que gestionará los contenidos a través de un dispositivo Matrox.

Siguiendo los lineamientos de la Universidad de la República, se utilizará únicamente *software* libre.

#### *Videomapping* y arte con nuevos medios

La integración tecnológico-artística define en cierto modo los tiempos actuales de una veta creciente del arte contemporáneo. En esa dirección apuntan dos iniciativas enmarcadas en este proyecto: la realización de un *videomapping* sobre la maqueta definida en el punto «Fabricación digital aplicada al territorio»; y una representación escultórica realizada a partir de un modelo digital concreto.

Ambas tendrán un carácter de *evento*, es decir, serán instancias artísticas que podrán ser apreciadas únicamente *in situ*, entregando al visitante una experiencia vivencial única.

El *videomapping* se centrará en narrar la evolución del actual Paisaje Industrial Fray Bentos, incorporando animación y audios; y la representación escultórica será una alegoría de las relaciones comerciales entre Uruguay y China, en el pasado y en el presente.

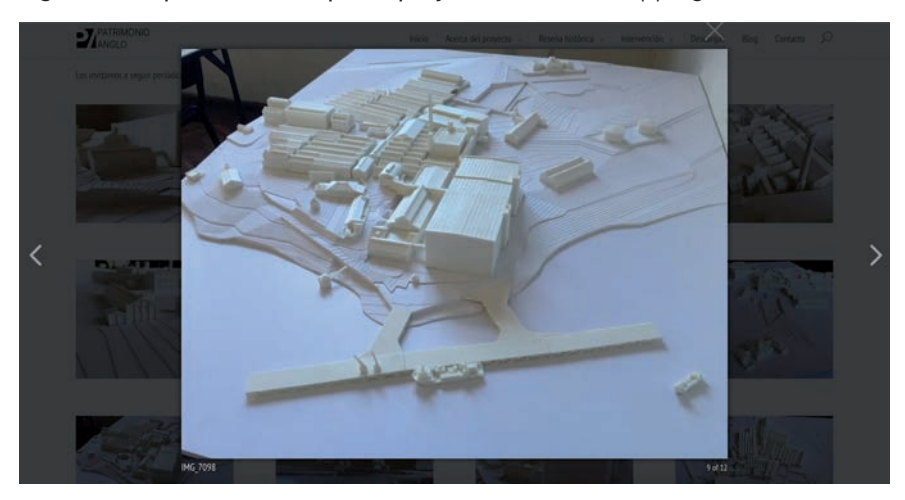

Figura 5. Maqueta sobre la que se proyectará el *videomapping*

Fuente: Fernando García Amen y Marcelo Payssé Álvarez

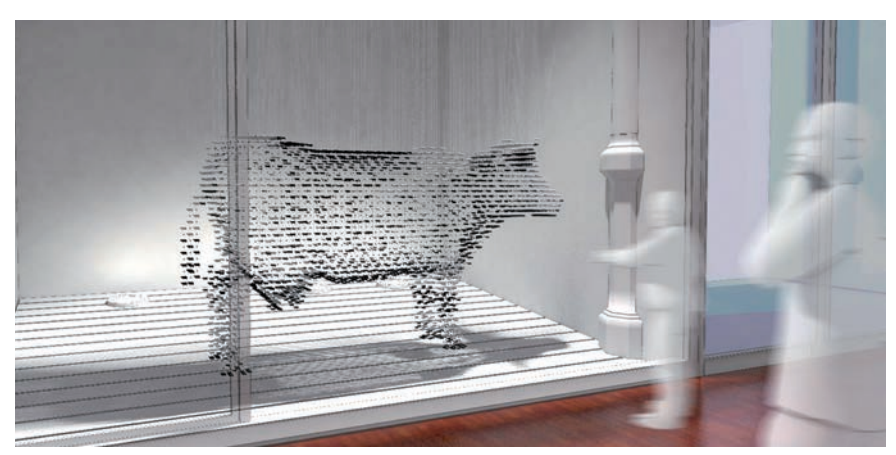

Figura 6. Escultura *Relaciones bilaterales*, del artista plástico Fernando Foglino

Fuente: Fernando Foglino

#### Resultados

Se espera en esta primera etapa que la concreción de los objetivos planteados a través de las acciones descriptas repercuta directamente sobre la realidad actual y futura del Paisaje Industrial Fray Bentos, así como también sobre la percepción que la sociedad tiene de este.

Se estima que la totalidad de las actividades se completen durante el mes de agosto de 2016, quedando a disposición del público general. Asimismo, se prevé una actualización periódica de contenidos y los formatos, de modo de mejorar y estimular la interdisciplinariedad a través de la convergencia de disciplinas de trabajo centradas en el uso de los nuevos medios digitales, además de apuntar a la sustentabilidad del proyecto ejecutado.

Hacia el sector productivo (público y privado, nacional e internacional) se espera poder cubrir la demanda de servicios de generación de datos y visualización digitales que permitan tomar decisiones fundamentadas, verificar intenciones de diseño, prefigurar situaciones que impliquen un impacto físico, ambiental o visual, y que no puedan ser contemplados por otros medios, dada la naturaleza particular del problema (complejidad, precisión, urgencia, calidad, etc.).

En cuanto a la difusión, replicabilidad y derrame de conocimiento hacia otros sectores académicos, se plantea el trabajo conjunto para la coordinación de desarrollo de contenidos didácticos con otros actores involucrados, de modo de generar una necesaria sinergia. Entre estos actores, cabe citar al Instituto de Historia de la Facultad de Arquitectura, la Comisión de Patrimonio de la Nación y la Comisión de Gestión. Asimismo, se procurará el involucramiento ciudadano a partir de una gestión colectiva, abierta y participativa, donde la identidad local y regional se retroalimenten del trabajo realizado.

## Debate

La consolidación del Paisaje Industrial Fray Bentos como atractor urbano y punto de referencia territorial a partir del uso de las tic implicaría sin dudas un aporte de jerarquía para el fortalecimiento social, cultural y espiritual de la comunidad que lo sostiene. De esta consolidación surgirá en la sociedad local un nuevo paradigma cultural de lo digital como herramienta del cambio. Acaso sea este uno de los grandes desafíos a tomar, pues del posicionamiento estratégico de una gestión temática puntual y acotada deberá transformarse la conciencia ciudadana en el poder de sus capacidades, de acción y de cambio. En definitiva, del aumento del empoderamiento y de la necesaria capacidad de forjar el entorno social, tecnológico y cultural en que se está inmerso.

#### Agradecimientos

A la Comisión del Patrimonio Cultural de la Nación; a la Comisión de Gestión del Paisaje Industrial Fray Bentos; a la Intendencia de Río Negro; y a la Cátedra de Historia Nacional de la Facultad de Arquitectura, Diseño y Urbanismo.

## Bibliografía

- Barrionuevo, J. «Mobile World Capital bcn». Smart City Expo World Congress, City in the Cloud. Barcelona, 2012. Beigl, M.; Gellersen, H.-W. y Schmidt, A. «Mediacups: Experience with Design and Use of Computer-Augmented Everyday Artefacts. Computer Networks», *Special Issue on Pervasive Computing*, vol. 35, n.º 4, March 2001, Elsevier, pp. 401-409.
- Bell, G. y Gemmel, J. *Total Recall: How the E-Memory Revolution Will Change Everything*. Dutton Books. New York, 2009.
- Brufau, M. «The collaborative city: the key for a smart society». Smart City World Expo Congress. Barcelona, 2012. Castells, M. *La era de la información*. México, Siglo XXI Editores, 2001.
- Caragliu, A.; Del Bo, C. y Nijkamp, P. *Smart cities in Europe*. Capítulo de «Smart Cities: Vision». Boston, mit, 2009.
- Corboz, A. "El territorio como palimpsesto". En *Lo urbano en veinte autores contemporáneos*. Barcelona, Ediciones upc, 2004.
- Enerlis, Ernst y Young. *Libro Blanco. Smart cities*. Madrid, Imprintia, 2012.
- Kim, M. Y. y Jin, W. Ch. *Classifying and Utilizing The Geo-Spatial Information in Smart City*. Proceedings of CAADRIA, 2009.
- Seron, A. «Estado de situación de la Smart City. Concepto, enfoques y ejemplos de aplicación». Memoria de trabajo para el Proyecto alfa Gaviota. Zaragoza, diciembre 2012.

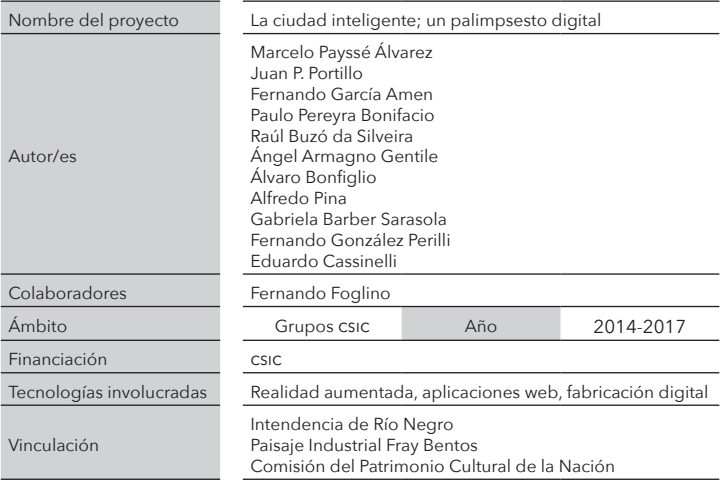

# UTHOPIA Fabricación digital de arquitecturas no construidas

Fernando García Amen efe@farq.edu.uy

Marcelo Payssé Álvarez paysse@farq.edu.uy

#### Resumen

Este trabajo tiene como eje principal la explicitación de los procesos de trabajo realizados para lograr la fabricación digital de distintas realidades arquitectónicas imaginadas, pero jamás construidas. Refiere a un proyecto denominado «Uthopia; the unbuilt», realizado por el Laboratorio de Fabricación Digital Montevideo (LabFabMVD). Tuvo como objetivo revalorizar el patrimonio de ideas utópicas de diversos autores, para transformarlas mediante procesos digitales, en realidades físicas digitalmente fabricadas.

Palabras claves: utopía; fabricación digital; interpretación; arquitectura; patrimonio

### Introducción

La realización de una utopía, conceptualmente, implica un gran desafío. La realización de una utopía ajena implica, además, la dificultad adicional de la interpretación de las intenciones de su creador. Esta es la premisa fundamental que se propone en este trabajo: instrumentar una tecnología capaz de interpretar, digitalizar y materializar proyectos utópicos desde un único insumo gráfico: el dibujo.

Tomás Moro, al concebir en su obra homónima su propia utopía, la disecciona desde su definición nominal como aquello que no está en ninguna parte o en ningún lugar<sup>i</sup>. Este concepto, tan ligado a la imaginación y la creatividad, ha nutrido a diversos autores. Estos, sirviéndose de herramientas gráficas convencionales, han logrado construir en la mente —y plasmar en el papel— realidades arquitectónicas diversas, megalómanas, inverosímiles e incluso imposibles. Realidades que, sujetas al tiempo y a su asimilación en el acervo cultural universal, han logrado constituirse en ejemplos icónicos para el estudio de una determinada tendencia artística, de una definición estilística, o bien de una época en concreto.

Este trabajo toma como punto de partida el estudio de cuatro trabajos concretos, que por sus características, representaron en su tiempo —y representan aun en la actualidad— los ideales utópicos de distintas culturas arquitectónicas.

Estos ejemplos son: *A walking city*, del colectivo Archigram; *Solohouse*, de Lebbeus Woods; el Monumento a la Tercera Internacional, de Vladimir Tatlin; y la central hidroeléctrica de la *Città Nuova*, de Sant'Elia.

En los cuatro casos citados, se desprende la intencionalidad del autor de forjar una realidad utópica pero también la de gatillar un disparador de reflexiones sobre la realidad social de su tiempo.

El estudio, interpretación conceptual, modelado y fabricación digital de estas utopías será el eje de este escrito, cuyo objetivo central es poner de relieve la importancia de la recuperación digital del patrimonio urbano y arquitectónico de otrora, para conformar una herramienta de análisis desde el presente.

<sup>1</sup> Moro, T. *Utopía*. Barcelona, s.l.u. Espasa Libros, 1999.

## Metodología

La primera etapa de trabajo consistió en el estudio de cada ejemplo en su bagaje historiográfico, con el propósito de internalizar aspectos inherentes al origen y gestación de cada proyecto en su contexto de creación. A tal fin, se requirió la ayuda de distintos referentes académicos nacionales en las áreas de historia y teoría de la arquitectura, quienes aportaron una visión documentada y rigurosa como clave de comprensión contextual.

Tomando como base referencial el marco teórico definido, se procedió a la aproximación formal de los diferentes proyectos, contrastando gráficos, estudios preliminares y demás fuentes específicas de cada caso. De este modo, se obtuvo el modelado digital, en formato CAD para cada proyecto, y de cada uno de ellos, se planificó la materialización por medios digitales.

#### Figura 1. Contrapunto: imagen de génesis y fabricación digital del objeto modelado

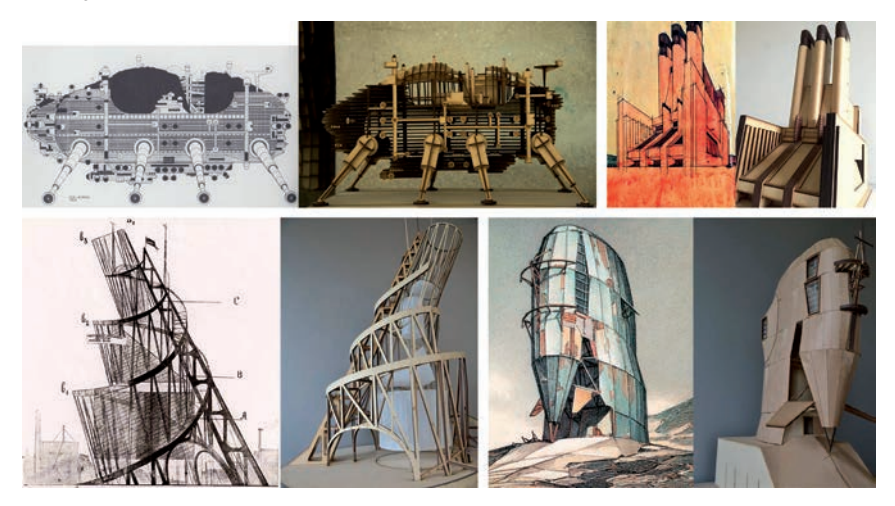

Fuente: Gabriela Barber Sarasola

De toda la variedad de posibilidades de fabricación digital, se optó por el corte láser de placas en mdf2, acrílico, pet3 y cartón corrugado, de varios espesores. Esta decisión se tomó para darle cierta homogeneidad al producto, aprovechar el costo accesible de los insumos de fabricación y ensayar diversas técnicas de armado para cada caso. La característica principal de esta técnica es que suele dejar un borde quemado, que revela su procedencia y pone de manifiesto la presencia del procedimiento digital empleado.

Se utilizó una cortadora láser que corta láminas en un área de 1200 x 900 mm, en espesores pequeños (3 a 6 mm en general). La precisión de la máquina es de 0,1 mm, lo que permitió un grado importante de exactitud dimensional, haciendo que los cortes, uniones, encastres, grabados, plegados y demás técnicas se realizaran prácticamente a la perfección.

En función del ejemplo a representar, se optó por piezas lineales que evidenciaran la lógica estructural del conjunto (como es el caso de la obra de Tatlin), derivando a conceptualizaciones masivas (caso Sant'Elia), o de tipo laminar con base en capas seriadas (Archigram). En la obra de Lebbeus Woods se optó por técnicas mixtas, utilizando parcialmente recursos estructurales, plegados, y grabados.

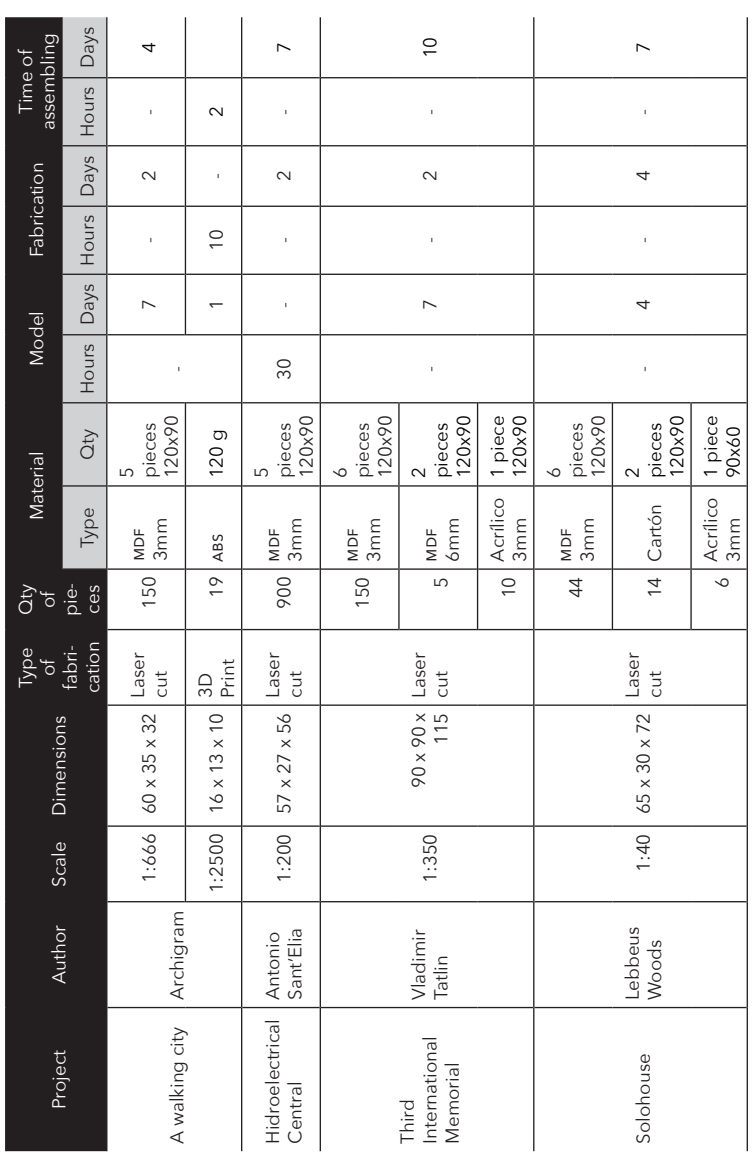

Figura 2. Timesheet del trabajo realizado Figura 2. *Timesheet* del trabajo realizado

Fuente: Fernando García Amen y Marcelo Payssé Álvarez Fuente: Fernando García Amen y Marcelo Payssé Álvarez

La cortadora láser únicamente puede cortar materiales de espesor constante, ya que el enfoque del láser y el calor necesario para el corte se obtiene dentro de un margen de distancia muy pequeño entre la boquilla y la superficie del material. Esta limitación llevó a idear una técnica que permitiera curvar las superficies una vez cortadas. Se realizaron grabados lineales con la profundidad de medio espesor, paralelos a la directriz de curvatura, a los efectos de lograr la forma necesaria.

En todos los casos, se evitó caer en criterios meramente instrumentales en el uso de las nuevas técnicas para aprovechar las enormes potencialidades que estas poseen. De este modo, se evitaron los procedimientos tradicionales de generación de la forma a través de caras, lo que hubiera transformado a la máquina de corte en una simple cortadora con privilegios.

#### Resultados

El producto de este trabajo dio lugar a diversas resultantes a nivel de difusión dentro del mundo universitario nacional, pero también internacional.

La muestra «Uthopia; the unbuilt» fue expuesta por primera vez durante la XVIII edición del congreso anual de la Sociedad Iberoamericana de Gráfica Digital (sigradi) en la Facultad de Arquitectura de la Universidad de la República, en Montevideo, durante el mes de noviembre de 2014.

Luego de eso, fue motivo de una nueva exposición en el Espacio de Arte Contemporáneo (eac) de Montevideo, y paralelamente una de sus piezas (Archigram), participó de la muestra «Homo Faber» llevada adelante durante el congreso CAADFUTURES 2015, realizado por la Universidad de Campinas, la Universidad de São Paulo, y la Universidad Presbiteriana Mackenzie, en la ciudad de San Pablo, Brasil<sup>2</sup>.

La misma pieza fue seleccionada para participar de una nueva exposición de fabricación digital en Latinoamérica durante la última edición del congreso anual de sigradi en la Universidad Federal de Santa Catarina, en noviembre de 2015.

<sup>2</sup> Este evento motivó la presentación del artículo «Unique vs. Reproductible: towards a new challenge», de los mismos autores de este trabajo.

Asimismo, a modo de catálogo e ilustración general del trabajo, la organización de sigradi 2014 financió la publicación de un libro llamado *fab/01. Fabricación digital de arquitecturas no construidas*, que nuclea no solo los aspectos técnicos de la investigación, el modelado y el proceso de fabricación digital, sino que incorpora artículos y reseñas históricas de cada proyecto, a cargo de los expertos consultados al inicio de esta investigación.

Existe además un sitio web donde pueden visualizarse en línea todos los resultados del trabajo, así como acceder además a la versión digital del libro mencionado.<sup>3</sup>

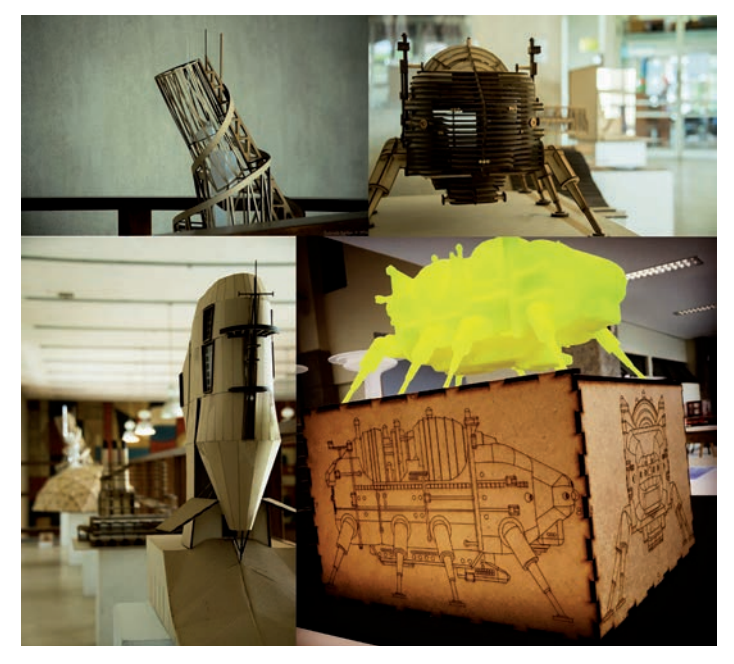

#### Figura 3. Exposiciones en SIGRADI 2014, EAC y CAADFUTURES 2015

Fuente: Gabriela Barber Sarasola

<sup>3</sup> Sitio web de fab/01 – *Uthopia; the unbuilt*: <http://www.fab01-uthopia.com/>.

En todos los casos, la muestra despertó un gran interés tanto de parte del colectivo académico como del público en general, destacándose la novedad del planteo y el interés didáctico para la comprensión del valor intrínseco de las obras estudiadas en su contexto social y en su dimensión histórica.

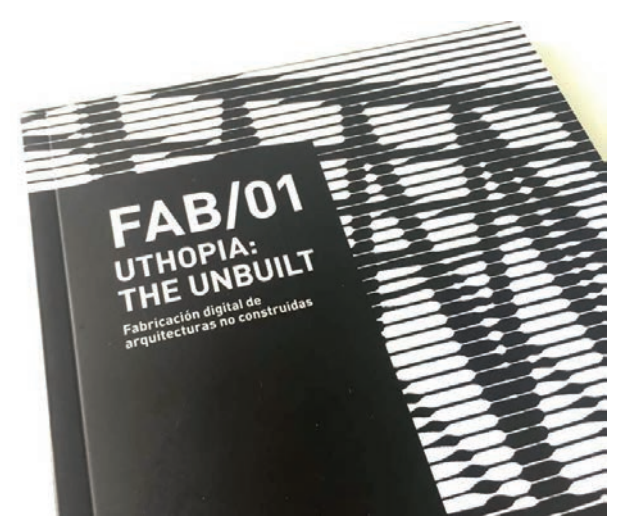

Figura 4. Portada del libro

Fuente: Fernando García Amen

## Debate

La aplicación de los nuevos medios y las herramientas tecnológicas de vanguardia al rescate del patrimonio arquitectónico no es definitivamente algo nuevo ni incipiente. No obstante, la redefinición formal que implica el modelado tridimensional digital y su materialización también por medios digitales de ideas utópicas plasmadas en papel sí presenta ciertos valores que merecen destaque.

Por un lado, el valor de la interpretación, que supone una suerte de anastilosis digital al proponer el desafío de la aprehensión del modelo a partir de la proposición de la dimensión faltante, tomando como insumos los dibujos e ideas de su creador. Por otro, la constitución formal y material de ideas que en su tiempo tuvieron el estatus de emblema y que pasaron a la historia como grandes utopías que dispararon el pensamiento de arquitectos y urbanistas hacia nuevos horizontes.

En ambos casos, se espera que, con la ayuda de las nuevas tecnologías, el objetivo didáctico y formativo para la comprensión cabal de cada proyecto acompañe el aporte al conocimiento general que la revalorización del patrimonio requiere y el estadio cultural actual demanda.

#### Agradecimientos

A los profesores Roberto Langwagen, Juan Grompone, Alejandro Folga, Jorge Nudelman, Mary Méndez, Laura Alemán, Marcel Blanchard, Laura Fernández, María Magdalena Peña, Pablo Canén Suárez, Cecilia Hernández Aguirre, Carlos Pantaleón, Salvador Schelotto por su aporte de investigación.

A los profesores Juan Pablo Portillo, Paulo Pereyra, Ángel Armagno, Raúl Buzó, y Luis Flores, por su dedicación al modelado y fabricación digital.

A los estudiantes Santiago Zunini, Victoria González y Victoria Gramajo, por su colaboración y asistencia.
# Bibliografía

Bahn, P. y Renfrew, C. *Arqueología: teorías, métodos y prácticas*. Madrid, akal, 2012.

Gershenfeld, N. Fab: *The Coming Revolution on Your Desktop-from Personal Computers to Personal Fabrication*. Londres, Basic Books, 2007.

Mitchell, J. *The cyborg self and the networked city*. Boston, mit, 2003.

Moreno Sperling, D. y Herrera, P. C. *Homo Faber. Digital fabrication in Latin America*. San Pablo, 2015.

Moro, T. *Utopía*. Barcelona, s.l.u. Espasa Libros, 1999.

Seron, A. «Estado de situación de la Smart City. Concepto, enfoques y ejemplos de aplicación». Memoria de trabajo para el Proyecto alfa Gaviota. Zaragoza, diciembre 2012.

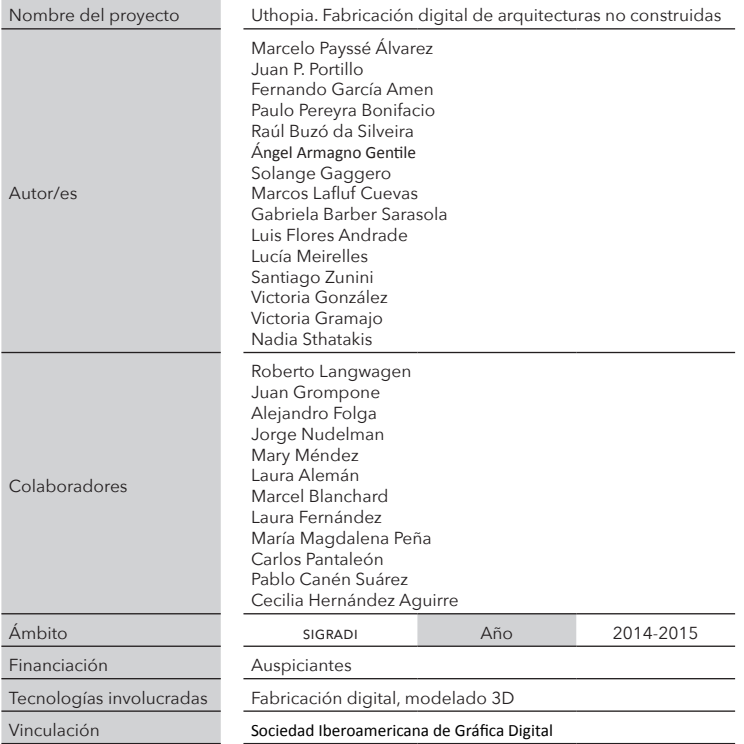

# AÑOCERO Realidad aumentada en la enseñanza de anteproyectos en la era pos-pc

Raúl Buzó da Silveira raulbuzo@farq.edu.uy

Ángel Armagno Gentile

angelarmagno@farq.edu.uy

## Resumen

El presente trabajo se propone investigar las posibilidades de la Realidad Aumentada como medio de expresión y difusión de proyectos en la *era pos-pc*. Y por consiguiente, el impacto de ella en las dinámicas del taller, y en las metodologías de enseñanza. Y además, crear una herramienta informática a medida, para contribuir al mejor aprovechamiento de los nuevos medios en la praxis de proyecto.

Palabras claves: realidad aumentada; internet de las cosas; computación ubicua; *Smartphone*, pos-pc

# Introducción

El trabajo intenta abordar la contextualización, el estudio, y la aplicación de la Realidad Aumentada en la enseñanza de anteproyecto dentro de la Facultad de Arquitectura. Para ello, se tomarán como punto de partida tres conceptos tecnológicos<sup>,</sup> clave de la sociedad actual:

<sup>1</sup> Del gr. τεχνολογία, de τεχνολόγος, de τέχνη, arte, y λόγος, tratado. f. «Conjunto de teorías y de técnicas que permiten el aprovechamiento práctico del conocimiento científico». rae, 2012.

- la realidad aumentada;
- la internet de las cosas:
- la computación ubicua.

A partir del estudio, profundización y análisis de estos tres *highlights* referidos, se buscará definir conceptualmente el inicio de la llamada era *pos-pc*<sup>2</sup> , y determinar el «año 0» como el comienzo de la aplicación de la Realidad Aumentada en la enseñanza de anteproyectos. Se utilizará como campo de análisis, un universo acotado y reconocible dentro de la Facultad de Arquitectura, que será el Taller Schelotto. Este ámbito de enseñanza se considerará como una muestra representativa de la lógica de taller, y sobre ella se trabajará como medio de experimentación.

Los tres conceptos claves arriba expresado, a saber: *realidad aumentada*, *internet de las cosas* y *computación ubicua*, son característicos y definitorios de la cultura tecnológica actual. Y dados los tiempos de ella, casi podríamos decir, que son conceptos que se forman, crecen y se desarrollan en tiempo real<sup>3</sup>.

*La realidad aumentada*, definida sucintamente como la superposición de información digital en 3D sobre la realidad física en forma interactiva y *real-time*, constituye una herramienta de creciente uso en la actualidad, tanto en publicidad, entrenamiento, enseñanza y, flagrantemente, en divulgación de proyectos de arquitectura<sup>4</sup>.

*La internet de las cosas*, si bien no es una idea nueva, ya que está definida y planeada desde hace algunos años, se encuentra apenas puesta en marcha. Con el cambio de protocolos de comunicación en red, todo el paradigma de interconexión está cambiando. Este cambio radical, que produce la transición entre el antiquo protocolo IPV4 y el actual ipv6, facilitará la interconexión global de todos los objetos electrónicos del planeta. De este modo, nos acercamos al tercer concepto referido<sup>5</sup> , a saber:

<sup>2</sup> Término muy actual que define las nuevas herramientas tecnológicas de uso corriente con acceso a internet, que en algunos casos complementan y en otros sustituyen la utilización de un pc (*smartphones, tablets, gadgets*).

<sup>3</sup> Haller, M., Billinghurst, M. y Thomas, B. *Tecnologías emergentes de la realidad au*mentada: Interfaces y diseño. IDEA GROUP, 2006.

<sup>4</sup> Azuma, R. «A Survey of Augmented Reality». *acm siggraph*, 1997.

<sup>5</sup> Fleisch, E. «What is the Internet of Things?» *Auto ID-Labs*. University of Zurich, 2010.

*La computación ubicua<sup>6</sup>*, sustentada sobre la internet de las cosas, es una concepción que integra la informática y los nuevos medios al entorno de la persona, de manera que estos no se perciban como objetos diferenciados. Los impulsores de este concepto promueven la integración *persona-entorno*, de manera que la realización de actividades cotidianas que empleen nuevos medios sea integrada, racional y, sobre todo, natural. Este fenómeno es fácilmente perceptible en la multiplicidad de dispositivos en red existentes: una gran variedad de teléfonos móviles inteligentes o tabletas, que se comunican con otros dispositivos, a través de puntos de conexión públicos y privados, dentro de la red urbana.

A partir de estos tres conceptos sucintamente definidos se estudió la inserción de la *realidad aumentada* en el entorno del *proyecto de arquitectura*.

Se tomó como antecedentes del trabajo, las actividades realizadas en el marco del Proyecto Alfa III Gaviota<sup>7</sup>, el proyecto a**ragon**8, el proyecto Real de San Carlos<sup>9</sup>, ponencias aceptadas y presentadas al congreso anual de la Sociedad Iberoamericana de Gráfica Digital en 2011<sup>10</sup>, y

<sup>6</sup> Varkey, J. P.; Pompili, D. y Walls, T. «Erratum to: Human motion recognition using a wireless sensor-based wearable system». *Revista Personal and Ubiquious computing,*  Vol. 5, agosto, 2012.

<sup>7</sup> El Proyecto «Alfa-III-Gaviota» se encuentra en curso y consiste en un marco de trabajo de tres años, financiado por la Unión Europea, en el que participan doce universidades de Latinoamérica y Europa, entre ellas Udelar, a través del Departamento de Informática. El cometido de estudio de dicho proyecto es el estudio de tecnologías apropiadas y visualización avanzada, a través de los nuevos medios. <http://www. alfagaviota.eu>.

<sup>8</sup> El Proyecto aragon (acrónimo de «Aplicación de Realidad Aumentada de primera generación»), fue financiado por la AECID en 2010 y actualmente en curso. Este consiste en la creación de la primera estación de realidad aumentada realizada en el país. Fue utilizada en diversas ocasiones, entre ellas, Día del Patrimonio, cursos opcionales, etc., En este momento, dicha estación se encuentra instalada y funcionando en el Museo de las Migraciones, dependiente de la imm.

<sup>9</sup> El Proyecto Real de San Carlos: hacia una gestión integral surge de un convenio entre el Departamento de Informática y la Sociedad de Arquitectos filian Colonia, con el propósito de realizar una puesta en valor del edificio referido a través del uso de los nuevos medios. El avance del proyecto puede visualizarse en: <http://www.realsancarlos.com>.

<sup>10</sup> García Amen, F. y Barber, G. *¿Sueñan las ovejas con androides humanos? Orígenes cinematográfico-literarios de la Realidad Aumentada.* sigradi, 2011. <http://cumincades.scix.net/cgi-in/works/Show?sigradi2011\_126>.

el marco teórico conceptual del Proyecto WADBA<sup>11</sup>, presentado en 2009, del que este trabajo se nutre en su sustento epistemológico.

## Metodología

El trabajo se desarrolló en tres etapas, claramente diferenciadas, a partir de las cuales se generaron las conclusiones y resultados del estudio.

*Investigación y desarrollo conceptual.* En esta etapa se indagó, profundizó y reflexionó sobre orígenes, desarrollo y potencialidades de los conceptos referidos en el planteo del proyecto. Es decir, la *realidad aumentada*, la *internet de las cosas*, y la *computación ubicua*, como pilares esenciales de la *era pos-pc*.

En esta fase, se plasmaron las visiones, reflexiones y análisis de los principales autores y exponentes tecnológicos de la actualidad. Se buscó una definición académica desde la óptica de la arquitectura; destacando fortalezas, oportunidades, y posibles líneas de acción.

*Investigación de campo.* Se desarrolló a partir del estudio e investigación del grado y tipo de inserción de la población estudiantil en el contexto de la computación ubicua. Esto implicó la realización de un relevamiento de la cantidad de dispositivos inteligentes existente y la determinación de los estándares comunes de sistemas operativos empleados. A su vez, dependió de la disponibilidad de alumnos y docentes para colaborar con este proyecto.

Una vez establecidos estos parámetros, y sobre todo, una vez determinado el grupo humano, a nivel docente y estudiantil, que sirvió de sustento a la presente investigación, se procedió a trabajar (mediante encuestas, entrevistas y otras formas de expresar opinión) sobre los conceptos estudiados en la etapa 1, y su modo de aplicación en la visualización y percepción de proyectos.

<sup>11</sup> García Amen, F. y Paysse, M. «Proyecto wadba. Una aproximación al rol del arquitecto en la Sociedad del Conocimiento». Proyecto de Iniciación a la Investigación, aprobado por el Consejo de Facultad, año 2009. <http://bit.ly/NFhdbf>.

*Desarrollo de la aplicación.* Una vez concluida la etapa 2, se procedió a la planificación, desarrollo y puesta en marcha de la aplicación<sup>12</sup> a generar. Ella tuvo en cuenta los conceptos investigados y definidos en la fase 1, puesto que fue un producto enteramente surgido «de» y «en» la *era pos-pc*. Al mismo tiempo fue capaz de recoger las demandas de estudiantes y docentes en torno al tema de estudio, que sirvió al mismo tiempo como instrumento de visualización de proyectos y como primer paso en dirección de la inserción de la praxis del estudiante en el paradigma de la computación ubicua. La aplicación creada está disponible como herramienta para todos los estudiantes de la Facultad. Puede ser testeada, evaluada y, eventualmente, mejorada, tantas veces como sea posible y necesario.

Conjuntamente a la aplicación, se desarrolló un plataforma web: <www.schelotto-ar.com>. Dicho sitio debe ser considerado parte fundamental del trabajo. Él contiene los diferentes sectores que conforman el proyecto y es un complemento al desarrollo de la aplicación.

#### Figura 1. Charla de presentación del proyecto realizada a los estudiantes del curso de Ante I

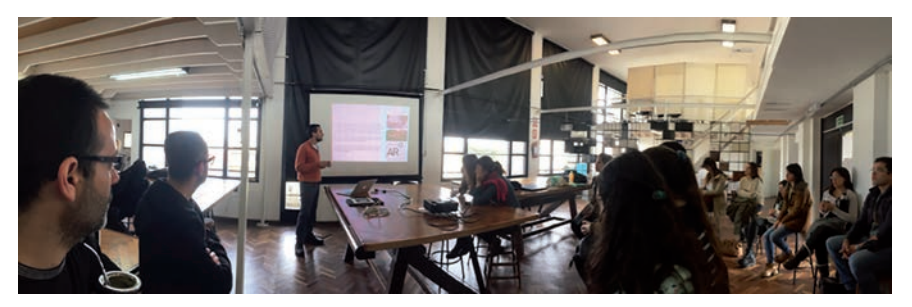

Fuente: Marcelo Payssé Álvarez

<sup>12</sup> Es un tipo de programa informático diseñado como herramienta para permitir a un usuario realizar uno o diversos tipos de trabajos. Esto lo diferencia principalmente de otros tipos de programas como los sistemas operativos (que hacen funcionar al ordenador), las utilidades (que realizan tareas de mantenimiento o de uso general), y los lenguajes de programación (con el cual se crean los programas informáticos).

#### Figura 2. Sitio web: <www.schelotto-ar.com>

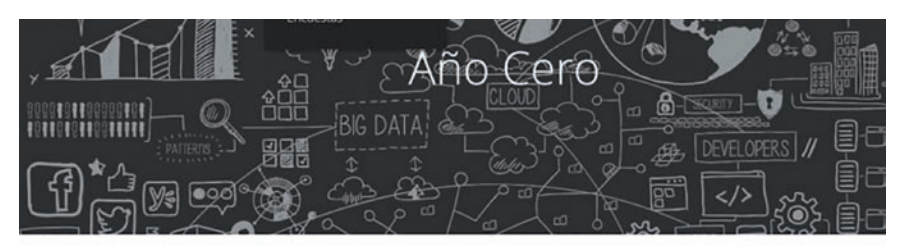

AÑOCERO | Realidad aumentada en la enseñanza de Proyectos en la era post-PC.

"Año Cero" es un es un proyecto de investigación realizado dentro del llamado a "Proyectos de Iniciación a al Investigación" de la

Fuente: Raúl Buzó da Silveira

## Figura 3. Realidad aumentada en *Smartphone*

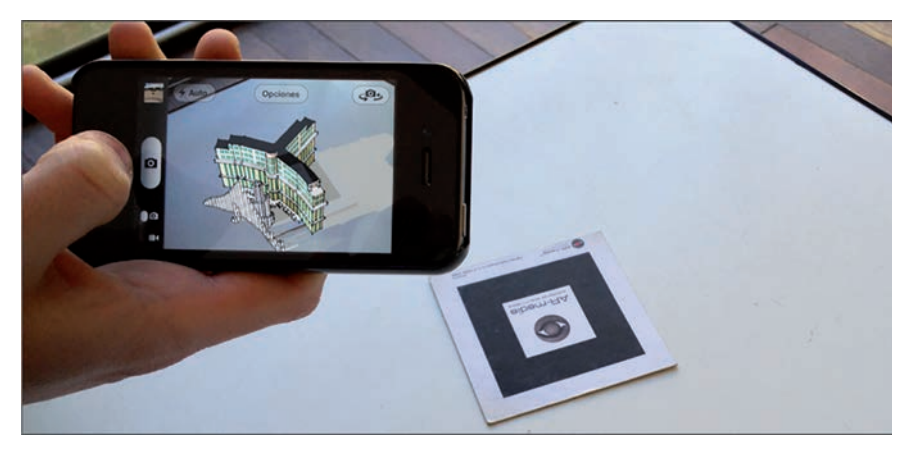

Fuente: Raúl Buzó da Silveira y Ángel Armagno Gentile

#### Figura 4. Realidad aumentada en *tablets*

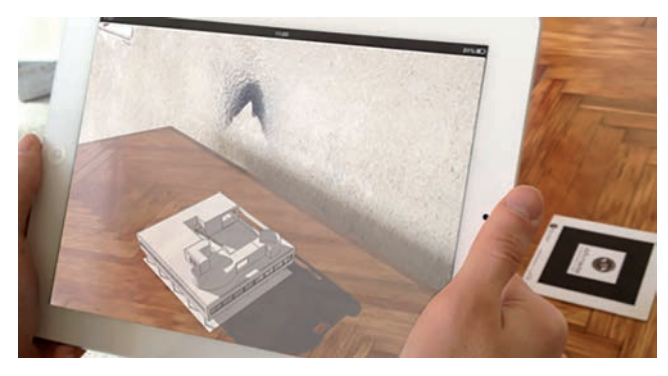

Fuente: Raúl Buzó da Silveira y Ángel Armagno Gentile

# Resultados

Para medir el impacto del proyecto se realizaron una serie de encuestas al equipo que participó en el proyecto (disponibles en el sitio web: <http://schelotto-ar.com/encuesta-final/>). Esto permitió cuantificar el trabajo y su incidencia en el curso, en los estudiantes y el equipo docente.

Los resultados obtenidos se enmarcaron dentro del cumplimiento de los objetivos previstos. Esto es:

- La inserción en la dinámica de taller de conceptos actuales y relevantes de la cultura tecnológica del momento.
- La redefinición del trabajo de taller a partir del uso y aplicación de los nuevos medios y las nuevas tecnologías.
- La construcción de un marco teórico que contribuyó a la inclusión de los nuevos medios y en particular de la Realidad Aumentada como un campo más de estudio de la disciplina.

Además se observó, a partir de las nuevas tecnologías, y del uso de los dispositivos electrónicos de interacción de uso frecuente, un escenario de optimización de tiempos y oportunidades de desarrollo proyectual en la dinámica de taller.

De este modo, se buscó y buscará estimular a las nuevas generaciones de Facultad a investigar en la incidencia de las nuevas tecnologías en las *praxis* proyectuales.

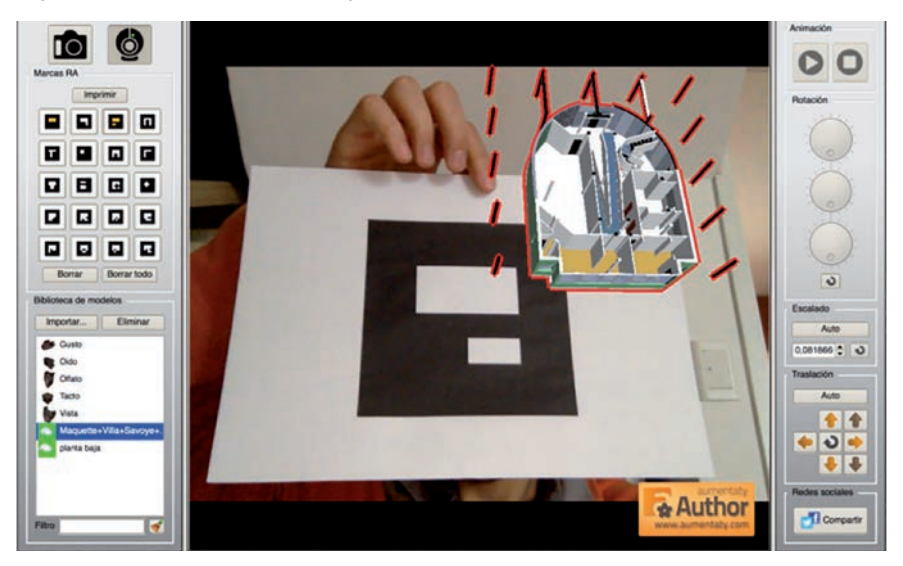

Figura 5. Interfaz de AumentatyAuthor

Fuente: Raúl Buzó da Silveira y Ángel Armagno Gentile

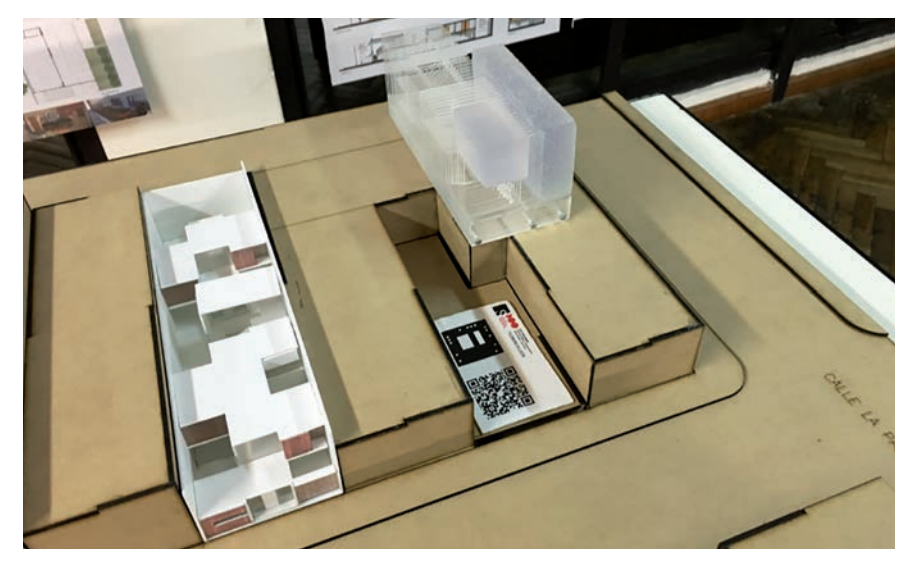

Figura 6. Marcador junto a maqueta real

Fuente: Raúl Buzó da Silveira y Ángel Armagno Gentile

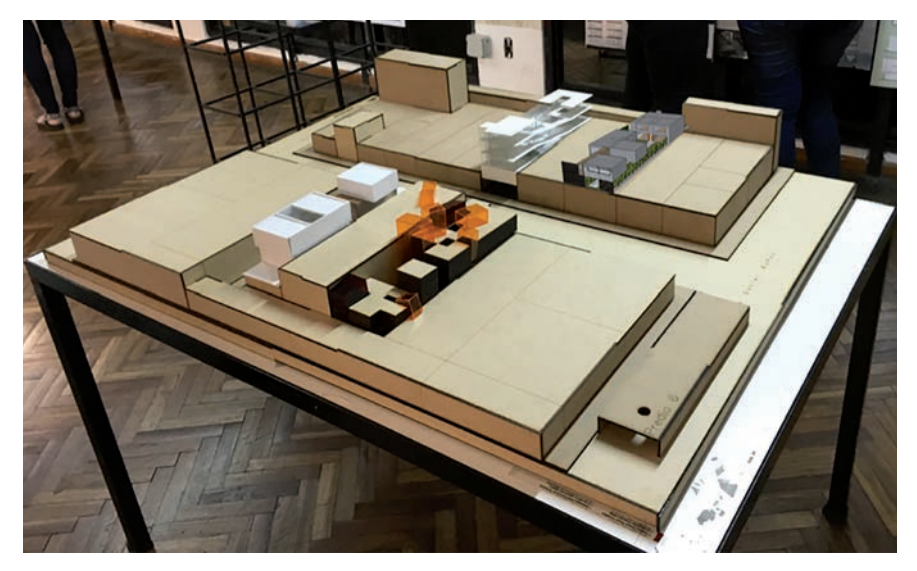

Figura 7. Maqueta real junto a maqueta virtual

Fuente: Raúl Buzó da Silveira y Ángel Armagno Gentile

# Debate

La realidad aumentada, la era pos-pc, computación ubicua, internet de las cosas, son conceptos que se fueron desarrollando a lo largo de las últimos lustros, pero desfasados temporalmente unos con respecto a los otros.

La particularidad de esta década es el logro de la conjunción de estas diferentes tecnologías con un nivel de madurez tal, que son plausibles de interactuar, potenciando sus posibilidades y capacidades. Es aquí, en esta confluencia, donde determino el «año cero», concebido como el instante donde el avance de la tecnología de la información y comunicación (tic) y el avance social hace realidad el comienzo de la implementación de la Realidad Aumentada en la enseñanza.

Resulta evidente que el desarrollo e introducción de las denominadas Tecnologías de la Información y la Comunicación (tic) ha supuesto un desafío a las metodologías docentes. Los nuevos métodos de enseñanza están desplazando paulatinamente a los métodos tradicionales<sup>13</sup>.

Las diferentes aplicaciones multimedia a la hora de presentar el material académico a los estudiantes se sirven de diversos formatos como: imágenes, videos, textos, animaciones, sonidos, etc. Estas herramientas complementan los métodos tradicionales, pues los contenidos son presentados de un modo sugerente e interesante para el estudiante. Por lo que, cualquier sistema o método venidero, deberá considerar las tendencias y exigencias actuales de la educación, que está insertada en las nuevas tecnologías<sup>14</sup>.

En el ámbito de la expresión gráfica, muy probablemente, nos encontremos ante un auténtico cambio de paradigma, dado que estas nuevas herramientas posibilitan el paso desde los mecanismos tradicionales de representación, basados en planta-alzado, a los procedimientos digitales que trabajan en un entorno tridimensional<sup>15</sup>.

Estas nuevas tecnologías emergentes nos permiten la posibilidad de desarrollar nuevos modos de representación y visualización de la arquitectura, superando las históricas limitaciones (basadas en las posibilidades y medios de reproducción) de las tradicionales formas de comunicación gráfica, buscando una mejor comprensión de la información que se transmite en todas las fases del proceso.

Este tipo de tecnología nos permite cambiar la forma de manipular la realidad, ofreciendo la posibilidad de sustituir los modelos físicos por modelos virtuales con los que podemos interactuar de manera intuitiva.

Las posibilidades de desarrollo ofrecidas por estos sistemas están aún por descubrirse, pero cambiarán el modo de entender la

<sup>13</sup> Bustos Gonzales, A. «Estrategias didácticas para el uso de las tic en la docencia universitaria presencial. Un manual para los ciudadanos del Ágora», Programa de Mejoramiento de la Calidad y Equidad de la Educación (Programa mecesup), Chile, 2005.

<sup>14</sup> Carter, L. «Why students with an apparent aptitude for computer science don't choose to major in computer science», *acm sigcse*.

<sup>15</sup> Fernández Álvarez, Á. J. «Seis ideas para una nueva Geometría... ¿Descriptiva?», *Revista de Expresión Gráfica en la Edificación ege*, febrero de 2008, n.o 5, p. 41.

representación gráfica y la gestión de información en el ámbito de la Arquitectura, la Ingeniería y la Edificación<sup>16</sup>.

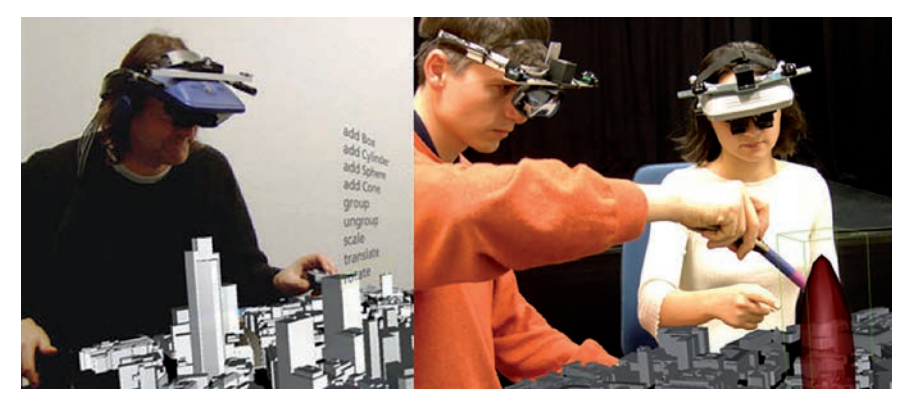

Figura 8. Usuario interactuando con el dispositivo

Fuente: <http://www.neoteo.com/el-futuro-de-la-realidad-aumentada>

# Agradecimientos

A Laura Vizconde y todo el equipo de Anteproyecto I (en la mañana y la tarde) por dejarme participar en el ámbito del Taller Schelotto; A Marcelo Payssé, tutor del proyecto de investigación; y a Fernando García Amen, integrante original del proyecto de investigación «Año Cero».

<sup>16</sup> Fernández Álvarez, A. J. *De las arquitecturas virtuales a la realidad aumentada: un nuevo paradigma de visualización arquitectónica,* A Coruña, España, 2010.

# Bibliografía

- Alonso, N.; Balaguer, A.; Bori, S.; Ferré, G.; Junyent, E.; Lafuente, A.; López, J. B.; Lorés, J.; Muñoz, D.; Sendín, M. y Tartera, E. «Análisis de escenarios de futuro en realidad aumentada. Aplicación al yacimiento arqueológico de Els Vilars», Universidad de Salamanca, 2001.
- Azuma, R. «A Survey of Augmented Reality». *acm siggraph*, 1997.
- ————— «Augmented Reality: Approaches and Technical Challenges», W. Barfield, Th. Caudell (eds.), *Fundamentals of Wearable Computers and Augmented Reality*, New Jersey, Mahwah, 2001.
- ————— «Recent Advances in Augmented Reality». *ieee Computer Graphics and Applications*, 2001.
- Barfield, W. y Caudell, T. *Fundamentos de Informática usable y Realidad Aumentada*. Mahwah, nj: Lawrence Erlbaum, 2001.
- Basogain, X.; Olabe, M.; Espinosa, K.; Rouèche, C. y Olabe, J.C. *Realidad aumentada en la Educación: una tecnología emerge*nte. Bilbao, España, 2011.
- Berlanga, A. *Computación ubicua*. Centro de Difusión de Tecnologías etsit–upm, 2003.
- Bimber O. y Rakar R. *Spatial Augmented Reality. Merging Real and Virtual Worlds*, Massachusetts, A. K. Peters, 2005.
- Bustos Gonzales, A. «Estrategias didácticas para el uso de las tic en la docencia universitaria presencial. Un manual para los ciudadanos del Ágora», Programa de Mejoramiento de la Calidad y Equidad de la Educación (Programa mecesup), Chile, 2005.
- Carretero, N. y Bermejo, A. *Inteligencia ambiental*. Centro de Difusión de Tecnologías, Universidad Politécnica de Madrid, 2011.
- Carracedo, J. y Martinez, C. «Realidad aumentada: Una alternativa metodológica en la Educación Primaria nicaragüense», *IEEE-RITA* vol. 7, n.º 2, mayo, 2012.
- Carter, L. «Why students with an apparent aptitude for computer science don't choose to major in computer science», *acm sigcse*, boletín 38, pp. 27-31, 2006.
- Castells, M. *La sociedad red*. Madrid, Alianza Editorial, 2006.
- De la Torre Cantero, J. *Entorno de aprendizaje ubicuo con realidad aumentada y tabletas para estimular la comprensión del espacio tridimensional*, Valencia, Universidad Politécnica de Valencia.
- De los Santos Aransay, A. *Computación Ubicua*, Vigo, Universidad de Vigo, 2009
- Editors Of Images Publishing, *Cyberspace the world of digital architecture*, Images Publishing Dist a/c, 2007.
- Fernández Álvarez, Á. J. «Seis ideas para una nueva Geometría... ¿Descriptiva?» *Revista de Expresión Gráfica en la Edificación EGE*, febrero de 2008, n.º 5, p. 41.
- ————— *De las arquitecturas virtuales a la realidad aumentada: un nuevo paradigma de visualización arquitectónica*, A. Coruña, 2010.

Fleisch, E. «What is the Internet of Things?» *Auto id-Labs*, University of Zurich, 2010.

- García Amen, F. y Barber, G. *¿Sueñan las ovejas con androides humanos? Orígenes cinematográfico-literarios de la Realidad Aumentada*. sigradi, 2011.
- García Amen, F. y Paysse, M. «Proyecto Wadba. Una aproximación al rol del arquitecto en la Sociedad del Conocimiento». Proyecto Interno de Iniciación a la Investigación, Facultad de Arquitectura, 2011.
- Haller, M., Billinghurst, M. y Thomas, B. *Tecnologías emergentes de la realidad aumentada: Interfaces y diseño*. *idea group*, 2006.
- Holloway, R.L., «Registration Error Analysis for Augmented Reality», *Presence: Teleoperators and Virtual Environments*, 6(4) , 1997, pp. 413–432.
- Levy, P.¿*Qué es lo virtual?* Barcelona, Editorial Paidós, 1999.
- LOOMIS, R. GOLLEDGE y KLATZKY, R. «Personal guidance system for the visually impaired using gps, gis, and VR technologies», Proceedings of Conference on Virtual Reality and Persons with Disabilities, 1993.
- López H. «Análisis y desarrollo de sistemas de realidad aumentada». Master Thesis. Universidad Complutense de Madrid, 2009.
- Milgram, H. C. *A taxonomy of real and virtual world display integration, mixed reality merging real and virtual worlds.* Tokyo, Y.O.a.H. Tamura, 1999.
- PLETINCKX, D.; SILBERMAN, N. y CALLEBAUT, D. «Heritage presentation through interactive storytelling: a new multimedia database approach». *The Journal of Visualization and Computer Animation*, n. 14, 2003, pp. 225-231.
- PORTILLO BURGHI, J. P. y GARCÍA AMEN, F. «AR: DAR Regions, Areas, and Directioning in Augmented Reality: un estudio para el móvil Samsung I8000 Omnia II» *sigradi,* 2010.
- Rosales, H., Aldana, J, Asenjo, R. y Trelles, O. «Adecuación de un modelo de enseñanza superior en modelo de enseñanza virtual», Primer Congreso Virtual Latinoamericano de Educación a Distancia, 23 de marzo a 4 de abril de 2004.
- Ruiz, A., Urdiales, C., Fernández-Ruiz, J. A. y Sandoval, F. *Arquitectónica Asistida mediante Realidad Aumentada*. Dpto. Tecnología Electrónica, etsi Telecomunicación Univ. Málaga, Campus de Teatinos-Málaga .
- Varkey, J. P.; Pompili, D. y Walls, T. «Erratum to: Human motion recognition using a wireless sensor-based wearable system». *Revista Personal and Ubiquious computing*, vol. 5, agosto, 2012.
- Vega Barbas, M.; Casado Mansilla, D. y Velasco, J. «S3OiA: Propuesta de Arquitectura para la Interoperabilidad en la Internet de las Cosas». Universidad de Alcalá, 2010.
- WELLNER, P., MACKAY, W. y GOLD, R., «Computer augmented environments: Back to the real world», *Comm. of the acm*, 1993.

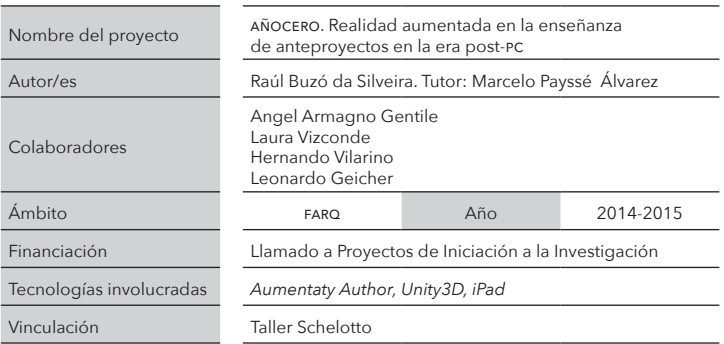

# *VIDEOMAPPING* Experiencias LAB

Gabriela Barber Sarasola gabrielabarber@farq.edu.uy

> MARCOS LAFILIF CUFVAS marcoslafluf@farq.edu.uy

## Resumen

Partiendo del videomapping como eje central, este trabajo analiza en profundidad dos experiencias transitadas en el contexto del Laboratorio de Visualización Digital Avanzada (Vidialab) con relación a esta técnicapráctica, derivando en una serie de reflexiones sobre los alcances del videomapping como herramienta incipiente en el contexto de la enseñanza y en la arquitectura como nuevo campo de aplicación.

Palabras claves: videomapping; evento; educación; proyección; geodesia

# Introducción

*Videomapping o Projection mapping* es una técnica-práctica que ha surgido con gran fuerza al abrirse camino en diversos campos como la publicidad, la difusión de patrimonio histórico y arquitectónico y diversos eventos de índole cultural. Mediante el empleo de tecnología especializada se logra una ilusión masiva que combina en partes iguales realidad y virtualidad. Suele manifestarse en el espacio público y pone en valor ciertos elementos aportando significado en el imaginario colectivo de una ciudad.

Definiéndolo de manera concisa podemos decir que esta técnica consiste en la utilización de tecnologías de proyección de luz sobre objetos, irregulares o no, en los cuales se proyecta una virtualidad, video, animación o imagen para agregar una dimensión extra al objeto real y generar una ilusión óptica dinámica sobre este. Se logra «mapeando» el objeto, para luego, con el uso de otras herramientas, controlar la proyección a tiempo real.

Sus orígenes se encuentran asociados al término realidad aumentada espacial. Efectivamente cumple con la triple condición que establece Azuma (1997) al definir realidad aumentada: establecerse como una combinación de elementos reales y virtuales; ser interactiva en tiempo real; y estar registrada en 3D. Sin embargo, el *videomapping* se complejiza un poco más al buscar la captación de un público masivo.

Esta vestidura espectacular de la arquitectura a partir del diseño y las nuevas tecnologías de visualización generan una fórmula de alta efectividad comunicativa, lo que ha derivado en su creciente utilización por la publicidad de las grandes marcas internacionales resultando en una mayor visibilidad y desarrollo de esta práctica en los últimos años. En este sentido nos referimos a emergente, si bien su historia y origen puede encontrarse ya en la década de los sesenta en ee. uu., y su posterior desarrollo vinculado con la escena electrónica y los vus en las últimas dos décadas.

Estos «eventos *mapping*» configuran una instancia comunicacional-artística potencialmente masiva, tomando las propiedades de la arquitectura en tanto obra de arte, que como bien visionaba Walter Benjamin la unen al arte del cine. «El cine presenta similitudes con un tipo de arte no fácilmente reconocido como tal: la arquitectura». «El cine y la arquitectura, a diferencia de la pintura, están en condiciones de ofrecer objeto a una recepción simultánea y colectiva». Walter Benjamin (1994: 45).

En el *videomapping* cobran especial relevancia la idea de espacialidad, ubicación, disposición de los objetos, arquitectura y diseño, así como las tecnologías relacionadas con el diseño digital para la construcción de modelos virtuales. En este sentido un proyecto de *videomapping* articula varias áreas y técnicas de diseño digital a nivel visual y sonoro, requiriendo para su mejor realización un trabajo colaborativo multidisciplinario.

Ejemplo ilustrativo al respecto es el caso del *videomapping* realizado en el 2013 en San Sebastián (España) denominado «La Aventura de la Innovación»<sup>1</sup>. Este se realizó sobre una de las fachadas del City Hall en Sevilla, duró 26 días, y fue visto por 700 000 personas generando gran conmoción en internet y en las distintas redes sociales<sup>2</sup>. Fue designado mejor evento cultural europeo 2013, ambos ligados a políticas culturales de difusión patrimonial y turismo, lo que muestra la gran relevancia que están tomando este tipo de prácticas. Los organizadores se referían al evento como un proyecto de ingeniería cultural, que emplea tecnología visual y sensorial para revalorizar el patrimonio cultural y social de una ciudad.

# Metodología

Por su carácter emergente, desarrollándose principalmente como práctica-técnica (si bien es incorporada en estos últimos años en forma de taller en ciertas facultades relacionadas con el arte, la arquitectura y la ingeniería) en el contexto nacional no deja de ser incipiente y esporádica su aparición curricular sin conformar espacio consolidado en el ámbito académico. Esta observación nos señala indirectamente que la mejor manera de aproximarse a esta, era estar *in situ* en el lugar que sucedía. Esta dirección metodológica nos coloca en la utilización de técnicas y herramientas de corte etnográfico.

En este sentido se toman dos experiencias transitadas en el contexto del laboratorio con relación al *videomapping*, así como los proyectos emergentes y se desarrollan una serie de reflexiones sobre los alcances de esta técnica en el contexto de la enseñanza y la arquitectura. En el primer caso de *videomapping* se recogen y exponen las observaciones realizadas en la investigación presentada en el marco del congreso

<sup>1</sup> Comas, Fernando (2012, diciembre 11) *Mapping Sevilla 2012: La Aventura de la Innovación* [archivo de video] Recuperado de <https://www.youtube.com/ watch?v=rTOnPf6btb>.

<sup>2</sup> Información recuperada de sitio web Best Event Award. Disponible en: <http://www.besteventawards.com/beacom/contents/popeventibeaen. aspx?id=635104298838750000> (consultado 10 set 2015).

Sigradi 20153 . En el segundo caso se realiza una autoobservación del *videomapping* «*Geodesia recodificada*»4 tridimensional desarrollado en el marco de la celebración anual de fin de cursos en la Facultad de Arquitectura y Diseño (Udelar), con características muy diferentes al otro caso de estudio por tratarse de una superficie tridimensional.

Para ambas observaciones se contó con los aportes obtenidos de entrevistas e información de referentes del *videomapping* en el contexto nacional e internacional recogidas de otras fuentes.

## Principales procesos, métodos y software del *videomapping*. Estudio de casos

Se realizó una caracterización básica de los principales software utilizados para la realización del *videomapping* así como de los procesos y métodos a partir de la observación participante del *videomapping* «*Free Design in Space*» y de la experiencia del *videomapping* «*Geodesia recodificada*». El primero se desarrolló en el *hall* central de la Facultad de Arquitectura (Udelar) sobre el mural de E. Studer en homenaje al maestro Joaquín Torres García<sup>s</sup>. El segundo se desarrollló en el patio principal del mismo edificio sobre una estructura geodésica realizada con fabricación digital<sup>6</sup> a motivo de animación de la «Noche de los fallos».

Según las entrevistas realizadas en el marco de una tesis (Fradiletti et al., 2012) a varios VJs<sup>7</sup> del contexto nacional se entiende que hay variaciones en los métodos y software para el *videomapping*. Se podría

<sup>3</sup> Disponible en: <http://www.proceedings.blucher.com.br/article-details/ new-media-art-un-abordaje-al-videomapping-22330>.

<sup>4</sup> Registro de *videomapping* «*Geodesia recodificada».* Disponible en: <https://vimeo. com/149525782>.

<sup>5</sup> Registro de *videomapping «Free design in space»*. Disponible en: <https://www.facebook.com/sigradi2014/videos/vb.256983047789579/397491680405381> (consultado 10 set 2015).

<sup>6</sup> Estructura realizada por el arquitecto Federico Lagomarsino en el marco del Vidialab y del LabFabmvp.

<sup>7</sup> Entrevista recogidas de la investigación de Fatichelli *et al*. (2012) realizadas a Marcelo Vidal (<http://vimeo.com/vjchindogu>), Martin Borini (<http://vimeo.com/ailaviu>), Brian Mackern (<https://uy.linkedin.com/in/brianmackern>), ViktorVicsek (<http:// vimeo.com/viktorvicsek>) Kyle McDonald(<http://www.kylemcdonald.net/>).

decir que hay dos objetivos base que deben ser resueltos por esta técnica: primero, obtener un modelo digital ya sea bidimensional o tridimensional de la arquitectura u objeto sobre el que se proyectará y la segunda, trabajar ese modelo con diseño de animaciones y efectos para acoplar la proyección de forma exacta a la superficie.

### Obtención de la geometría del espacio/objeto de proyección

A partir del análisis de lo observado en el caso del colectivo Pichón Ameba, se partió en principio de una fotografía de la superficie donde se proyectaría, en tanto se pretendía desarrollar un modelo bidimensional (el objeto de la proyección es un plano, el mural). También se tomaron las medidas del mural y se contempló la ubicación de los proyectores para obtener la resolución a la cual se trabajaría. Como señalan otras fuentes consultadas, también se podría haber partido para la construcción del modelo, de un plano arquitectónico, ya que tiene información exacta de las medidas de la superficie que representa en una escala dada.

En el otro caso se obtuvo el modelo digital tridimensional. En este tipo de enfoque debe ponerse en juego otras formas de mapear la superficie, dependiendo de los recursos de hardware y de software que se cuente para ello. En nuestro caso partíamos de una forma geométrica fácil de recrear en software de modelado digital (3ds max) en tanto que teníamos como dato dado el diámetro de la geoesfera.

En los casos que sea más complejo el modelado digital del objeto tridimensional existen otras formas de obtención de la geometría. Pueden ser por luz estructurada, escaneo por fotografías u otras técnicas actualmente en desarrollo que se traducen en varios dispositivos de hardware y software combinados para realizar la reconstrucción digital de este. La obtención de geometría por medio de luz estructurada funciona a partir de la proyección de patrones de luz sobre la superficie para capturar luego las deformaciones y a partir de ello obtener la nube de puntos que representa la superficie. Algunos dispositivos que utilizan este mecanismo son DAVID Structured Light Scanner (cámara y proyector de video) y Kinect de Microsoft (un emisor y una cámara de infrarrojo). El

escaneo a partir de fotografías se basa en el reconocimiento de puntos notables pertenecientes a una imagen que son compartidas con una o más imágenes, siendo la deformación del conjunto, de estos puntos, lo que determina el movimiento de la cámara u observador según la deformación perspectiva que existe entre las imágenes.

Posteriormente mediante aplicaciones tal como 123DCatch de Autodesk, se obtiene una malla digital tridimensional con la que se puede trabajar ya en software como Rhinoceros o 3ds Max entre otros.

A partir de lo observado entendemos que esta técnica está ligada al desarrollo de las tecnologías de visualización y digitalización avanzada y es *sine qua non* un proceso de codificación. Como Manovich (2003) señala caracterizando a los nuevos medios, esta codificación permite que aparezcan otras características propias de los nuevos medios como la modularidad, variabilidad y transcodificación que se hacen presentes en el *videomapping*.

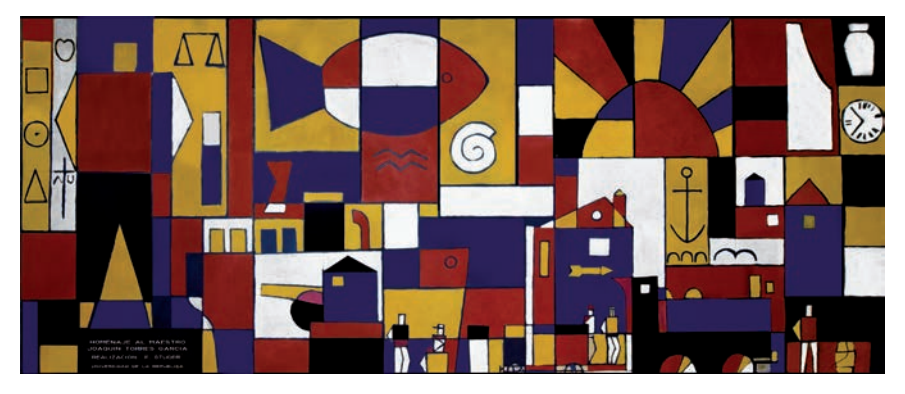

Figura 1. Digitalización del mural (caso 1)

Fuente: Gabriela Barber Sarasola

Figura 2. Digitalización de geoesfera (caso 2). Modelo 3D

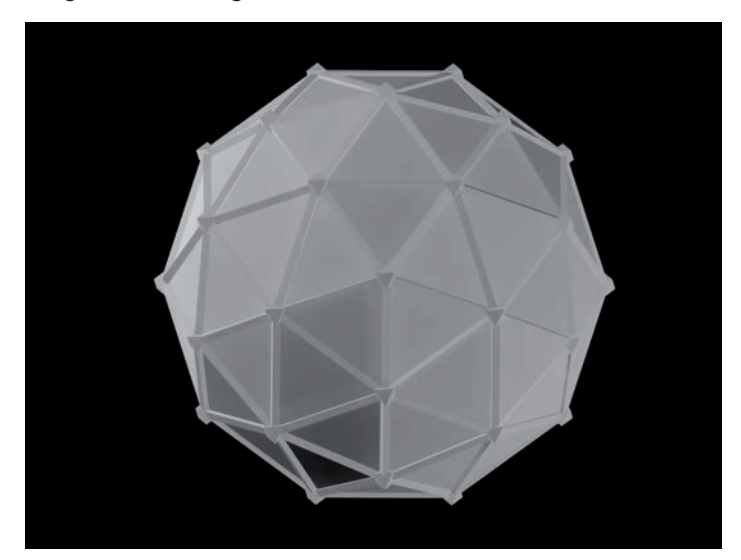

Fuente: Gabriela Barber Sarasola

## Fases de producción del *videomapping*

Una vez obtenido este modelo digital, se comienza a manipular, fragmentar, y trabajar sobre las texturas, escalas y colores, proceso que podríamos ubicarlo en una etapa de producción del evento mismo.

En el caso de observación 1, después de obtenido el modelo digital de la superficie a proyectar (sin deformaciones de perspectiva), fue fragmentado y dividido en diferentes capas según colores y formas en software de edición raster de imágenes. Se generó a partir de ella varios archivos o elementos que posteriormente fueron trabajados por los diferentes integrantes del colectivo, según sus habilidades en software de diseño y audiovisuales.

#### Figura 3. Cuadro ilustrativo de los procesos para la creación del *videomapping*

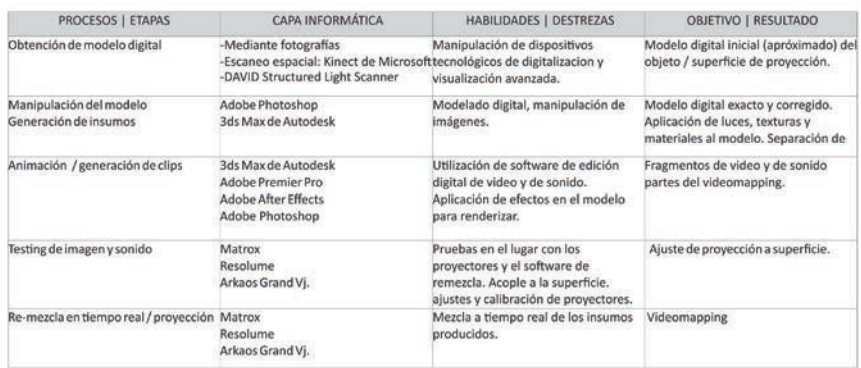

Fuente: Gabriela Barber Sarasola y Marcos Lafluf Cuevas

Figura 4. Capas de información (caso 1)

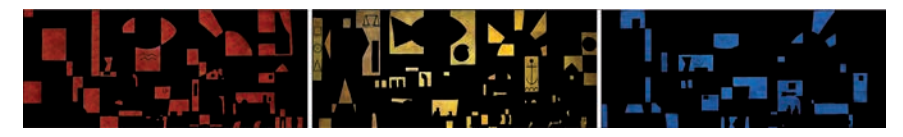

Fuente: Gabriela Barber Sarasola

El siguiente paso en ambas experiencias fue la producción de efectos, animaciones y diseño en general, de modo que se vayan elaborando los clips para montar la composición que sería proyectada mediante el empleo de software de remezcla. Se empleó software tal como Adobe After Effects, QuickTime, Adobe Photoshop, 3DS max, Cinema 4D y Adobe Premier Pro.

#### Figura 5. Recorte de figuras representativas del mural

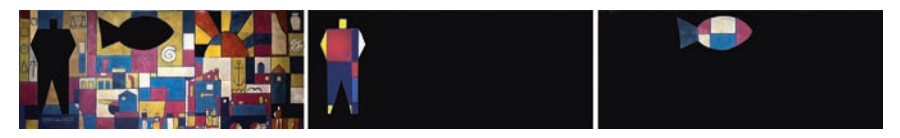

Fuente: Gabriela Barber Sarasola

El programa desde el cual se realizará la proyección actuará como interfase de ese conjunto de archivos desarrollados en los programas de diseño, mezclando y secuenciando los diferentes archivos, modificando su escala, textura, y aplicando efectos. También hacen posible la vinculación de estos con el sonido u otros *input*, que dependiendo de la complejidad que se pretenda a nivel de interactividad pueden estar determinados por algoritmos que manejan diferentes variables. Esto puede ser organizado según estos algoritmos o según un guion establecido previamente por quienes realizan el *videomapping* para generar un hilo conductor, una «especie de simulación de narrativa», que podrá mostrar mayor o menor linealidad.

#### Figura 6. Secuencia de animación de uno de los fragmentos del mural

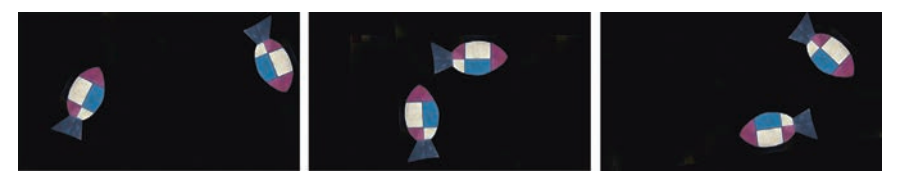

Fuente: Marcos Lafluf Cuevas

#### Figura 7. Secuencia de animación de geoesfera

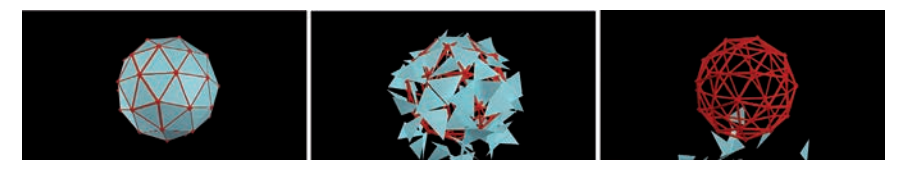

Fuente: Gabriela Barber Sarasola

Las instancias de interacción pueden programarse utilizando lenguajes de programación como<sup>8</sup>: Processing (lenguaje de programación y entorno de desarrollo integrado de código abierto basado en Java muy utilizado en el ámbito artístico para la producción de multimedia interactiva y las video instalaciones)<sup>9</sup>; vvvv (herramienta de programación gratuita para Windows, de propósito general que provee un entorno hibrido de programación gráfica y textual); Pure Data (lenguaje de programación gráfico de código abierto, en sus orígenes utilizado para audio pero gracias a una gran cantidad de desarrolladores se ofrecen diferentes posibildades de interacción entre sonido e imagen)<sup>10</sup>; Quartz composer (lenguaje de programación gráfica específico para Mac)<sup>11</sup>.

La relación que se quiera establecer con la arquitectura (ocultarla, modificarla, revalorizarla) determinará la complejidad del diseño del modelo digital. Se pueden respetar los detalles de la geometría del objeto o por el contrario, se puede prescindir de estos. Para lograr una mayor armonía con el modelo de la superficie a proyectar es necesario un modelado más complejo, que utilice y no oculte los detalles del espacio/objeto.

<sup>8</sup> Esta lista no es exhaustiva, fue realizada en función de las referencias tomadas de las entrevistas recogidas, de foros y de sitios web como Vjspain; Antivj; Artisuniversalis; Apparatti Efimeri; Arcitectural Mapping.

<sup>9</sup> Información extraída de <https://es.wikipedia.org/wiki/Processing> (consultado 20 feb 2015).

<sup>10</sup> Información extraída de <https://es.wikipedia.org/wiki/Pure\_data> (consultado 20 feb 2015).

<sup>11</sup> Información extraída de <https://en.wikipedia.org/wiki/Quartz\_Composer> (consultado 20 feb 2015).

#### Figura 8. Secuencia de animación de geoesfera. Modelado 3D

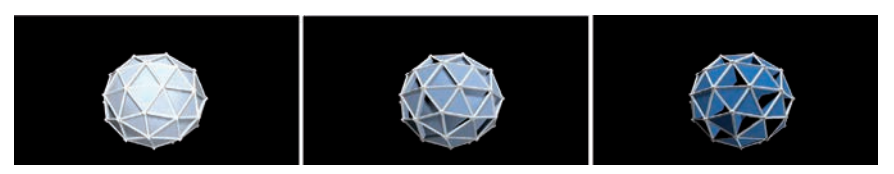

Fuente: Gabriela Barber Sarasola

En el caso 1 de esta investigación, el mural suponía un reto ya que restringía las posibilidades de proyección al imponer bordes y colores difíciles de sobrescribir con la proyección. Si bien se realizó una desconstrucción del mural en su dimensión digital para realizar la composición, en esta no se ocultó o prescindió de la semántica propia del mural, al contrario se la respetó y se trató de aumentar su visualización en el espacio del *hall* de la Facultad. Se trató de dar vida y presencia a un espacio del edificio que paradójicamente (un mural con muchos colores y formas) pasa desapercibido a las miradas de sus usuarios que transitan diariamente por el *hall* donde se encuentra. En el caso 2 se tomó el mismo criterio respetando los detalles de la geoesfera, realzando los contornos y los distintos planos de los polígonos que la conformaban.

Al respecto se puede recoger de una entrevista realizada a Marcelo Vidal (VJ de gran relevancia internacional, integrado a un circuito internacional de producciones de eventos de *videomapping*) por el trabajo de Fradiletti *et al.* (2012), donde este señala que se podrían distinguir dos grandes ramas en la proyección: una que utiliza la deformación o irregularidad dada por la superficie junto con las deformaciones de la imagen o video, y otra que modifica el video o imagen para minimizar o anular las efectos dados por la irregularidad o deformación de la superficie. Esta última es identificada desde su perspectiva como la menos artística.

## Correspondencia entre el modelo digital y la superficie del objeto de proyección. Testeos

En esta fase se define la disposición espacial de los proyectores, parlantes, terminales de control de software de proyección y del público.

Según lo que refieren algunos practicantes de esta técnica recogido en entrevistas y foros, es necesario una o varias pruebas en la superficie o escena donde se producirá el *videomapping* para hacer las correcciones y ajustes necesarios entre el modelo y la superficie. Generalmente se está sujeto a una variación milimétrica que obedece a que las dimensiones de los proyectores para arquitecturas de gran tamaño pueden generar variaciones de milímetros que no pueden modificarse con el movimiento del proyector, por lo cual deberá realizarse el ajuste *in situ* por medio del software de proyección utilizado (Resolume, Madmapper, Arkaos Vj, etc.).

En el caso de observación 1, donde se utilizaron dos proyectores, se procedió a generar dos instancias de prueba con los proyectores para establecer el punto de ubicación de estos y sus soportes, así como realizar la calibración<sup>12</sup> de los proyectores utilizando los patrones de testeo de WalVisions1 para igualar los patrones de ambos proyectores.

<sup>12</sup> La calibración del proyector consiste en configurar o reconfigurar la visualización de colores, relación de contraste, gama de grises, niveles de definición de imagen, luminiscencia etc. que vienen por defecto (de fábrica) en proyector.

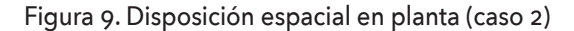

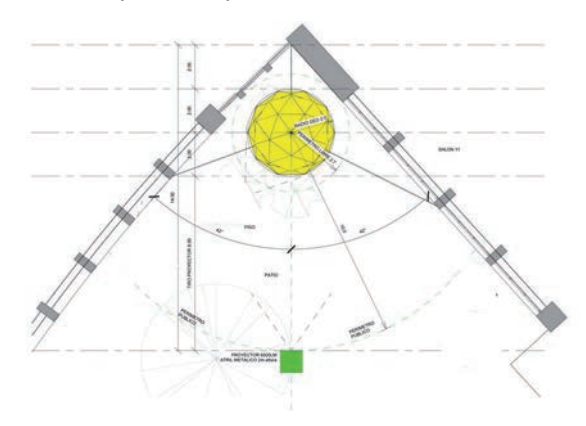

Fuente: Federico Lagomarsino

También se realiza otro testeo a partir del mismo programa de proyección (en caso 1- Resolume), que permite tomar una referencia espacial de la proyección, para realizar la fusión de forma exacta de ambas imágenes proyectadas así como constatar que no existan deformaciones en la proyección. Este test está presente en varios programas de proyección y consiste en una rejilla que se proyecta sobre la superficie. Finalmente se ajusta el modelo proyectado a la superficie mediante el mismo programa de proyección.

En el caso de la geoesfera, se utilizó solo un proyector de gran luminosidad ya que con este daba para cubrir toda la superficie visible para el público del objeto. Definir la ubicación del proyector en este caso fue fundamental para definir el punto de vista a renderizar en el programa de modelado. De esta forma el acoplado de la proyección digital y el objeto coinciden perfectamente.

#### Figura 10. Blender Matrox

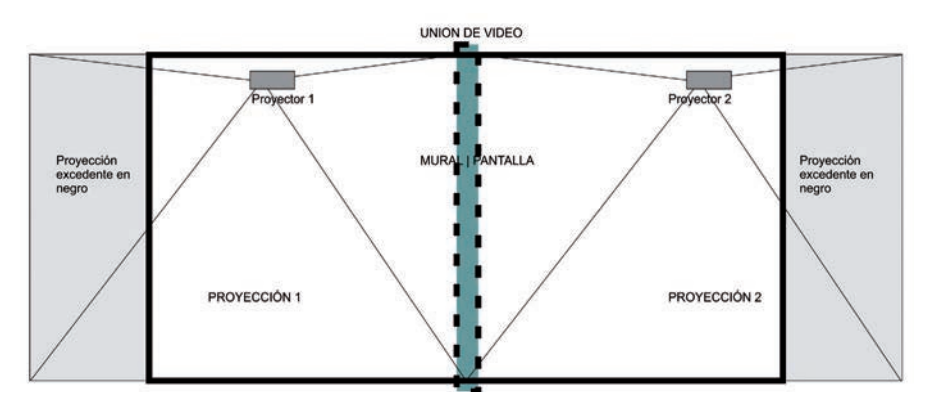

Fuente: Gabriela Barber Sarasola

La parte acústica también cobra importancia en el *videomapping*, por lo cual corresponde realizar pruebas y arreglos para que el sonido responda óptimamente al espacio en donde se realiza el evento. En las experiencias observadas se ajustaron sonidos a las diferentes animaciones. Estos sonidos pueden realizarse en vivo, como en el caso 1, o realizarse previamente, a partir de la reutilizacion por medio de edición de sonido de recursos libres de música como se realizó en el caso 2. Esta dimension de la fase de producción nos deja en evidencia la amplitud de lenguajes implicados.

### Proyección. Evento *videomapping*

El componente central del evento es el software de remezcla. Este es el software que está funcionando durante el evento, permitiendo la edición en tiempo real de los diferentes archivos producidos en la fase anterior, mediante la aplicación de efectos, modificaciones de escala, aplicación de texturas, patrones de movimiento entre otros.

Generalmente estos software de mezcla presentan una interfase similar independientemente del desarrollador al que pertenezcan. Todos contienen un panel principal desde donde se pueden administrar y editar los archivos de medios pudiendo ser pre-visualizados antes de ser enviados al panel de salida, donde se visualiza la composición final que es proyectada.

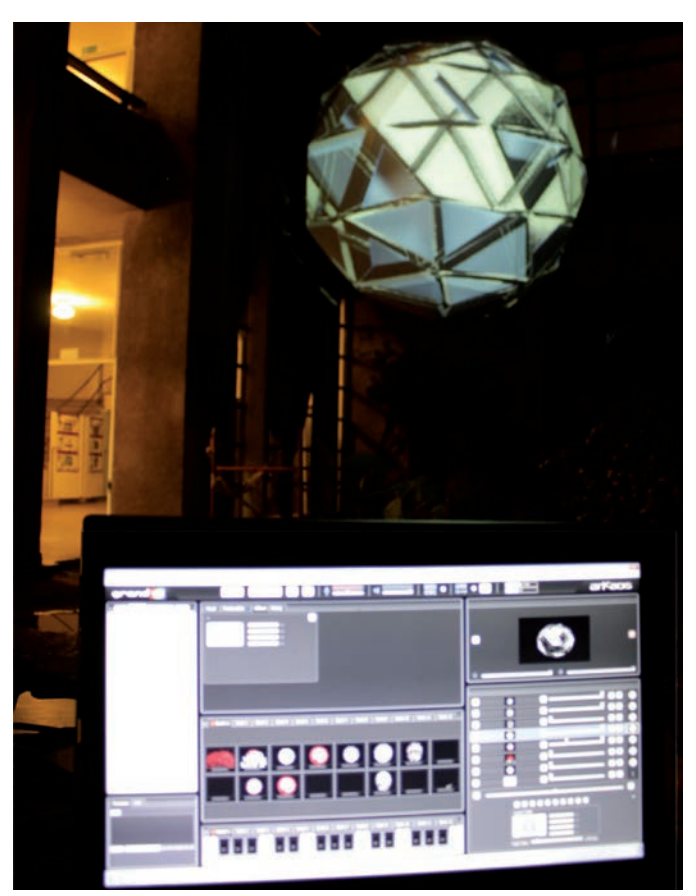

#### Figura 11. Software de remezcla

Fuente: Gabriela Barber Sarasola

Los software más referenciados en el ámbito de los vus y *videomapping* a partir de lo rastreado en foros, entrevistas y otras fuentes son el Resolume; Module 8 (Nota: Este software es exclusivo para plataforma Mac os x por licenciamiento propietario); Madmapper; Arkaos; vtp (Video Projection Tool) e Isadora.

También se puede señalar al vDMX, un sistema modular de plugins que lo hacen un software flexible que permite trabajar de forma conjunta e integrarse con programas de música o VJ como Ableton Live o Madmapper u otros desarrollos con Processing o Quad Composer. Permitiendo crear interfaces de programas para control de proyección<sup>13</sup>. Debe tenerse presente que la remezcla en tiempo real también se puede hacer con algunos de los lenguajes de programación referidos anteriormente como Pure Data, vDMX, vvvv, etc.

Generalmente las funcionalidades pueden ser asignadas a eventos midi, lo que permite controlar el programa desde un dispositivo o controlador. También permiten controlar funcionalidades por *input* relacionados a vibraciones, sonidos, señales de sensores, u otros tipos de *input*.

### Algunas anotaciones. El hardware del *videomapping*

Una descripción detallada de hardware nos llevaría una gran lista, pero hemos optado por concentrarnos en los elementos principales que se hacen presentes en un evento *mapping* como el observado en los casos de estudio.

El desarrollo de proyectores con gran potencia de luminosidad (8000, 10 000, 12 000, 22 000 lúmenes) y alta resolución así como su accesibilidad ha sido fundamental para el desarrollo del *videomapping* sobre arquitectura. Desde la perspectiva de Fruio Vita (2015) el *videomapping* en arquitectura podría entenderse como una evolución de las videoinstalaciones en el espacio público, entendiendo este pasaje o salida de la videoinstalación al exterior de los museos y galerías a partir de la liberación del monitor en la década de los noventa con la aparición del videoproyector en la forma que conocemos hoy.

<sup>13</sup> Información extraída de <https://vidvox.net/> (consultado 10 set 2015).

Su performance es determinante para poder realizar un *videomapping* en la fachada de un edificio. En nuestro caso de observación 1 se realizó en el interior de un edificio (mayor control de la luz ambiente) para el cual se utilizaron dos proyectores dlp (Digital Light projection) de 8000 lúmenes a una resolución de 1724x1080 para poder cubrir toda la superficie del mural.

La luminosidad es más determinante que la resolución en este tipo de técnica aplicada a la arquitectura, en tanto si bien se pueda contar con una alta definición, sino tiene la suficiente potencia lumínica, no podrá ser percibida desde el punto de vista distante que asume el público cuando se realiza en la fachada de un edificio (Estevez, 2014).

En el caso 1 fue necesaria la intervención de otro hardware-software relacionado al uso de proyectores, una tarjeta gráfica para múltiples pantallas o módulos de expansión gráfica que permite gestionar y conectar más de un proyector a una misma terminal de control de proyección para cubrir la superficie con suficiente intensidad lumínica. Utilizándose generalmente lo que se designa como Matrox (nombre de la empresa canadiense que produce este hardware).

Otro hardware del que se ha apropiado la práctica de *videomapping* es la Kinect de Microsoft. En estos últimos años ha sido utilizado en funciones distintas a las originarias, aunque sigue siendo una consola de videojuegos. Su utilización en este ámbito ha abierto la posibilidad de lo que se llama *mapping in real time, o mapping interactivo* funcionando como controlador del programa de proyección a través del movimiento capturado por la kinect en tiempo real.

## Registro y difusión

Durante el evento generalmente se generan distintos registros visuales (videos, fotografías) que son subidos a las plataformas de video, generando un segundo impacto a nivel de las redes. En el caso de observación 1, se registró el evento y se subió a la plataforma de Facebook<sup>14</sup>, teniendo en un mes más 20 000 visitas.

<sup>14</sup> Registro de *videomapping «Free design in space»*. Disponible en: <https://www.facebook.com/sigradi2014/videos/vb.256983047789579/39749168>.

## Resultados

Si el *videomapping* lo abordamos en su dimensión comunicacional y realizáramos el ejercicio de intentar ubicarlo dentro de una categoría o modelo de comunicación, tendríamos la paradoja de colocarlo en la categoría de los medios masivos, como el cine y la televisión. Como señala Boito (2012) el *videomapping* retoma lo masivo, pero en una trasmisión no susceptible de ser reproducida y como evento no puede generar su copia.

Simultáneamente tiene todas las cualidades de los nuevos medios, en tanto que su naturaleza digital permite interacciones que inevitablemente desdibujan la figura de emisor y receptor, así como su representación a partir del modelo telegráfico o lineal (receptor, emisor-mensaje) propio de los medios de masas. Se aproxima a un modelo donde el proceso participación-comunicación es más circular, propio del modelo de la retroalimentación de la cibernética de Norbert Weiner (1912-1960), que está integrada de una u otra manera en los conceptos de importantes teóricos actualmente asociados a la teoría de la comunicación digital.

Al lenguaje de los nuevos medios, Manovich (2006) lo caracteriza a partir de cinco elementos: representación numérica o digital (codificación binaria, que permite la re-codificación, lo que implica facilidad de manipulación), modularidad (se conforman a partir de varios objetos mediáticos), la automatización (procesos automatizados mediante software), la variabilidad (circula en varios medios) y transcodificación (cultural e informática). En tanto digital el *videomapping* es un fenómeno de codificación y recodificación, configuración y reconfiguración, de apropiación y resignificación de contenido y tecnología.

El resultante del *videomapping* es un lenguaje visual, que combina gráficos 2D o 3D, imágenes abstractas generadas por software en tiempo real, video y sonido. En este sentido lo podemos comprender como lo define Manovich (2008), es decir, un lenguaje visual híbrido que surge de una práctica que aloja en su seno un remix profundo de técnicas y software provenientes de diferentes áreas, que estructuran una novedosa forma de experiencia estética, comunicacional y de producción cultural. Por medio del desarrollo-apropiación-resemantización de software proveniente del cine, la animación por computadora, los efectos especiales, el diseño gráfico, las tipográficas y la música electrónica se llega a este híbrido.

En la investigación anterior<sup>15</sup> a partir del análisis de varios registros de *videomapping*, se observó en un gran número la cualidad de performance que adquiere, donde lo principal del espectáculo no reside en un mensaje o narración, sino en una continua mutación a nivel de las formas, imágenes, sonidos, donde el proyecto se autorrealiza en la fragmentación y las diferentes formas de visualización de cúmulos de datos (espaciales, colores, texturas) a partir de diferentes algoritmos introducidos mediante software, pareciendo prescindir de la necesidad de comunicar un sentido o desarrollar una guion o narración.

Paralelamente a esto, se pudieron observar otros casos de *videomapping* como el organizado por Área de los Lenguajes Computarizados de Bellas Artes y Plan Ceibal «Montevideo de los Niños, noche de los museos»16, con otras aristas de interés, donde se observa que la condición espectacular que le imprimen los nuevos medios, no implican que no tenga un valor para el conocimiento y difusión del patrimonio arquitectónico, sino al contrario, presentan gran potencial para su utilización con estos fines. Esta dimensión que relaciona estos eventos *mapping* con la ciudad, la ciudadanía (cultural) y el ejercicio de esta, es referido de forma muy clara por Furió Vita (2015: 2), quien señala «... estas nuevas prácticas ocupan esos huecos de representatividad social que en ocasiones le son negadas al ciudadano», en tanto son una forma de apropiación del espacio, de comunicar e imprimir un mensaje al ciudadano en el contexto del paisaje urbano.

Como se observó en esa instancia, hay muchas otras formas en que esta práctica se aproxima a la construcción de ciudadanía desde lugares originales, poniendo esta técnica al servicio de actividades orientadas al desarrollo cultural, transformándose de esta manera en un potencial recurso para la educación.

<sup>15</sup> Barber, G. y Lafluf, M. «*Videomapping; new media art*» en Sigradi 2015: Project information for interaction : XIX congresso da Sociedades Ibero-Americana de Gráfica Digital. Florianópolis, Universidade Federal de Santa Catarina, 2015. Disponible en: <http://www.proceedings.blucher.com.br/article-list/sigradi-2015-259/list#articles>.

<sup>16</sup> Mattos, Francisco (2013, marzo 31) *Montevideo de los niños, noche de los museos* [archivo de video]. Disponible en: <https://www.youtube.com/watch?v=CtzxKV17t-s>.
Ya pensando desde la perspectiva educativa propiamente dicha, se esbozan tres primeras observaciones o valoraciones sobre elementos de interés:

- una capa informática que atraviesa esta práctica, contiene gran parte de los software utilizados para diseño en arquitectura digital;
- la importancia que toman las habilidades en la recodificación y reutilizacion de un objeto digital dado la necesidad de procesos de apropiación y resignificación de contenidos digitales (ejemplificado en el caso del *videomapping* de la «Geodesia recodificada»);
- coordinación y trabajo en equipo. La necesidad de una red o grupo de actores que requiere una instancia de este tipo y la necesaria coordinación para llegar al *videomapping* propiamente. Pues las distintas fases de este requieren distintas habilidades y herramientas para lograr cada resultado parcial. Estas tareas podrían dividirse en digitalización, efectos y codificación de imagen, edición de sonidos y proyección a tiempo real.

El ejercicio realizado para transitar el *videomapping* desde una perspectiva educativa fue visualizar y construir los diferentes constructos que se pueden generar entre los elementos señalados y los objetivos programáticos de los módulos de las diferentes asignaturas relacionadas al laboratorio/arquitectura digital. La pregunta a explorar consiste en la medida que los elementos 1, 2 y 3 pueden ser de utilidad para los estudiantes y docentes para cumplir los objetivos de unidades programáticas de asignaturas relacionadas con la arquitectura digital o el diseño arquitectónico.

Enfocando lo que planteamos en el primer punto, tanto en los cursos extracurriculares de infografía (modelado virtual bidimensional y tridimensional) para arquitectura como en asignaturas de mayor complejidad programática tales como «Diseño con fabricación digital» o «Informática aplicada al diseño arquitectónico», se transitan los software utilizados en el *videomapping* en las fases de producción, donde se requieren habilidades en la manipulacion de objetos digiales por medio de software así como capacidades creativas y de expresión utilizando y re-utilizando objetos digitales y los nuevos medios. Esta familiarización con los *lenguajes híbridos* que propicia esta práctica así como el trabajo colaborativo implicado habilitan un abordaje o reflexión a desarrollar que requieren de otro tipo de investigación y exploración más detenida, pero a motivos de esta instancia resulta tentativo soslayar que estos elementos-características referidos se presentan como insumos de gran interés para la integración a las actividades didácticas para el cumplimiento de objetivos programáticos de propuestas relacionadas al área.

Resulta interesante como está implicada en esta práctica artísticalúdica-expresiva un acercamiento o familiarización con la naturaleza digital de los nuevos medios (codificación y transcodificación), en tanto se producen procesos de fragmentación, apropiación y reutilización de objetos digitales.

En síntesis, estos tres elementos se corresponden con tres niveles de interés para la educación. Un nivel para el desarrollo de habilidades y destrezas en el uso de software de diseño; otro para el desarrollo de habilidades y destrezas en la reutilización y remezcla de objetos digitales; y el último para el desarrollo de habilidades y destrezas en el trabajo en equipo.

Posteriormente, en una segunda instancia, visualizamos un cuarto punto de interés desde la perspectiva educativa que interesa especialmente, y es aquella relacionada al potencial de esta técnica como herramienta para el desarrollo de objetos digitales educativos de segundo nivel<sup>17</sup> u objetos de aprendizaje<sup>18</sup> (vinculados a temáticas de patrimonio arquitectónico, patrimonio histórico) ampliando sus capacidades de interactividad, accesibilidad y usabilidad. Esta línea se pretende seguir explorando en el contexto del VidiaLab (Laboratorio de Visualización Digital Avanzada, Departamento de Informática, FADU).

Lo que hace atractivo el incorporar esta práctica en lo educacional consiste principalmente en otorgar la cualidad lúdica e interactiva en el diseño de objetos de aprendizaje, derivando en una mayor capacidad

<sup>17</sup> Según la norma une-en 71361.

<sup>18</sup> Según el estándar lom del ieee *Learning Technology Standards Committee* (2002) en el que se define como tal a cualquier entidad digital o no, que sea utilizada para el aprendizaje.

para captar la atención así como posibilitar una mayor interactividad y accesibilidad. Esta línea de exploración se pretende abordar en el contexto del laboratorio a partir de una instalación enmarcada en el proyecto «Anglo: Paisaje Cultural Industrial de Fray Bentos». En este proyecto a partir de escaneo por fotografías se llegó a un modelo digital tridimensional que se materializó en una maqueta hecha con fabricación digital en pvc blanco. Esta maqueta busca integrarse a un entorno de exposición en el lugar pero de una manera innovadora al incorporar la interacción con el *videomapping*. La estrategia consiste en combinar un sensor de movimiento, una *kinect*, con un proyector y una computadora para crear una serie de capas comunicacionales que respondan al movimiento de las personas con referencia a la maqueta. Si bien esta fase del proyecto esta aún en un estado un tanto embrionario, cabe resaltar la recontextualización del *videomapping* en un ámbito de difusión cultural.

Entendiendo el *videomapping* como realidad aumentada tomando como referencia la conceptualización de Azuma (1997), esta, a diferencia de la realidad virtual permite integrar lo real, y agrega a este una nueva dimensión con información, animaciones, multimedia y sonido. Motiva un aprendizaje más experimental, experiencial, de laboratorio, sin eliminar la distancia suficiente de la experiencia para permitir los procesos de asimilación e inferencia de conocimiento (condición que en la realidad virtual no se cumple).

Este tipo de tecnologías tienen un futuro prometedor en el campo de la educación al permitir encontrar formas didácticas de comprender la realidad. Al aumentar las posibilidades de asimilación del individuo y permitir los procesos de inferencia que posibilitan transformar el objeto (maqueta) en conocimiento al hacer el conocimiento más contextualizado y generar motivación para el desarrollo de dichos procesos, como señalan varios autores tales como Prendes (2015) o Garnica y Calderón (2015).

En un contexto donde el paradigma educativo como refieren Marzal, Calsada y Vianelio (2008: 2) «[...] pareciera encaminarse hacia el *aula extendida*, un espacio virtual de comunidades digitales, organizadas sobre la interactividad de los materiales didácticos [...]», cobran paulatinamente importancia y es reclamado desde distintos ámbitos educativos el desarrollo de estos materiales que llamamos objetos de

aprendizaje. Como observa Martínez y Martí (2003) referenciando por Marzal, Calsada y Vianelio (2008: 2) «las estrategias didácticas de aprendizaje tendrán por objeto el proceso de aprendizaje del educando, absolutamente implicado y protagonista en su proceso formativo».

### Debate

Se puede entender el *videomapping* como una práctica-técnica que surge como resultado de una yuxtaposición de medios y técnicas diferentes que construyen lo que Manovich entiende como un lenguaje visual híbrido, en tanto no se puede enmarcar dentro de una categoría específica.

Esta práctica se inscribe en un proceso de desarrollo cultural y tecnológico que permite la generación y manipulación de modelos digitales, para apropiarse de una obra ya existente y tener la posibilidad de hacerla decir otra cosa, re-diseñarla, re-escribir nuevos mensajes sobre el objeto, jugar con su descontextualización ligándolo a lo que se puede entender como cultura digital.

Probada su alta eficiencia y valor para la revalorización de patrimonio y como novedosa forma de vivenciar la arquitectura en el espacio urbano , entendemos significativo profundizar en otras dimensiones de esta técnica, como su potencial en el campo educativo. Se presenta como una forma tentativa de disminuir una de las brechas digitales, la del aula-contexto, integrando una práctica propia de la cultura digital al aula como una novedosa estrategia didáctica.

El desafío para los próximos proyectos es tomar esta perspectiva y realizar el diseño de un objeto de aprendizaje teniendo como herramienta el *videomapping* para explorar sus posibilidades de ampliar la interactividad, accesibilidad y usabilidad (adaptable a nivel secundaria y universitario) de este. Expuestas aquí algunas de las justificaciones teóricas de su aplicación en el área educativa, cabe explorar estas premisas en la experiencia para corroborar si mejora/colabora con el aprendizaje.

# Bibliografía

- Azuma, R. «A survey of augmented reality». En *Presence: Teleoperators and Virtual Environments* n.º 6, pp. 355-385, 1997.
- Benjamin, W. «La obra de arte en la época de la reproducción técnica», en *Discursos Interrumpidos*. Barcelona, Planeta Agostini, 1994.
- Boito, M. E. «Imagen, reproducción, entorno. Topos discontinuos en una reflexión estético-política». En *La Trama de la Comunicación*, vol. 17, pp. 177-194 , enerodiciembre, 2013.
- Debord, G. *La sociedad del espectáculo*. Buenos Aires, La Marca, 1995.
- Debray, R. *Vida y muerte de la imagen. Historia de la mirada en Occidente*. Barcelona, Paidós, 1994.
- Esteves Tepedino, M. *El video mapping: definición, características y desarrollo* [Tesis de maestría]. Segovia, Universidad de Valladolid, 2014.
- Fradiletti, J.; Gómez De Souza,D. y Soucoff, A. *Proyección sobre superficies irregulares* [Tesis de grado]. Montevideo: Laboratorio de Medios, Instituto de Computación de Facultad de Ingeniería, 2012.
- Furio Vita, D. «Experiencias de *videomapping* en el espacio público» (ponencia), II Congreso Internacional de investigación en Artes Visuales aniav 2015. Recuperado de <http://dx.doi.org/10.4995/aniav.2015.1084>, 2015.
- Garnica,E. y Calderón, J. «Realidad aumentada y Educación». En *Revista Ingeniería, Matemática y Ciencia de la Información*, vol.2 n.º 3, 2015.
- Grupo de Investigación Arte, Arquitectura y Sociedad. *Arte y arquitectura digital, net. art y universos virtuales* [recurso *online*]. Barcelona, Universitat Internacional de Catalunya. Recuperado de <http://www.artyarqdigital.com>, 2008.
- Himanen, P. *La ética del hacker y el espíritu de la era de la información*. Barcelona, Destino, 2002.
- Ito, T. «Tarzanes en el bosque de los medios». En *2G Revista Internacional de Arquitectura*, 2, II, pp.126-142,1997.
- Manovich, Lev. *El lenguaje de los nuevos medios de comunicación: la imagen en la era digital*. Madrid, Editorial Paidós, 2003.
- ————— *La vanguardia como software*. Recuperado de <http://www.uoc.edu/artnodes/esp/ art/manovich1002/manovich1002.html>, 2002.
- ————— *Comprender los medios híbridos*. Traducción de Eva Noriega y Melissa Mutchinick. Recuperado de <http://www.academia.edu/2800625/Comprender\_los\_ medios\_h%C3%Adbridos>, 2008.
- ————— *Software takes command*. New York: Bloomsbury Academic, 2012.
- Marzal, M. A.; Calzada Prado, J. y Vianello, M. «Criterios para la evaluación de la usabilidad de los recursos educativos virtuales: un análisis desde la alfabetización en información». En *Information Research*, vol.13, n.º 4. Recuperado de <http://www.informationr.net/ir/13-4/paper387.html>, 2008.
- Perez Bustamante Yabar, B. R. *El VJ y la creación audiovisual performativa: hacia una estética radical de la postmodernidad* [Tesis de Maestría]. Madrid, Universidad Rey Juan Carlos. Recuperado de <https://eciencia.urjc.es/bitstream/handle/.../Libro\_tesisBlanca-Final2011.pdf >, 2010.
- Prendes Espinosa, C. «Realidad aumentada y educación: Análisis de experiencias prácticas». En Píxel-Bit. Revista de Medios y Educación, n.º 46, enero. Recuperado de <http://dx.doi.org/10.12795/pixelbit.2015.i46.12>, 2015.
- Scolari, C. *Hipermediaciones. Elementos para una teoría digital interactiva*. Barcelona, Gedisa, p. 317, 2008.

## Registros audiovisuales referenciados

- Barber, G. *Videomapping Geodesia* [archivo de video] Recuperado de <https://vimeo. com/149525782>, 2015, diciembre 26.
- Comas, F. *Mapping Sevilla 2012: La Aventura de la Innovación* [archivo de video] Recuperado de <https://www.youtube.com/watch?v=rTOnPf6btb>, 2012, diciembre 11.
- Mattos, F. *Montevideo de los niños, noche de los museos* [archivo de video]. Recuperado de <https://www.youtube.com/watch?v=CtzxKV17t-s>, 2013, marzo 31.

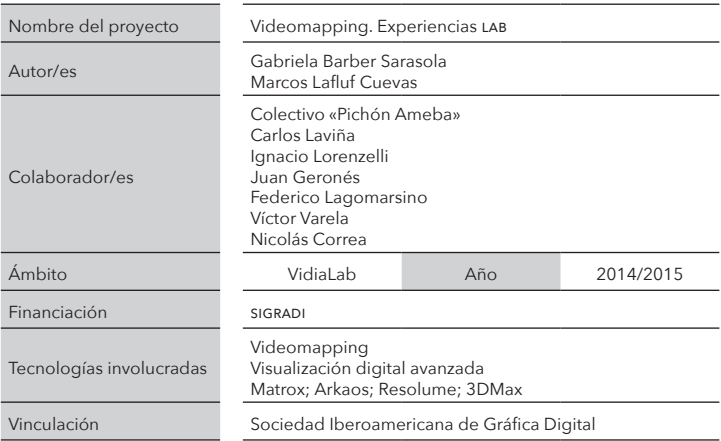

# RELACIONAMIENTO Talleres de arquitectura / LabFabMVD

Paulo Pereyra Bonifacio

paulopereyra@farq.edu.uy

### Resumen

El presente artículo aborda el marco de relacionamiento de los talleres de Anteproyecto/Proyecto de Facultad de Arquitectura con el Laboratorio de Fabricación Digital (LabFabMVD) perteneciente al Departamento de Informática Aplicada (FADU-Udelar) a partir de la demanda generada por dichos talleres.

Palabras claves: fabricación digital; enseñanza/aprendizaje; relacionamiento; talleres; proyecto/anteproyecto

# Introducción

El planteo de su estudio responde:

- a la posibilidad, que generan dichas instancias de relacionamiento, de realizar procesos de transferencia tecnológica de los principios rectores de las distintas tecnologías de fabricación digital (sustrativa, aditiva, conformada, híbrida);
- al aumento exponencial de solicitudes de trabajos que, sumado a la acotada disponibilidad de recursos humanos y de

equipamiento, ha generado una situación de «saturación» (sobre todo en períodos de entrega).

Los objetivos que se persiguen son, considerando ese aumento significativo de la demanda y esa posibilidad de transferencia:

- consolidar el desarrollo del Laboratorio de Fabricación Digital Montevideo como espacio integrador de tecnologías, técnicas, software, hardware y materiales atendiendo aspectos de gestión específicos tales como: uso, difusión, mantenimiento, seguridad e higiene;
- explicitar los principios rectores de las tecnologías de fabricación digital, promoviendo la creación, profundización y divulgación de conocimientos y saberes relativos a la disciplina de fabricación digital enfocada a resolver problemas de diseño en general y de la producción arquitectónica en particular.

### Metodología

El actual Plan de Estudios, aprobado en el año 2015, mantiene la figura del Taller de Anteproyecto y Proyecto como ámbito privilegiado de reflexión y aprendizaje de la Arquitectura asignándole un rol estructurador de la formación del arquitecto formando al estudiante en todas las escalas: del edificio, urbana y territorial. Es en ese ámbito que se adquiere «conocimientos, capacidades, y herramientas para las distintas actividades, como ser; análisis, programación, diseño y evaluación. El área Proyectual deberá integrar y poner en valor los conocimientos aportados a la actividad proyectual desde las otras áreas» .

En efecto, es el «momento» en que el diseño y la composición arquitectónica se ven enriquecidos por la integración de los saberes específicos de otras disciplinas (acondicionamiento natural, sanitario, eléctrico, cálculo estructural). Sin embargo el nuevo Plan no integra en la formación curricular los conocimientos de las disciplinas emergentes tic en general y de la Informática Aplicada (CAD/CAM) de las tecnologías de fabricación digital en particular.

Por otra parte, hay una instancia fundamental dentro del desarrollo de los talleres que es la «entrega» (instancia última de presentación de anteproyectos/proyectos de estudio). Los encargados de los talleres diseñan dicha «entrega» de modo de tener un marco unitario de referencia; formato, disposición y diagramación global se combinan para crear composiciones espaciales que reflejen la impronta de lo que se expone y, sobre todo, imprimir un sello característico al Taller en cuestión. Los elementos que se utilizan para dicha composición no son otros que los que definen la entrega en sí misma; los cartones con los insumos 2D solicitados (memorias escritas, representación sdo, perspectivas) y las maquetas 3D volumétricas, creando una instalación efímera que sirve de soporte espacial sobre la que se realizan las correcciones finales.

En función de ello los talleres solicitan trabajos al labFab MVD, que iremos describiendo con mayor profundidad en el transcurso del presente trabajo de investigación pero que, a modo de pantallazo, enumeramos a continuación:

- procesamiento (corte, grabado, tallado) de curvas de niveles altimétricas aptas para ser utilizadas como soporte urbano/territoriales en las que se insertan las volumetrías arquitectónicas (taller Schelloto);
- generación de «artefactos» para su posterior armado, a modo de puzles tridimensionales con distintas técnicas (taller Schepps);
- elaboración de objetos como apoyo a las instalaciones de entrega (taller Articardi) con distintas funcionalidades (soporte, mueble-déposito, banco, mesa);
- cortes múltiples de placas/soporte de entregas con estampado de logos;
- cortes múltiples para armado de maquetas con tecnologías sustractivas;
- impresión 3D de maquetas arquitectónicas.

El estudio se realizó mediante un abordaje que integra 3 puntos de vista:

• como testimonio de lo ya realizado, incorporando a la vez, una breve reseña histórica del labFab;

- como sistematización de la instancia de enseñanza/aprendizaje de las tecnologías de fabricación digital;
- como instancia de protocolización de procedimientos de gestión, uso, mantenimiento, seguridad e higiene.

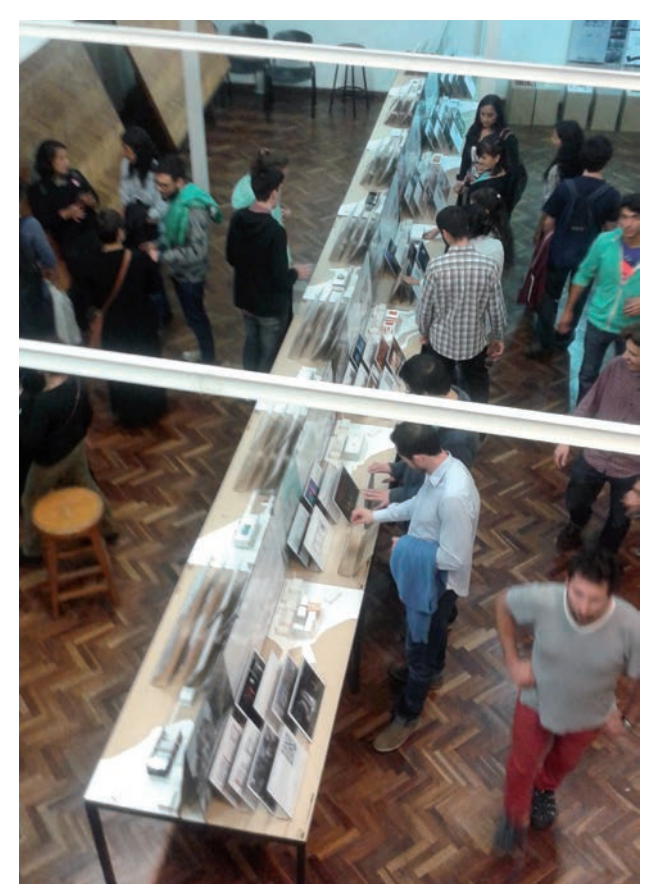

Figura 1. Entregas Segundo Semestre 2015

Fuente: Taller Schelotto

### Abordaje testimonial

El Laboratorio de Fabricación Digital Montevideo (labFab\_mvD), fue creado en marzo de 2012 en la Facultad de Arquitectura (fadu) de la Universidad de la República (Udelar). Fue generado con recursos propios de Facultad de Arquitectura (acondicionamiento de infraestructura edilicia) a través de la gestión del Departamento de Informática Aplicada al Diseño (DepInfo) y , en una primera instancia, que se podría definir como «fundacional», equipado con un router cnc (tecnología sustractiva Fabricación Digital ) y mantenido (recursos humanos y especialización) gracias a recursos obtenidos mediante la integración en el proyecto Alfa-gaviota del ya mencionado DepInfo. En ese período se realiza una asimilación de los procesos de integración entre las tecnologías cam/ cad a través de análisis de software, hardware y las posibilidad intrínsecas de diferentes materiales en la conformación de modelos urbanoarquitectónicos. Dicho período, que se desarrolla a lo largo del año 2012 , se caracteriza por la generación de trabajos a demanda «interna» del propio Departamento de Informática así como de servicios, cátedras e institutos y otros ámbitos universitarios y no de los talleres (relación que motiva el presente trabajo) dado que había poco conocimiento por parte de estos de los mecanismos de funcionamiento del labFab\_mvd.

Período de desarrollo: En una segunda instancia, que se desarrolla a lo largo del bienio 2013-2014, se comienzan a procesar, en forma gradual, los trabajos y encargos de los diferentes talleres de Anteproyecto/ Proyecto, en forma colectiva o, individualmente a pedido de estudiantes de las diferentes disciplinas que componen la Facultad de Arquitectura. Esa gradualidad se basa en tres hechos importantes: por un lado la divulgación de productos y resultados de la primera etapa a través de publicaciones y exposiciones sumados a la difusión interna por parte de integrantes del Departamento de Informática. Por otra parte se realiza el primer curso opcional de Diseño con Fabricación Digital (DFD 01) en la Facultad de Arquitectura (dirigido a estudiantes de la carrera de Arquitectura así como a los de la Licenciatura de Comunicación Visual y a los de la Escuela Centro de Diseño Industrial), que posibilita una amplia divulgación de las posibilidades del uso del Laboratorio.

Período de Ampliación: que se desarrola a lo largo del año 2014 y que, fruto del proyecto RPM (diploma, escuela, deapa y depinfo) financiado por csic, el labFab mvp logra ampliar el equipamiento tecnológico mediante la adquisición de una impresora 3D y una cortadora láser. En dicho período, caracterizado por la profundización en la investigación de la tecnologías (dada la disponibilidad de oferta) de fabricación digital, se produce hito muy importante a señalar constituido por la aceptación, por parte del comité internacional de sigrapi, de la realización y organización, por parte del DepInfo, del XVIII Congreso de dicha institución, hecho que conlleva, además la materialización de la muestra itinerante; *uthopia; the unbuilt*, que integrados, implican una amplia divulgación de las funciones del LabFab MVD entre los talleres y estudiantes de grado.

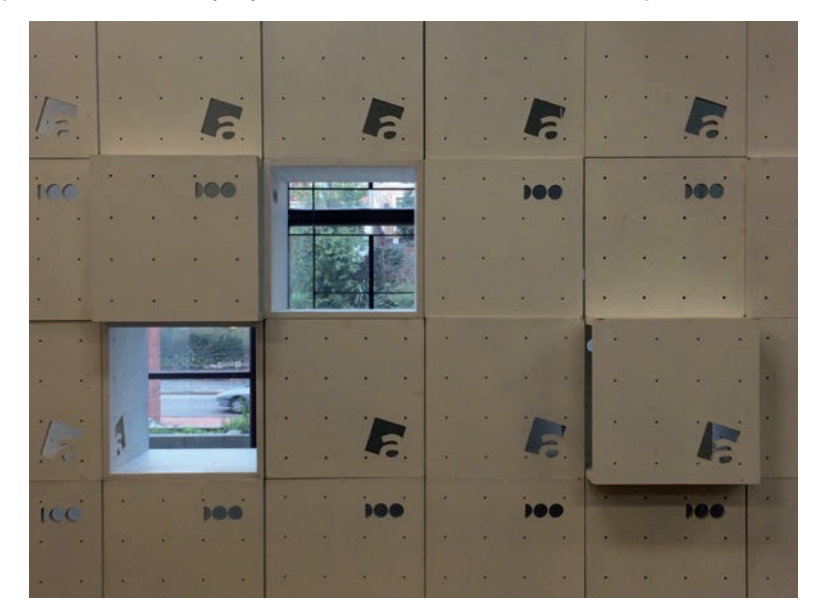

#### Figura 2. Cubos multipropósito realizados con fabricación digital

Fuente: Taller Articardi

Período de Consolidación 2015: Este período se caracteriza por la consolidación de labFab MVD, fruto del proceso de divulgación y transferencia tecnológica se extiende la demanda y se comienzan a procesar masivamente trabajos y encargos de los diferentes talleres de Anteproyecto/Proyecto en forma colectiva o, individualmente a pedido de estudiantes de las diferentes disciplinas que componen la Facultad de Arquitectura, llegando a situación de «saturación» en el año 2015. Un hecho de fundamental importancia, el centenario de la Facultad de Arquitectura, lleva a que los talleres profundicen en la impronta «colectiva» de la entregas incorporando como un elemento más de composición general la integración del logotipo «100» que se integra en dichas entregas de varios modos: estampado en bajo y alto relieve, grabado, corte stencil, perforado, entre otros. La realización de la segunda edición del curso opcional «Diseño con Fabricación Digital» (DFD 02) genera la posibilidad de ahondar el proceso de enseñanza/aprendizaje de las tecnologías de fabricación digital favorecido por el hecho de disponer del hardware necesario (impresora 3D, cortadora láser, router cnc) además de contar con la posibilidad de integrar, en el desarrollo de dicho curso, el workshop Adaptation (realizado por docentes argentinos) y la participación de la profesora de diseño industrial de la uba Patricia Muñoz, así como al artista en nuevos medios digitales Fernando Foglino al interior de la oferta educacional de dicho curso.

### Abordaje metodológico

Como sistematización de la instancia de enseñanza/aprendizaje de las tecnologías de fabricación digital. A partir de la consideración del hecho de que la Informática Aplicada (IA) no fue incluida como disciplina en el nuevo Plan de Estudios, el Departamento de Informática Aplicada al Diseño se empeña en incluir módulos con contenidos de IA en las unidades curriculares, que puedan tener relación, con todas las carreras de grado y posgrado de la Facultad. El problema principal que nos planteamos es cómo integrar los tradicionales medios con los contemporáneos (prefiguración, modelización y materialización) al proceso de diseño, no tanto como poderosos recursos instrumentales sino como un

nuevo paradigma para la apropiación de estrategias que supongan un cambio cualitativo en las formas de componer y proyectar. En ese sentido, y con la finalidad de explicitar los conocimientos específicos de las tecnologías de fabricación digital se está instrumentalizando un curso de «Introducción a las tecnologías de fabricación digital» que a modo de curso propedéutico permita la explicitación de las posibilidades pero sobre las condicionantes necesarias para procesar los trabajos encargados por los talleres. Parte de ello y que se detallará a continuación, constituye la conformación de protocolos de gestión, uso, mantenimiento, seguridad e higiene, y publicación., parte de ello y que detallaremos a continuación lo constituye el conformado de protocolos de gestión, uso, mantenimiento, seguridad e higiene y publicación.

### Abordaje protocolar

Realizado en función de lograr el doble objetivo de:

- gestionar y sistematizar los mecanismos de transferencia tecnológica; a partir de la consideración de multiplicidad de factores intervinientes en la materialización de la forma a través de tecnologías de fabricación digital (software, hardware, materiales, técnicas y estrategias) decidimos realizar una serie de protocolos que faciliten explicitar las condiciones necesarias para la realización de trabajos;
- documentar los procesos internos de procesamiento; mucho del conocimiento adquirido en la materialización de las tecnologías de fabricación no se transmitía a otras personas que ejercían la misma función lo que constituía un punto de ineficiencia ya que cada operador del laboratorio debía «reinventar la rueda» sobre todo en trabajos de mayor complejidad.

# Resultados

Comenzando en el presente año a implementar el curso «Introducción a las tecnologías de fabricación digital» conjuntamente con los protocolos y teniendo presente la metodología de trabajo en los talleres de Anteproyecto y Proyecto se espera:

- 1. Incentivar a los talleres a incluir el uso de las tecnologías de fabricación digital como parte del proceso de la investigación proyectual.
- 2. Lograr la máxima difusión del conocimiento de las tecnologías y su metodología de diseño y fabricación mediante cursos integrados al currículo de la carrera.
- 3. Optimización de los tiempos gracias a la organización propuesta haciendo de los tiempos más productivos tanto para los talleres (alumnos y docentes) como para el área de investigación del laboratorio.

## Debate

La importancia de la presente investigación radica en cómo integrar a los tradicionales medios de representación gráfica con los contemporáneos (prefiguración, modelización y materialización) al proceso de diseño, no tanto como poderosos recursos instrumentales sino como un nuevo paradigma para la apropiación de estrategias que supongan un cambio cualitativo en las formas de componer y proyectar.

# Bibliografía

- Consejo de Facultad de Arquitectura Udelar. *Plan de estudios 2002. 2016*, de Udelar Sitio web: <http://www.farq.edu.uy/arquitectura/files/2011/10/plan\_de\_estudios\_2002-1.pdf>, 2002.
- Gershenfeld, N. *Fab. The Coming Revolution on Your Desktop From Personal Computers to Personal Fabricaction*. Nueva York, Basic Books, 2005.
- Iwamoto, L. *Digital Fabrications. Architectural and Material Techniques*. Nueva York, Princeton Architectural Press, 2009.
- Kohler, M y Gramazio, F. *Digital Materiality in Architecture*. Baden: Lars Müller Publishers, 2008.
- Kolarevic, B. *Architecture in the Digital Age Design and Manufacturing*, New York and London, Spon Press, 2003.
- Oxman, R. «Performance-based Design: Current Practices and Research Issues». *International Journal of Architectural Computing*, 6, 1-17. 2016, De International Journal of Architectural Computing Base de datos, 2008.
- Schodek, D.; Bechthold, M. y Griggs, J. K. *Digital Design and Manufacturing: cad/cam Applications in Architecture and Design*. New Jersey, John Wiley & Sons, Hoboken, 2004.

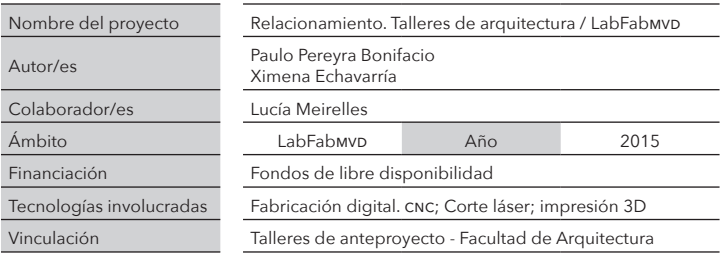

# CRISÁLIDA Aplicación y resultados de la segunda edición del *workshop* «Adaptation»

Fernando García Amen efe@farq.edu.uy

Federico Lagomarsino lagomarsino.federico@gmail.com

### Resumen

Montevideo tiene un nuevo visitante. En el edificio del arquitecto alemán Karl Trambauer ubicado en la Ciudad Vieja de Montevideo una nueva presencia se instala en el vacío que dejó su cúpula al colapsar, buscando restaurar un mensaje, enriquecerlo con una nueva visión y quizás devolver el diálogo perdido entre su arquitectura, su ciudad y sus habitantes. Este trabajo se propone analizar el contexto urbano de las cúpulas de los edificios de la Ciudad Vieja de Montevideo a partir de una intervención puntual en el edificio de Trambauer, fabricando un objeto extraño pero simbiótico, producto del diseño paramétrico, la fabricación digital y la voluntad de construir ciudad desde la teoría pero también desde la práctica de la profesión.

Palabras claves: intervención urbana; ciudades; patrimonio; diseño paramétrico; fabricación digital

### Introducción

Los problemas complejos son aquellos que no tienen soluciones simples. El espacio público exige cada vez más la existencia y recuperación de objetos urbanos cuya finalidad es colaborar en el entendimiento del entorno, comunicar, y crear visiones que revelen sus usos y estrategias. La necesidad de abandonar la indiferencia y ser útil, interrumpir al caminante ensimismado y auxiliarlo; guiarlo geográficamente, reclutarlo cómplice de la cultura y de su identidad, revelando los destinos buscados y delatando situaciones. En suma, entendiendo la complejidad con la misión de hacer las ciudades más «simples».

Este trabajo aborda la intervención sobre un caso concreto, la cúpula del edificio de Karl Trambauer ubicado sobre la calle Buenos Aires de la ciudad de Montevideo. Esta intervención tiene como resultado un objeto nuevo, que se posa sobre el espacio de la cúpula ausente y reemplaza esa ausencia con una imagen diferente y renovada.

Si el diseño de la cúpula original respondía a las ilusiones europeas de principios de siglo XX, esta nueva pieza se revela contextual, su silueta responde con movimiento al viento del sur y a la cercanía del mar tan presente en la ciudad. Es primitivo y complejo. Es un diseño abierto, es un proceso: puede ser una manzana, un capullo, un sombrero, un parásito, una llama, un molusco, un simbionte, un aviso de alerta. Quizá el barrio pueda elegir lo que es.

El presente documento se enfoca en el proceso de trabajo general, y el desarrollo del *workshop* «Adaptation» del año 2015, una actividad que tuvo como objetivo accionar en el espacio urbano y trabajar sobre las intersecciones entre la arquitectura, el urbanismo y el arte contemporáneo por medio de una intervención urbana a escala real, utilizando herramientas de fabricación digital y nuevas tecnologías.

## Metodología

La plataforma conceptual sobre la que se basó toda la dinámica del trabajo fue el *workshop* «Adaptation», que en su segunda edición durante el año 2015 se ha consolidado como una actividad académica más de la Facultad de Arquitectura de la Udelar, llevada adelante por el Departamento de Informática Aplicada al Diseño (DepInfo) y su Laboratorio de Visualización Digital Avanzada (vidiaLab). Tuvo como objetivo general la intervención en el espacio urbano a través del estudio de las intersecciones entre arquitectura, urbanismo y arte contemporáneo.

Su fin particular fue la generación de un proyecto urbano a escala real, utilizando herramientas de fabricación digital y nuevas tecnologías, con la intención de abordar los temas descriptos y hacer un aporte desde esta óptica, alineándose al cumplimiento de los cien años de la Facultad y el interés institucional por la toma de conciencia por la formación de ciudad.

El primer paso para iniciar el proyecto consistió en definir la problemática específica y generar un diagnóstico detallado. Con este propósito se convocó a un equipo formado por diversos actores de donde surgió el caso del edificio del arquitecto Karl Trambauer, ubicado en la esquina de Buenos Aires y Misiones, un edificio cuya cúpula original se había desmoronado principalmente por falta de mantenimiento.

Esto situó al proyecto en un camino de acción en un área de interés patrimonial y en el contenido de ciertos valores urbanos históricos, su significación y su importancia en el diálogo urbano. El plan fue restaurar el mensaje perdido, realizando un llamado de atención sobre la problemática que además es tan usual en nuestra ciudad histórica. Parafraseando al artista visual Alfredo Ghierra, la destrucción de tales elementos es similar a arrancar las hojas de un libro, la historia queda interrumpida.

El diseño conceptual y el diseño del sistema constructivo se inicia luego de identificada la problemática y definido el sitio. En esta etapa se opera en conjunto con un equipo más amplio, trabajando a distancia con colaboradores desde Argentina que serían luego docentes invitados al *workshop*. Con un primer relevamiento del tambor del edificio se inician los primeros trabajos de modelado y exploraciones geométricas.

A nivel constructivo el proyecto debió resolver varios retos: aprovechamiento de materiales disponibles, logística de traslado, resistencia al viento y factores climáticos, montaje en altura y fragilidad del soporte.

A nivel conceptual el diseño debe comunicar este vacío, delatar el colapso, trabajar como un objeto crítico y a la vez ser un estímulo de interrogantes para los transeúntes.

A nivel técnico el diseño se realizó con *software* de modelado paramétrico: *Rhinoceros* y *Grasshopper* para el trabajo de la envolvente (costillas) y *software* bim para la realización proyecto constructivo y los detalles de fijación.

Para la construcción se utilizaron herramientas de fabricación digital, específicamente *router* de corte cnc para trabajar las costillas y se combinaron con herramientas tradicionales para el armado y la construcción de la estructura.

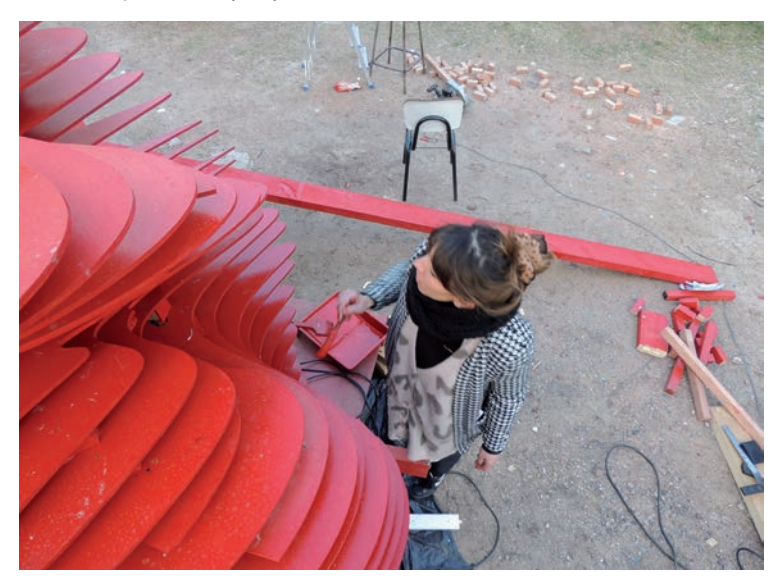

#### Figura 1. Montaje en campo, previo al traslado

Fuente: Luis Blau

El sistema constructivo se diseñó a partir de dos elementos. Por un lado la estructura interior con una plataforma de trabajo, pilares interiores para costillas y anclajes de fijación al edificio, y por otro lado el sistema de costillas que envuelve la estructura y define la silueta del proyecto. El armado de la cúpula se realiza mediante el posicionamiento de las costillas a través de los pilares y separando nivel a nivel con tacos de madera, generando una envolvente abierta que no ofrece resistencia al viento.

#### Figura 2. Montaje en campo

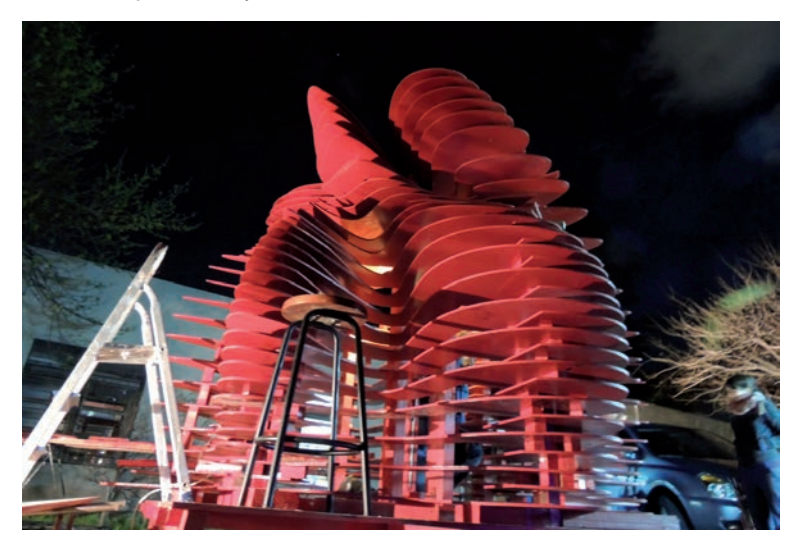

Fuente: Luis Blau

La estructura se realizó en madera maciza y las costillas en MDF de 9 mm. Para la terminación final se aplicaron dos capas de esmalte sintético para exteriores. A diferencia de la edición anterior de «Adaptation», llevada a cabo durante 2014, la propuesta para 2015 tuvo como punto de partida un sitio concreto de actuación, el diseño preliminar y la definición de los materiales a emplear, debido a la complejidad que exigía el proyecto y la limitante temporal para su ejecución. Por lo tanto la

participación de los estudiantes seleccionados se enfocó principalmente en la resolución de los detalles finales, la exploración con el sistema de diseño en *Rhinoceros* y *Grasshopper*, así como en la completa experiencia de fabricación y montaje.

Toda la actividad tuvo una duración de dos semanas y se articuló en distintas etapas:

- Visita al sitio y presentación de la actividad y los objetivos, hasta entonces no revelados a los estudiantes.
- Clases teóricas. Exposición en aula de conceptos teóricos con respecto a la lógica de simbiontes y parásitos urbanos.

#### Figura 3. Tabla de materiales empleados

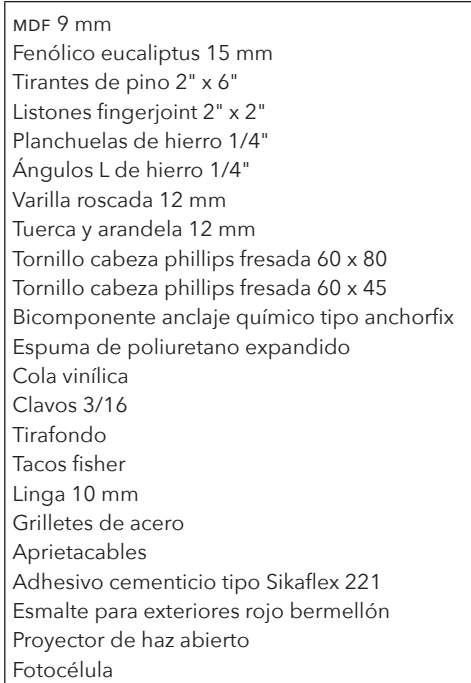

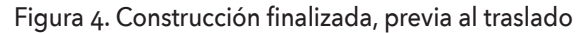

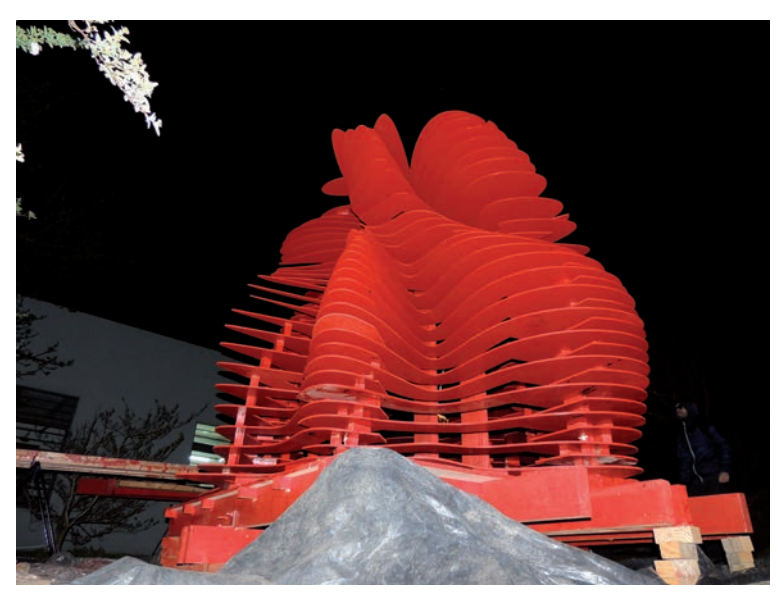

Fuente: Luis Blau

Clases prácticas. Exploración con *Rhinoceros* y *Grasshopper* para simular y comprender el sistema utilizado para el diseño de la cúpula. Definición de últimos aspectos del diseño y detalles constructivos.

Construcción. Se trabajó de forma integrada desde dos espacios. Un sitio donde se construyó la estructura y se fue erigiendo la cúpula, y otro campo de trabajo en el Laboratorio de Fabricación Digital (LabFabmvd) con el *router* cnc, haciendo los cortes de las costillas. La construcción se realizó dentro de las instalaciones de la Facultad. El peso aproximado final es de 750 quilogramos.

Puesta en sitio. El traslado de la cúpula se realizó mediante camión grúa hasta la Ciudad Vieja y luego con una grúa de treinta toneladas se procedió a posicionar la cúpula en el tambor a aproximadamente trece metros de altura. Una vez que la cúpula estuvo en posición se colocaron los pilares de anclaje al edificio desde el interior del tambor.

El proyecto demandó la integración de todo el equipo y puso de relieve los aspectos más complementarios. Los estudiantes compartieron sus habilidades e ingenio para resolver los desafíos técnicos e imprevistos singulares que se fueron presentando, llevando el concepto de «adaptación» a un recurso real e imprescindible para llevar adelante la actividad. Esta característica se puede extrapolar también a las empresas colaboradoras, que aparte del apoyo material demostraron un compromiso sólido con el proyecto tan especial como inusual, abarcando desde entregas de insumos a altas horas de la noche hasta colaborando en el aporte de ideas y sugerencias.

También se contó con un fuerte apoyo por parte del Municipio de la Ciudad Vieja en lo que respecta a la logística y disposición de personal, así como del propietario del edificio existente que recibió la propuesta de inmediato y colaboró activamente con el aporte de materiales para el correcto desarrollo del proyecto.

El trabajo de producción de «Adaptation» para conseguir los recursos necesarios se realizó mediante el intercambio de materiales con empresas del rubro por presencia en la difusión de la actividad. El costo total material de toda la actividad fue de aproximadamente u\$\$ 12 000 (dólares americanos doce mil).

### Resultados

Luego de la puesta en sitio, se inició una etapa de observación y mantenimiento, se incorporó unas semanas después la iluminación con un proyector de haz abierto y una fotocélula que «enciende» a la cúpula durante las noches. Tras las primeras lluvias y fuertes vientos del sur, la construcción permanece sólida y estable.

#### Figura 5. Cúpula colocada en sitio

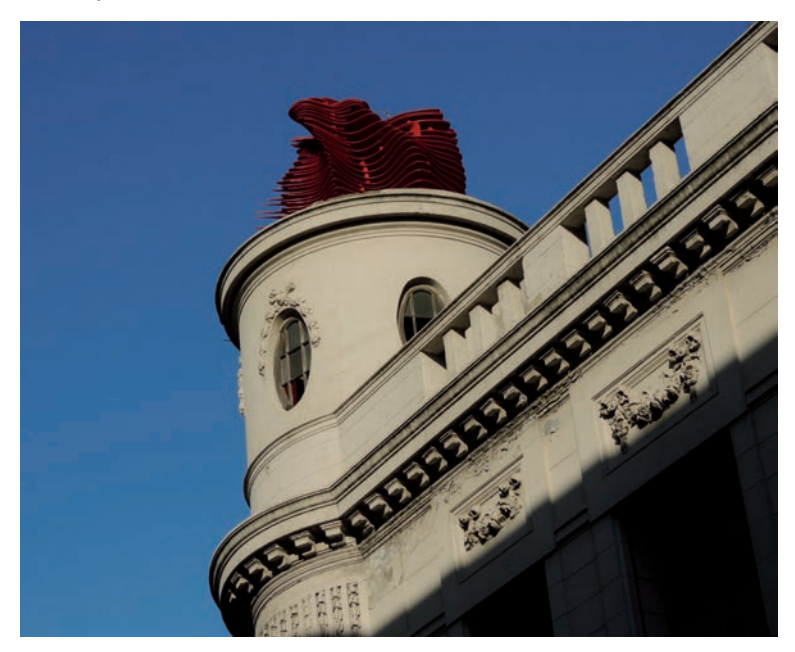

Fuente: Luis Blau

Como una señal de aviso a la comunidad inmediata, el nuevo visitante que expone la preexistencia de un vacío, de una pérdida, genera un aviso en el paisaje barrial acostumbrado a la omisión de ese remate, levantando las cabezas y estimulando el recorrido de las siluetas de la ciudad, casi como un objeto de deseo y duda.

En un artículo del diario *El País* se reconoce la intervención, y casi como en sintonía se desarrolla una nota bajo el título «Color donde el viento y el tiempo tiraron una cúpula». Asimismo, en el artículo «Crisálida» de la *Revista Arquis* de la Universidad de Palermo, se expone la experiencia completa<sup>1</sup>.

<sup>1</sup> Lagomarsino, F. y García Amen, F. «Crisálida». *Revista Arquis ub*, 6, 74-77, 2015.

#### Figura 6. Montaje en sitio

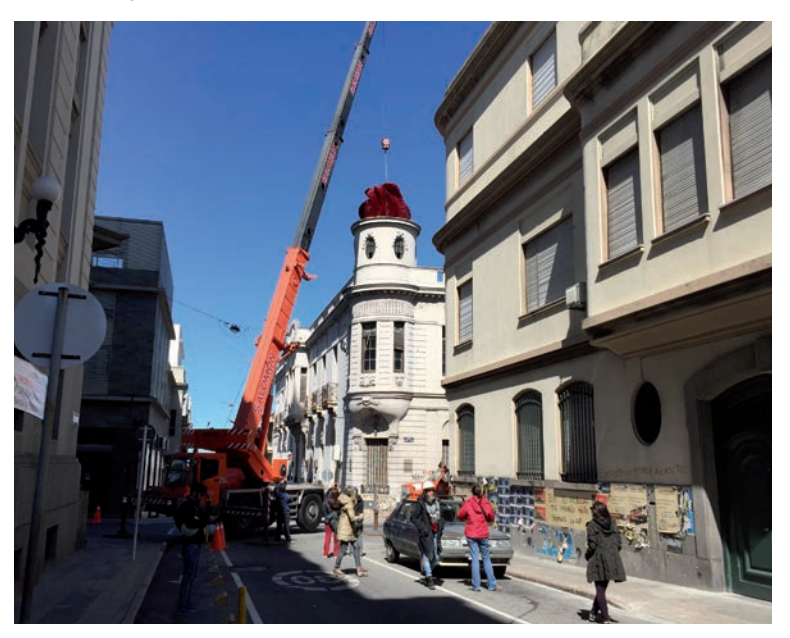

Fuente: Fernando García Amen

Corresponde a los meses siguientes a la instalación de esta «crisálida» que se posa en simbiosis con el edificio, efectuar su diagnóstico como atractor social, y medir la intención de que su naturaleza perentoria y pasajera pueda mutar —o no— en un objeto permanente.

### Debate

El objeto final, ya alojado en su nuevo podio, parece interactuar de muchas formas con el edificio y el entorno. Por un lado es una presencia parasitaria, llenando el vacío y consumiendo su energía eléctrica para iluminar la noche, además de la semblanza biológica que puede sucitar. Esto tiene también un aspecto invasivo en el barrio, en cierto modo es un desembarco. Pero también es un objeto de diseño abierto, podría ser muchas cosas y comunicar distintos contenidos. Lo cierto es que durante el proceso de construcción y la puesta en sitio, peatones y observadores inquietos sugirieron varias posibilidades para el proyecto. Se constataron especulaciones varias, que veían en la silueta cosas como una manzana en putrefacción, una llama de fuego, una lengua, algún tipo de molusco e inclusive un peinado excéntrico. Esta característica polisemántica resultó tan presente, que si bien era intencionada desde el inicio, hasta el día de hoy no ha sido posible elegir un nombre para el objeto y seguirá en discusión indefinidamente, quizás liberando al barrio a decidir qué es lo que necesite significar.

## Agradecimientos

A los docentes colaboradores Rodrigo Martín Iglesias, Santiago Miret, Alejandro Schieda, Gabriela Muniz, Paulo Pereyra y Marcelo Payssé.

A los artistas visuales Alfredo Ghierra y Fernando Foglino.

A los participantes del workshop, estudiantes Lucía Borche, Juliana Mansulino, Mara Márquez, Luis Blau, Arq.Gabriela Barber, Lucía Sosa, Mónica Cervieri, Giannina Carabelli, Elvis Marrero, Santiago Páez, Leandro Villalba, Lucía Lin, Simone Camilletti, Matías Yañez, y Lucía De Benedetti.

A las empresas intervinientes: Barraca Paraná, Fabrix, Barraca La Chacarita, Stiler, Pocitos Hostel, Nalon, Valsaín Carpintería, Maderas de la Franja, bh Rent, Copiser. Kosak, Lyte, Cámara de la Construcción del Uruguay, Salomón Grúas.

A los particulares: Sebastián D'alto, Juan Pablo Martínez, Paula Feldman, José Ignacio Otegui, Marcos Taranto, Hugo Mendez, Ricardo Salomón, Carlos Di Matteo, Claudia Nicoli, Federico Waldeck, Manuel Vilela, Daniel Acerenza, Agustín Longo, Javier Magnone, Ignacio Algorta, Omar Tomeo, Jonathan Olivera, Martin Pereyra, Eduardo Montemuiño y Gonzalo Pérez Romero

A los integrantes de gestión académica Paola Carretto y Carina Strata y al decano de la Facultad de Arquitectura Udelar Gustavo Scheps.

# Bibliografía

Cowan, H. J. «A history of masonry and concrete domes in building construction». *Building and Environment*, 12, 1-24, 1977. 2015,

Gershenfeld, N. *The nature of mathematical modeling*. Cambridge, University of Cambdridge, 1999.

Lagomarsino, F. y García Amen, F. «Crisálida». *Revista Arquis ub*, 6, 74-77, 2015.

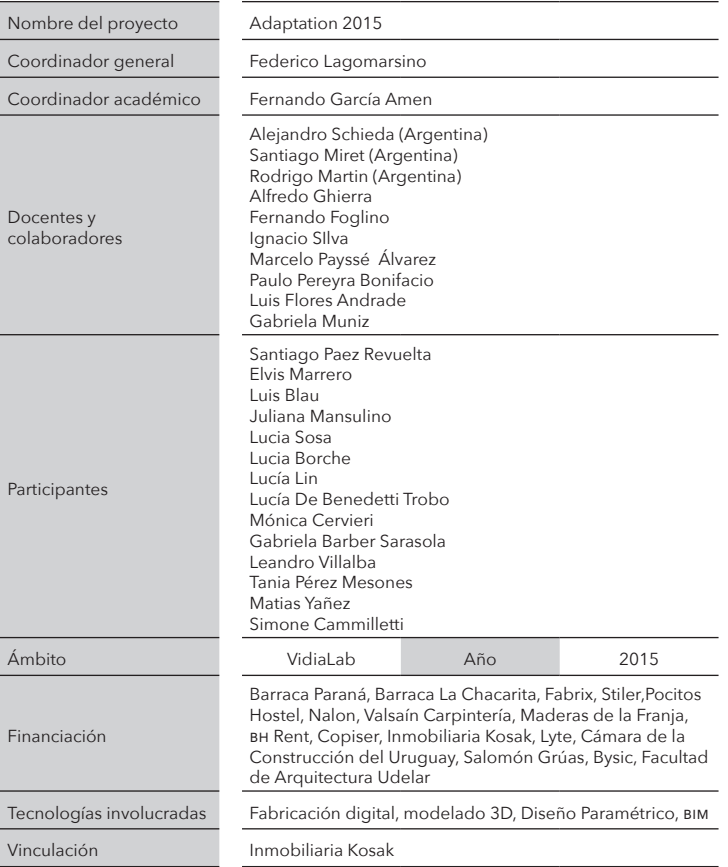

# PI FXO Una travesía multisensorial<sup>1</sup>

Fernando García Amen efe@farq.edu.uy

Marcelo Payssé Álvarez paysse@farq.edu.uy

> Juan Pablo Portillo jpportillo@farq.edu.uy

### Resumen

Este documento pretende ser una reflexión, desde una perspectiva educativa, de los conceptos y la tecnología que soportan el tradicional «Viaje de Arquitectura» de la Universidad de la República. Es necesario aclarar que en el momento de la presentación de este trabajo este está todavía en curso, y sus resultados finales no están definidos aún, pero es posible estimarlos a partir de las devoluciones recibidas en el estado de avance actual. Las conclusiones definitivas se podrán determinar en los próximos meses.

Palabras claves: accesibilidad; geoposicionamiento; computación ubicua; educación; viaje

<sup>1</sup> El presente artículo, con modificaciones, fue aprobado y presentado durante el XIX Congreso anual de sigradi, en la Universidad Federal de Santa Catarina. Florianópolis, Brasil, noviembre de 2015.

# Introducción

Desde hace setenta y un años, cada generación de estudiantes de arquitectura de la Universidad de la República, compuesta por estudiantes apenas egresados o por egresar, realiza anualmente un viaje autogestionado que se financia mediante la venta de rifas.

Este viaje, que dura alrededor de ocho meses, transita más de treinta países, recorriendo diferentes destinos en Asia, África, Norteamérica y Europa.

Esta travesía se realiza bajo la tutela y orientación académica y curricular de un equipo docente que se elige por parte de los estudiantes a partir de la evaluación de diferentes propuestas académicas.

En esta oportunidad, dicho equipo se encuentra formado por un colectivo multidisciplinar compuesto por miembros de varias cátedras, abarcando el diseño, la teoría de la arquitectura, los medios de expresión, y las tecnologías de la información.

*Plexo* es la palabra elegida para designar al proyecto académico multidisciplinar del año 2015. El plexo es una imagen mental: una red formada por varias tramas o terminaciones nerviosas entrelazadas. Todos los plexos presentan entrelazamientos complejos de mallas más o menos dinámicas que forman variados y numerosos pliegues, uniones y separaciones.

La clave fundamental de comprensión es la interacción, y la interrelación permanente, con un eje vertebrador común. Este eje es transversal a todos los aspectos de formación de los arquitectos, abordando la instrumentación sistemática de clases presenciales, las visitas regulares a universidades y estudios de arquitectos reconocidos, y el reconocimiento sensorial y vivencial de las obras canónicas de arquitectura a lo largo y ancho del planeta.

El objetivo general de este proyecto es:

• mostrar las claves operativas que sustentan didácticamente la dinámica del viaje haciendo especial énfasis en sus innovaciones tecnológicas.

Los objetivos específicos son:

- transmitir una experiencia que puede ser replicable en otros contextos socioeducativos similares;
- profundizar en el uso inteligente de las tecnologías de la información en su aplicación más didáctica; y
- legitimar esta experiencia mediante su socialización en un ámbito internacionalmente reconocido como lo es la Sociedad Iberoamericana de Gráfica Digital (SiGraDi).

# Metodología

La premisa fundamental de este planteo es romper con los viejos cánones, prejuicios y convencionalismos que moldearon a través de los años el Viaje de Arquitectura tradicional, proponiendo alternativas estratégicas para solventar problemas conocidos pero nunca abordados con anterioridad.

En tal sentido, se propusieron y desarrollaron algunas herramientas que sirvieron como insumos operativos. Se dividirán para su exposición en este resumen de acuerdo al alcance de cada instrumento, y al grupo objetivo al que están orientados, de acuerdo a su escala y especificidad:

### M1. Estudiantes en viaje (a escala individual)

Se abordó en primera medida el estudio del viajero individual. Tomando como antecedente la experiencia obtenida en el proyecto académico del año 2011 titulado «Viaje 2.0. Un moleskine digital», se trabajó en la confección del instrumento homónimo.

A modo de definición técnica, cada moleskine digital es un dispositivo electrónico personal —en formato tablet—, que contiene todos los insumos académicos requeridos para la realización del viaje. De este modo, representa la sustitución de las tradicionales guías de viaje elaboradas por el equipo docente en formato impreso, suplantándolas por versiones digitales interactivas, que pueden ser descargadas libremente de la web y que reseñan más de tres mil quinientas obras de arquitectura de todos los destinos a visitar.

Asimismo, cada moleskine incluye funcionalidades 4G y un chip incorporado. Esto, sumado a la utilización de mapas *offline*, y a tener geolocalizadas mediante coordenadas exactas la totalidad de las obras de arquitectura reseñadas, conforma una herramienta de uso capaz de permitir:

- la posibilidad de conocer la ubicación propia en cualquier parte del planeta, solo con un chip telefónico sin necesidad de tener conexión de datos;
- visualizar las obras de arquitectura y lugares de interés y poder dirigirse hacia ellas sin conocer direcciones, o nombres de calles;
- acceder a contenidos académicos digitales interactivos residentes en el dispositivo (guías de viaje, lecturas recomendadas, etc.);
- lograr la autonomía casi completa en cuanto a localización y movimientos;
- tener una herramienta de comunicación en Internet mediante conexión WiFi;
- acceder a una base de datos de libros digitales, películas, música y otros contenidos digitales de uso recreativo;
- y finalmente, reemplazar cerca de siete quilogramos de papel por un único dispositivo de trescientos gramos.

Figura 1. Moleskine en funcionamiento, mostrando contenidos, georreferencias y reseñas

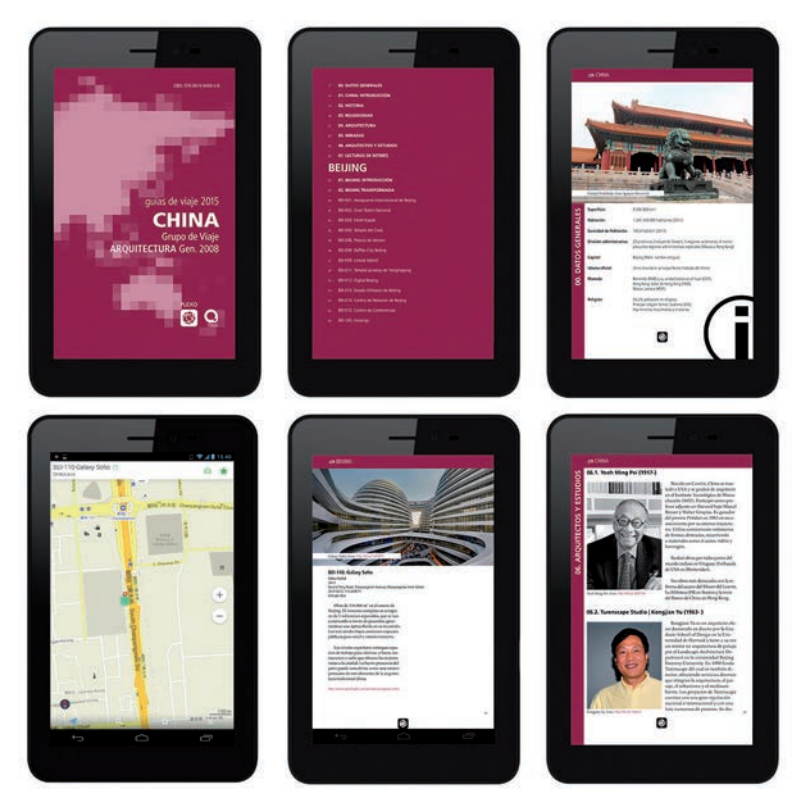

Fuente: Fernando García Amen, Marcelo Payssé Álvarez y Juan Pablo Portillo

Cada moleskine digital fue cargado individualmente con todos los insumos descriptos, pudiéndose verificar la completitud de la información entregada, en todos sus formatos y tópicos. El equipo utilizado fue de la marca española BQ, modelo Elcano 2 de 32 Gb internos, pues cumplía con todas las prestaciones exigidas a priori por las condiciones del proyecto.

### M2. Estudiantes en viaje (a escala grupal)

Tradicionalmente, el Viaje de Arquitectura se realiza en pequeños grupos de cinco o seis viajeros, que conforman una unidad llamada «vehículo de viaje». Cada vehículo solía orientarse a través de guías de rutas, y las guías impresas. Dentro del proyecto académico Plexo, se instrumentó la adquisición previa al viaje de una unidad GPS por cada vehículo, con todas las obras de arquitectura y lugares de interés precargados y vinculados con la referencia de las guías. Es decir, como POI georreferenciados dentro del dispositivo. De este modo, se pudo independizar por completo cada unidad vehicular, y definir un grado mucho mayor de autonomía de cada grupo. Es posible afirmar que en el estado actual de las cosas, y por primera vez, el 100 % de la información académica difundida y producida por y para el viaje de estudios, es de carácter digital.

### M3. Contexto universitario y público en general

Para el contexto académico intra e inter universitario, así como para el público en general, se previeron tres instrumentos esenciales, que se contienen unos a otros, como tres círculos concéntricos:

- Plataforma web central. Esta, que puede visitarse en <www.plexo.edu.uy>, nuclea todos los insumos necesarios para el viaje. Desde aplicaciones (apps) del proyecto para ios y Android, mapas para descarga, puntos de interés (poi) para gps, georreferencias de obras para las tablets, y guías interactivas de viaje.
- Proyecto editorial. Este punto refuerza la idea de plataforma web, y está contenido dentro de esta. El proyecto editorial apunta a la redacción y distribución de artículos científicos, columnas de opinión, y difusión de los trabajos realizados por los estudiantes dentro del régimen curricular del viaje. Mediante esta acción, se promueve la plataforma web como un verdadero portal académico al servicio del Viaje de Arquitectura.

*• Newsletters* periódicos. Con un ritmo semanal, y con algunas ediciones especiales, las noticias, columnas, bitácoras, imágenes, recomendaciones generales y otros recursos informacionales son distribuidos mediante un boletín al que están suscriptos no solo los estudiantes viajeros sino también sus familias, gente del entorno académico, y público en general. La opción de registro es libre y abierta.

Figura 2. Unidad gps personalizada por cada vehículo con todos los poi ingresados

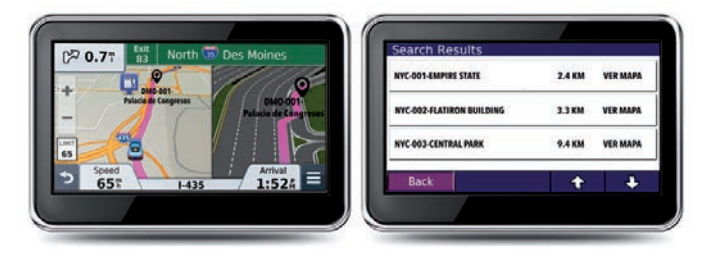

Fuente: Fernando García Amen, Marcelo Payssé Álvarez y Juan Pablo Portillo
Figura 3. Capturas de pantalla de la web

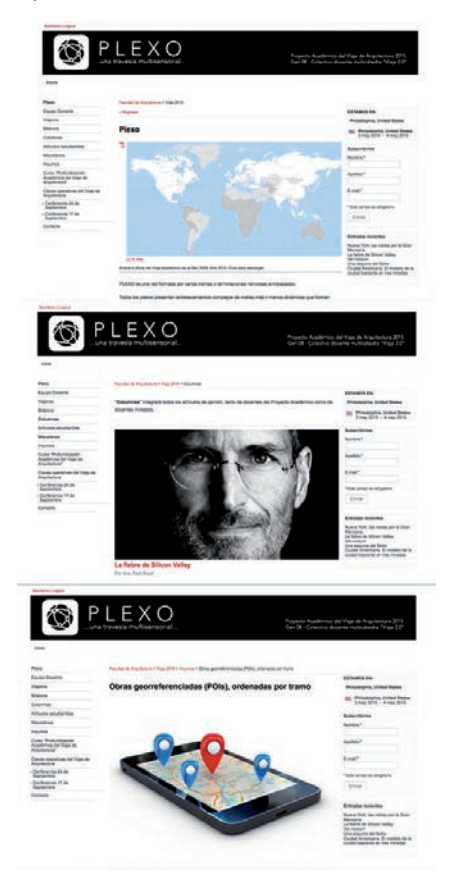

Fuente: Fernando García Amen, Marcelo Payssé Álvarez y Juan Pablo Portillo

Figura 4. Captura del *newsletter*, mostrando el diseño y contenido de cada entrega por suscripción

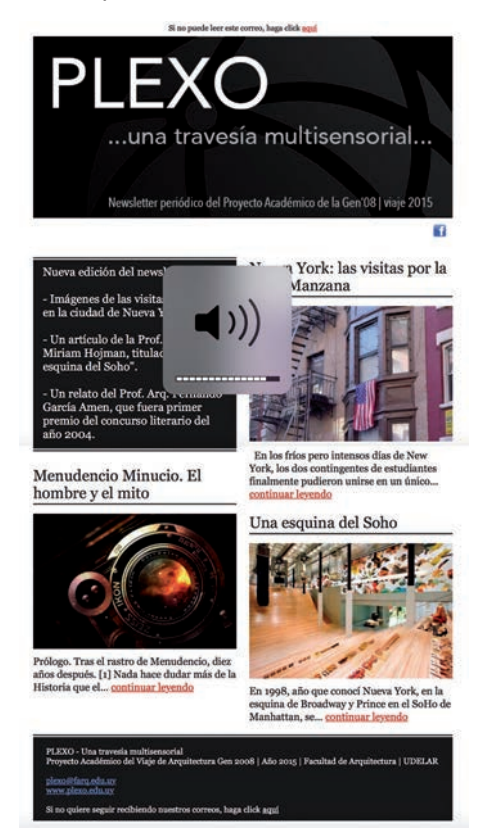

Fuente: Fernando García Amen, Marcelo Payssé Álvarez y Juan Pablo Portillo

## Resultados

Si bien los resultados obtenidos podrán ser mensurables recién al finalizar el proyecto, corresponde referir a las expectativas que hoy por hoy se han generado a raíz de este:

- optimizar la accesibilidad a la información en entornos socioculturales diversos;
- optimizar tiempos de acción frente a la toma de decisiones de viaje;
- fomentar el uso de las tecnologías de la información en un contexto educativo completamente diverso y alejado de los cánones educativos tradicionales;
- centralizar la información académica en soportes digitales;
- profundizar en el incipiente paradigma de la lectura digital, colaborando así con el medioambiente al evitar la impresión de nada menos que 8.840.000 páginas-papel;
- permitir el acceso universal al producto académico generado al interno de la Facultad de Arquitectura de la Universidad de la República para este y para futuros viajes; y finalmente
- divulgar el fenómeno cultural único conocido como Viaje de Arquitectura, de modo de estimular a otras universidades para replicar esta experiencia formativa.

Quedan para el acervo documental de la Universidad de la República las guías de arquitectura revisadas y corregidas de treinta y cuatro países que conformaron el itinerario del viaje del año 2015; los contenidos editables de ellas, en versión libre tanto en textos como en imágenes; todas las imágenes empleadas con sus respectivos créditos (por lo general, estudiantes de viajes previos); y el bagaje cognitivo general en relación al *know how* del proyecto.

La evaluación final deberá realizarse en los meses de marzo y abril del año próximo, en forma conjunta entre estudiantes, docentes y demás actores involucrados en la dinámica del viaje.

La versión consultable y abierta al público del proyecto puede ser visualizada a través de la web de este, localizable en <http://www.plexo. edu.uy/>.

## Debate

La confección de guías de viaje actualizadas, con información fidedigna y fuentes contrastables para treinta y cuatro países, y más de tres mil quinientas obras de arquitectura es, sin lugar a dudas, un trabajo inmenso y descomunal. Insumió varios meses de búsqueda y trabajo colaborativo realizado por el Equipo Docente Director y el cuerpo estudiantil. Pudo constatarse, entre las dificultades metodológicas enfrentadas, la ausencia de contenidos previos abiertos y reutilizables, que pudiesen fungir a manera de base o sustrato sobre el cual cimentar el nuevo constructo teórico-práctico del proyecto propuesto. Debido a esto, su puesta en marcha fue sensiblemente más compleja de lo previsto.

Corresponde acaso preguntarse, al asumir esta tarea, el por qué de su no instrumentación sistemática de modo de lograr un modelo críticoacumulativo del conocimiento. Quizá las razones sean más estructurales que filosóficas, y por ello es necesaria una reformulación drástica de las redes tradicionales del conocimiento hasta ahora empleadas.

Es intención de este trabajo, luego de ser completado, evaluado y validado en su integralidad, forjar un debate serio al interno de la estructura académica, y avanzar en la construcción de este «repositorio digital», no solo como un proyecto académico puntual sino como una construcción capaz de trascender nombres, cátedras y equipos, para constituirse en una poderosa herramienta de soporte al tradicional viaje de estudios desde una óptica de creación abierta y colectiva.

## Agradecimientos

A toda la Generación 2008 del Grupo de Viaje de la carrera de Arquitectura de la Universidad de la República, por confiar en este colectivo docente para llevar adelante el Proyecto Académico del año 2015.

## Bibliografía

- García Amen, F.; Paysse, M.; Portillo, J. P. y Richero, A. *Viaje 2.0; Un moleskine digital*, Santa Fe, sigradi Proceedings, 2011.
- Barrán P. y García Amen, F. *Viaje 2.0. Primera curricularización del Viaje de Arquitectura*. Montevideo, Udelar, 2013.
- Carretero Díaz M. y Hermosilla, J. «Gestión y generación del conocimiento mediante el uso de plataformas digitales de formación». En *Revista Complutense de Educación*, vol.15, n.º1, Madrid, UCM, 2015.
- Keefer Riva, A. «Los repositorios digitales universitarios y los autores». *Anales Universidad de Barcelona. n.º 10, 2007, pp. 205-214.*

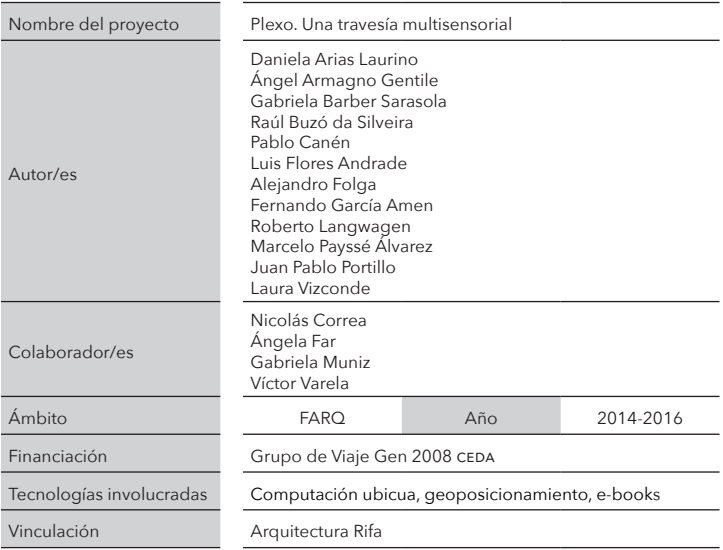

# DISEÑO CON FABRICACIÓN DIGITAL Resumen de actividades curriculares desarrolladas por el LabFabMVD

Paulo Pereyra Bonifacio

paulopereyra@farq.edu.uy

Juan Pablo Portillo

jpportillo@farq.edu.uy

### Resumen

Durante el segundo semestre del año 2015 se reeditó el curso Diseño con Fabricación Digital. En esta oportunidad se contó con un laboratorio mejor equipado que permitió abordar más cabalmente las tecnologías de registro y fabricación. Como resultado de este se generaron un conjunto de piezas u objetos de sumo interés en el ámbito del diseño explorando diferentes escalas.

Se profundizó además la interdisciplinariedad tanto dentro del ámbito de la Facultad como hacia afuera de ella.

Palabras claves: empoderamiento; patrimonio; ciudades inteligentes; paisaje industrial; Fray Bentos

## Introducción

La reedición del curso de Diseño con Fabricación Digital llevada a cabo en el segundo semestre del año 2015, una materia opcional en el marco del régimen de créditos de las carreras de Arquitectura, Diseño Industrial y Licenciatura de Comunicación Visual (fadu/Udelar), implicó la transferencia tecnológica de los nuevos recursos obtenidos a través del proyecto rpm1 . Supuso un reto considerable tanto a los docentes como a los alumnos inscriptos en la materia, en el sentido de que, al incorporarse y estar asimiladas y operativas nuevas herramientas tecnológicas (impresora 3D, cortadora láser, termoformadora) que se sumaban al ya existente router cnc, implicó redimensionar, cualitativa y cuantitativamente los contenidos curriculares de la primera edición en el entendido de las lógicas de complementariedad y transversalidad. Lógicas que conforman un complejo ecosistema, explicitadas en la definición de Fabricación Digital como el conjunto integrado de tecnologías, técnicas, software, hardware y materiales que permitan transformar bits en átomos o, mediante un proceso de ingeniería inversa, átomos en bits. La disponibilidad de esas herramientas permitió imprimirle al curso una impronta mucho más práctica y, por lo tanto, basar la adquisición de conocimientos de modo empírico.

De todos modos los ejes conceptuales sobre los que se apuntaló la nueva edición del curso siguieron siendo el registro de la forma, el modelado y la fabricación digital, estructurados en función de entender a la Informática Aplicada como instrumento innovador para el enriquecimiento del proceso de diseño, no tanto como poderosos recursos (que por cierto lo son) sino como un nuevo paradigma para la apropiación de estrategias que supongan un cambio cualitativo en la formas de proyectar y componer. En ese sentido, la pregunta principal que plantea el curso opcional es cómo integrar los tradicionales medios con los contemporáneos (prefiguración, modelización y materialización) al proceso de diseño, no tanto como «tool-box», es decir no solo como un bagaje de conocimientos instrumentales sino como un nuevo paradigma para la apropiación de estrategias compositivas y proyectuales.

<sup>1</sup> Registro, Prefiguración y Maquetación. Proyecto presentado a la csic que permitió equipar parte del LabFabMVD.

## Metodología

El curso se estructuró con base en clases expositivas teórico prácticas más trabajo domiciliario de los estudiantes, con una alta carga horaria dado que es un curso que otorgó en sus dos ediciones 10 créditos. Cabe destacar que este volumen de créditos es de los más altos dentro de la estructura de cursos de la Facultad.

En el marco de los nuevos planes de estudio que afrontan las diferentes carreras de grado en la fadu Udelar se propuso como público objetivo a estudiantes de Arquitectura, Licenciatura en Comunicación Visual y Escuela Universitaria Centro de Diseño.

Como herramienta de apoyo se utilizó la Plataforma eva. Esta aplicación educativa permite administrar contenidos académicos de manera eficiente y práctica para docentes y estudiantes.

El curso se organizó a partir de tres módulos temáticos: registro de la forma, modelado y fabricación digital. Corresponde destacar que en la segunda edición dichos módulos estuvieron presentes en cada instancia de aprendizaje ya que el proceso de diseño es generalmente recursivo, más que lineal.

### Registro de la forma

Implica las tecnologías que permiten digitalizar tridimensionalmente un objeto, desde mobiliario hasta edificios, abarcando en lo posible todas las escalas del diseño. En el curso se abordaron diferentes tecnologías de registro 3D también conocidas como scanner 3D; se pueden destacar la cámara kinect y el registro por fotografías dentro de las más exitosas.

### Modelado

Como complemento del registro 3D se aborda el modelado 3D, que permite generar objetos que no existen aún, es decir cuando se diseña algo nuevo, pero también como parte del registro de elementos existentes. En este punto el software es variado, amplio como se verá más adelante.

### Fabricación digital

Como etapa final el curso se centra en la fabricación digital, partiendo siempre de un modelo 3D; se trata de la materialización de la forma cerrando así el circulo de esta modalidad relativamente nueva en la producción de objetos. En este punto cabe decir que el laboratorio cuenta actualmente con cuatro tecnologías: corte por fresado cnc, corte láser, termomoldeado e impresión 3D. Cada una permite tamaños y materiales diferentes de fabricación.

El software utilizado es, como se mencionó antes, muy variado ya que a lo largo de las tres etapas se utilizan muchos formatos de información. En cuanto al modelado cualquier software de modelado 3D permite generar archivos válidos. Cabe mencionar Autocap, 3dsMax, Rhino etc. En lo que respecta al registro 3D dependiendo del método se utiliza software específico: en el caso de la Kinect se usa, por ejemplo, el scanect 3D o Reconstructme, si se usa registro por fotografías el más usado es 123Dcatch de Autodesk. Finalmente en lo que tiene que ver con fabricación cada tecnología tiene su software.

Hardware: como mencionamos más arriba el hardware utilizado sobre todo en fabricación digital es el corte por fresado CNC, se trata de la mesa de corte más grande con la que cuenta el laboratorio, es un corte por desbaste mecánico, corte láser con un tamaño intermedio e impresión 3D el más pequeño.

### Evolución de los laboratorios y su impacto en el curso

Los laboratorios de visualización y fabricación han adquirido nuevo equipamiento en ambas áreas. Esto marcó un cambio fundamental en la concepción del curso. En la primera edición se contó exclusivamente con el router cnc, sin embargo el segundo curso permitió abordar las cuatro tecnologías mencionadas arriba: cnc, láser, termomoldeado e impresión 3D. Esto tuvo su impacto en la variedad de ejercicios propuestos.

### Ejercicios propuestos

Se abordaron por un lado las diferentes tecnologías de fabricación a saber: por adición o impresión 3D y por sustracción o corte, en sus dos variantes cnc y láser. A su vez se abordaron por módulos, ejercicios de registro 3D, de modelado y de fabricación. Una tercera línea o corte temático fue la escala del diseño, yendo de los objetos de escritorio a objetos de escala intermedia o edilicia, de manera de involucrar a estudiantes de todas las carreras.

Un aspecto importante y que merece un destaque es la participación de docentes invitados, que en el marco de proyectos de colaboración que el DepInfo mantiene desde hace años ha permitido volcar en los cursos la experiencia en el exterior en algunos casos así como de nuestro medio.

Como ejemplo de experiencias a nivel nacional es destacable la participación de Fernando Foglino, artista plástico que trabaja con nuevos medios y cuya experiencia en fabricación digital y registro de la forma es pionera en el país.

Se contó también con conferencias de los doctores Francisco Seron y Pedro Latorre, ambos de la Universidad de Zaragoza.

También se destacan los argentinos Rodrigo Martin y Santiago Miret que en el marco del seminario workshop Adaptation participaron de la segunda edición del curso.

Por último la participación de la diseñadora argentina Patricia Muñoz con un taller sobre tramas expansibles más una conferencia cierran el ciclo de colaboraciones desde el exterior.

## Resultados

Los resultados se pueden discernir en dos grupos: por un lado el conjunto de ejercicios y sus objetos como hecho tangible y por otro el aprendizaje/enseñanza que docentes y estudiantes obtienen, como producto intangible y en definitiva lo que debiera ser más significativo de todo curso, la transferencia de conocimiento y el *know how* adquirido.

El curso propuso una serie de trabajos, a diferentes escalas, de ideación, prefiguración y materialización de elementos atendiendo su condición de interdisciplinariedad:

### Escaneo 3D

Se trata de registrar en 3D objetos de equipamiento o mobiliario de la Facultad. Se eligió un conjunto de mesas y bancos entre otros objetos que debían ser registrados y luego modelados.

#### Figura 1. Mesa de trabajo

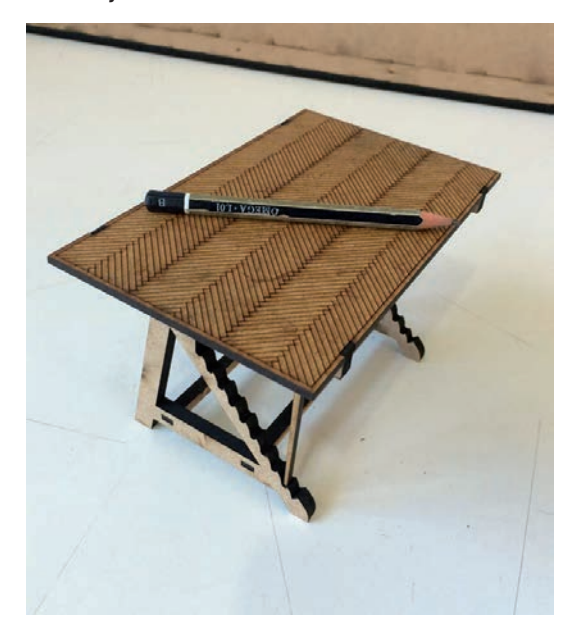

## Equipamiento

A partir del ejercicio anterior se propuso fabricar el objeto rediseñándolo dentro de las lógicas de fabricación digital. Se proponía reformular el objeto y fabricarlo a escala obteniendo una serie de elementos fabricados muy interesantes en tanto producto.

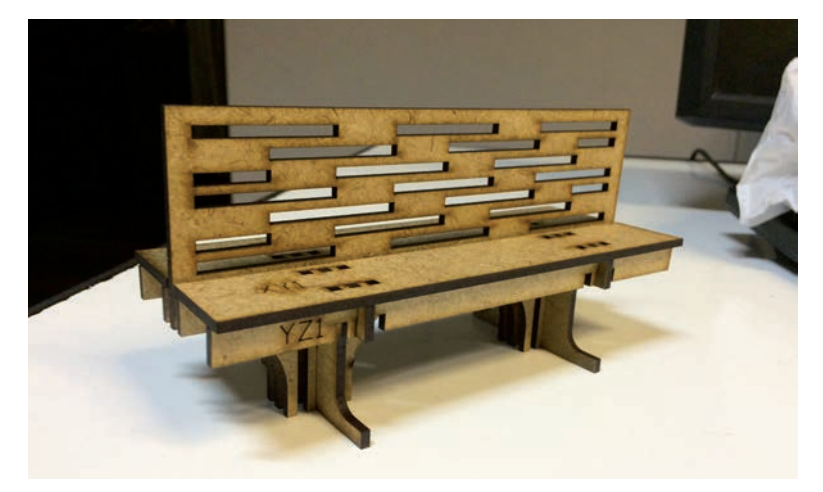

Figura 2. Diseño realizado por estudiantes

## *Packaging*

En este caso la escala del ejercicio apuntaba más al producto de pequeña escala y la estrategia fue repensar el empaque. Se propuso diseñar un empaque para el objeto fabricado anteriormente.

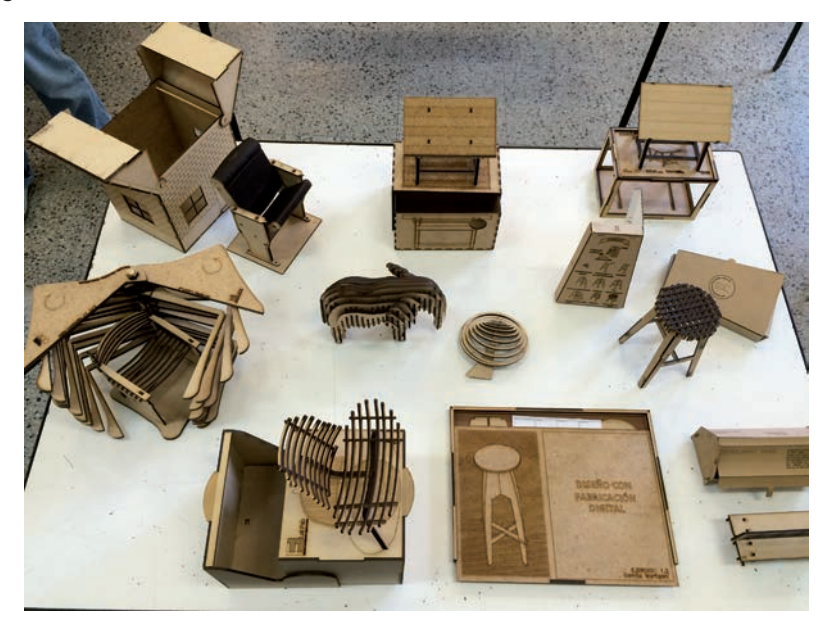

Figura 3. Diferentes diseños realizados durante el curso

### Elementos flexibles o tramas expansibles

Este ejercicio se enmarca dentro de la visita de la diseñadora industrial Patricia Muñoz. El estudiante debía en forma individual diseñar y fabricar una o varias tramas expansibles en goma eva, junto con un mecanismo que permitiera accionarlo.

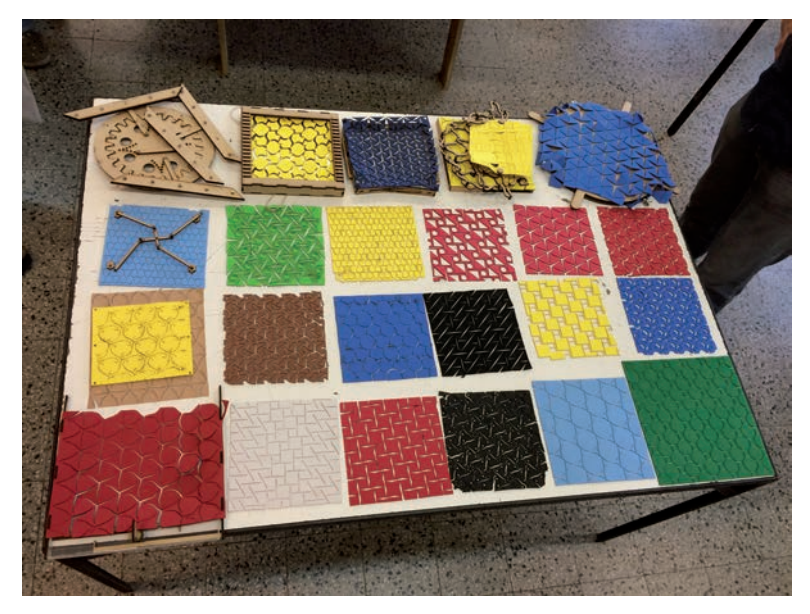

Figura 4. Tramas expansible

### Diseño de un remate para el Palacio Salvo

Se trata de diseñar un elemento a escala arquitectónica como remate del famoso edificio Palacio Salvo de Montevideo del Arq. Mario Palanti. Este ejercicio implicaba imprimir dicho objeto y ensamblarlo en una maqueta también impresa del edificio.

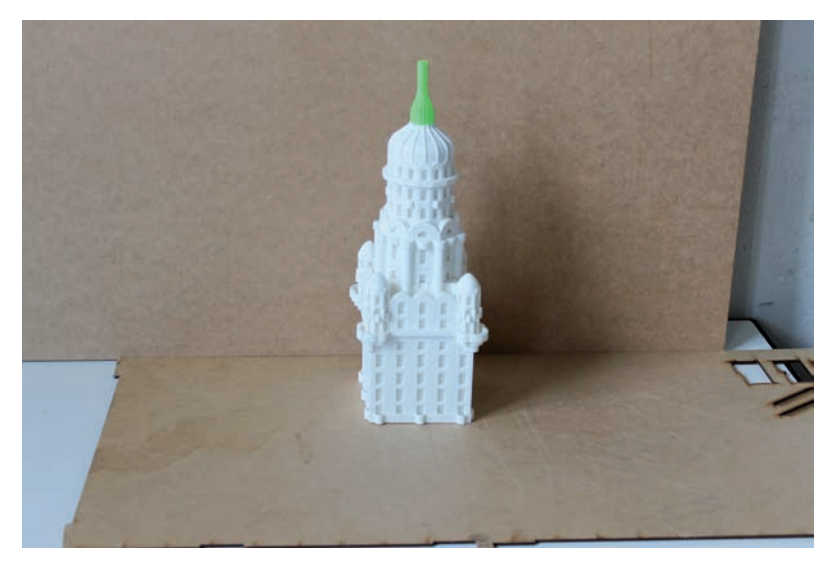

Figura 5. Remates del Palacio Salvo

### Impresión 3D

Se le propuso a los estudiantes modelar e imprimir una serie de edificios de valor patrimonial implantados en Montevideo.

Figura 6. Edificio Rambla

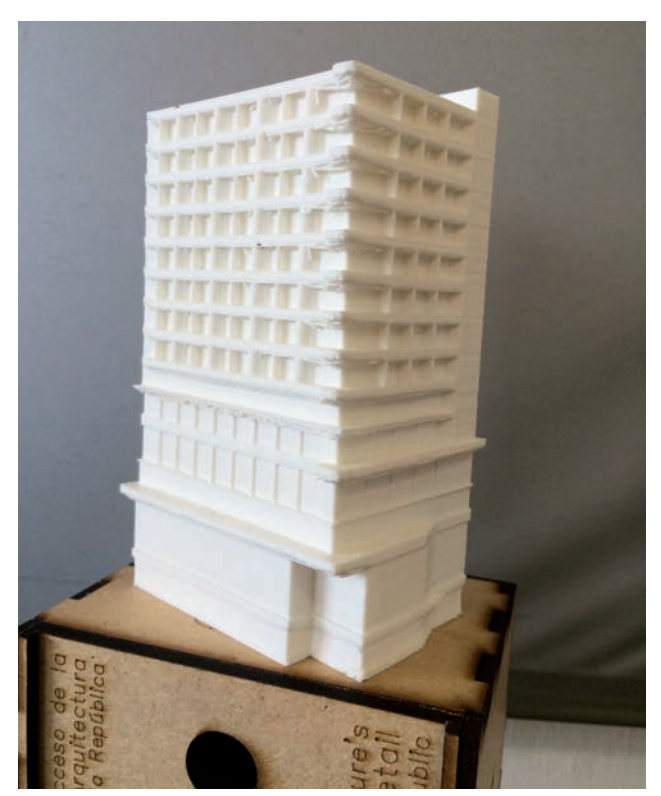

#### Instalación arquitectónica

Como ejercicio final y trabajo en grupo se propuso trabajar en la escala arquitectónica diseñando un objeto que funcionara como elemento de equipamiento edilicio.

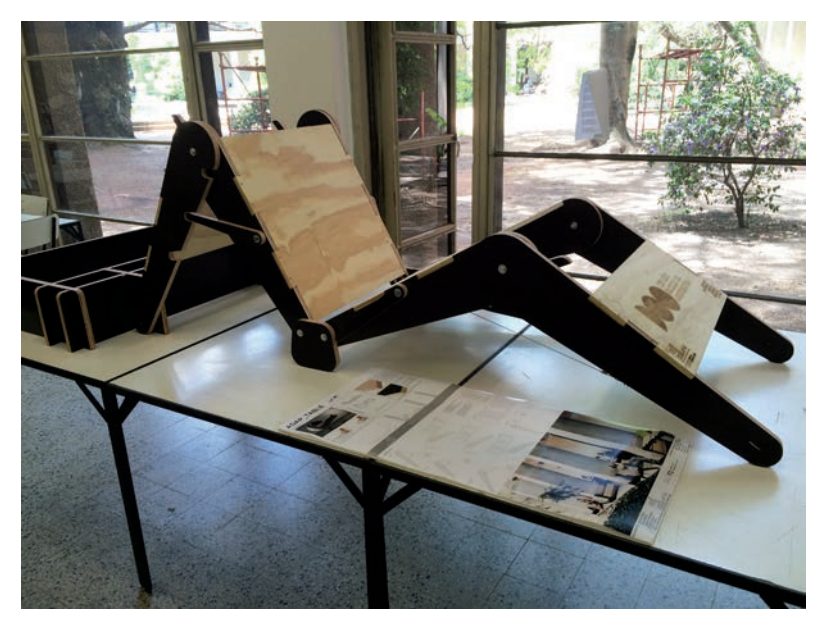

Figura 7. Diseño de mobiliario

Fuente: Juan Pablo Portillo

## Debate

La Informática Aplicada (ia) es una disciplina relativamente reciente, con aspectos disruptivos en relación a la práctica proyectual «tradicional» (hoy en día es improbable la presentación de proyectos exclusivamente en forma analógica, por citar un ejemplo). Sin embargo, no ha

sido incluida en el nuevo Plan de Estudios de la carrera de Arquitectura (puesta en marcha en 2015); en particular las tecnologías de fabricación digital siguen siendo consideradas como un bagaje de conocimientos instrumentales que enriquecen el proceso de diseño pero sin mayor incidencia en el momento de ideación y composición proyectual.

En ese sentido, la reedición del curso de Diseño con Fabricación Digital se enmarca en el permanente esfuerzo, por parte de todo el Departamento de Informática Aplicada al Diseño (DepInfo), de incluir módulos con contenidos de IA en las unidades curriculares, que puedan tener relación, de todas las carreras de grado y posgrado de la Facultad. El problema principal que se plantea es cómo integrar los tradicionales medios con los contemporáneos (prefiguración, modelización y materialización) al proceso de diseño, no tanto como poderosos recursos instrumentales sino como un nuevo paradigma para la apropiación de estrategias que supongan un cambio cualitativo en las formas de componer y proyectar. En este sentido se vienen desarrollando actividades de cooperación entre cátedras de la fadu y el DepInfo, en especial el LabFabMVD produciendo objetos ya sea trabajos de estudiantes o destinados a investigación que están enriqueciendo la calidad académica de la enseñanza e investigación de nuestra facultad.

Otro aspecto que forma parte del debate, y que tiene que ver con la condición instrumental de dichas tecnologías, es la profunda capacidad de interrelacionamiento que tienen entre sí y con las demás disciplinas del diseño. En efecto, tanto las herramientas de Diseño Asistido por Computadora y Building Information Modeling (CAD y BIM respectivamente) y las tecnologías de fabricación digital suponen un enriquecimiento del flujo de trabajo al no ser lineal, sino pautado por un sucesiva etapa de retro-alimentación de lo analógico a digital y viceversa. También es un flujo recursivo en el que todos los actores intervienen desde el principio. En lo concerniente al relacionamiento con las demás disciplinas del diseño, esa condición instrumental le permite integrarse fácilmente de modo *ad-hoc*.

## Bibliografía

- Gershenfeld, *N. Fab: The Coming Revolution on Your Desktop From Personal Computers to Personal Fabrication*, Nueva York, Basic Books, 2005.
- Gutiérrez de Rueda, M.; Pérez de Lama, J. *et al.*; *Fab Works. Diseño y fabricación digital para la arquitectura*, Sevilla, Escuela Técnica Superior de Arquitectura Universidad de Sevilla, 2011.
- Iwamotto, L. *Digital Fabrications. Architectural and Material Techniques*, Nueva York, Princeton Architectural Press, 2009.
- Kelty, Ch. *M. Two Bits. The Cultural Significance of Free Software*, Durham and London, Duke University Press,; 2008.
- Krauel, J. *Arquitectura Digital, Innovación y Diseño*, Barcelona, Editorial Links, 2010.
- Oosterhuis, K. *Hyper bodies. Towards an E-motive architecture*, Basel Boston Berlín, Birkhäuser, 2003.
- Pérez de Lama, J. *Arquitectura flos. Del diy (Do It Yourself) al diwo (Do It With Others],* 2010 disponible *on line*.

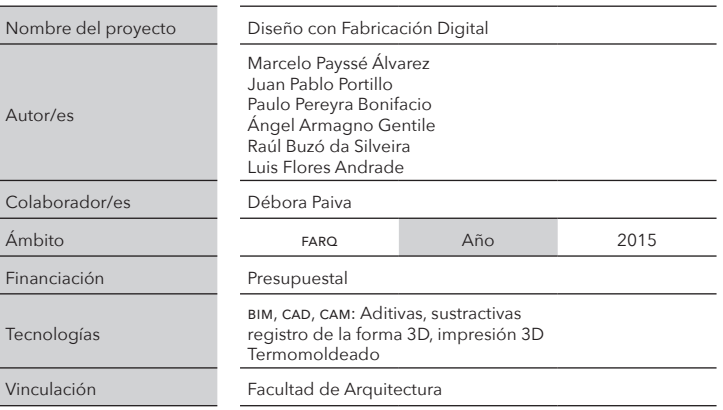

## **Extensión**

# **SABERES** Transferencia de conocimientos. Experiencias con enseñanza básica y secundaria

Luis Flores Andrade lflores@farq.edu.uy

#### Resumen

El conocimiento humano se ha conformado a través de la historia en un continuo apilamiento, acumulación, clasificación y procesamiento de información, y no tendría ningún sentido sin la existencia de instancias de transmisión de tales acopios de datos, para transformarse, por fin, en sapiencias y sabidurías. En tal sentido, se pone de manifiesto la participación del laboratorio en tales procesos de divulgación y comprensión científica en la educación pública del Uruguay.

Palabras claves: extensión; educación pública; estereoscopia; fabricación digital; escaneo 3D

### Introducción

El acercamiento del conocimiento científico y nuevas tecnologías a la sociedad, así como las tecnologías de la información y la comunicación (tic), es una constante por parte de la Universidad de la República (Udelar). Preocupación implícita en las normas universitarias, específicamente en su artículo n.º 2 de la Ley Orgánica de la Universidad de la

República', Ley n.º 12.549 (publicada en el *Diario Oficial* el 29 de octubre de 1958).

No ajeno a ello, el Departamento de Informática Aplicada al Diseño (DepInfo) y sus laboratorios, Fabricación Digital Montevideo (LabFabmvd) y Visualización Digital Avanzada (vidiaLab), con su equipo docente, ha asumido ese desafío participando activamente de la divulgación de conocimientos, tanto los producidos a través de trabajos y proyectos de investigación, extensión y enseñanza que lleva acabo el DepInfo, cumpliendo así, con los fines y funciones esenciales universitarias, como ajenos.

De esta forma, la Udelar participa en la construcción de una sociedad que tiende a la democratización de la información tecno-científica y a su comprensión, contribuyendo a la apropiación adecuada de los usos tecnológicos, propendiendo desde la sociedad a su uso cotidiano.

Figura 1. Semana de la ciencia y tecnología; escuela Piedras Coloradas, Paysandú

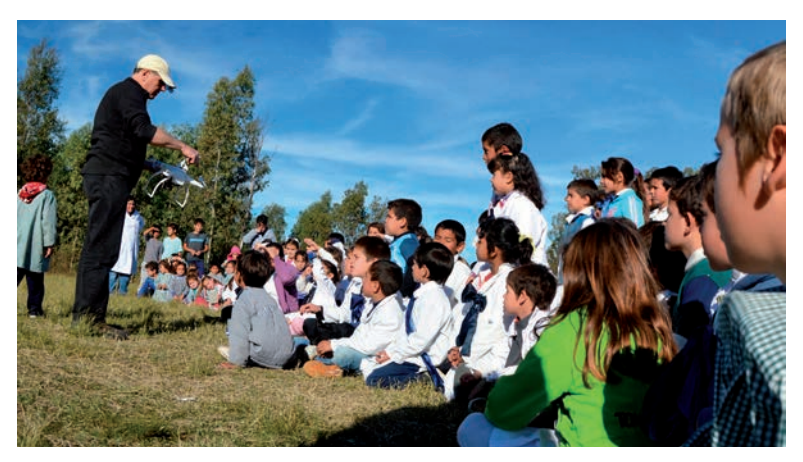

Fuente: Luis Flores Andrade

<sup>1</sup> Art. 2 Fines de la Universidad. La Universidad tendrá a su cargo la enseñanza pública superior en todos los planos de la cultura, la enseñanza artística, la habilitación para el ejercicio de las profesiones científicas y el ejercicio de las demás funciones que la ley le encomiende.

Para una correcta asimilación de los conocimientos tecno-científicos, en los procesos de divulgación, es necesario fortificar las bases de comprensión y entendimiento dentro de la estructura de la educación básica, a partir de allí se podrá proyectar a los demás niveles sociales. Se entiende que, si bien ha crecido el apoyo e incorporación de tecnología en los ámbitos de la educación, primaria y secundaria, a través de programas como: Plan Ceibal, construcción, fortalecimiento y desarrollo de redes de información, impulsando así una conectividad casi total a internet, debe existir un continuo incremento de nuevos recursos tecnológicos en los ámbitos de la enseñanza. De esta forma, se logrará reducir el bache comparativo en el desarrollo de conocimiento técnico-científico del Uruguay y su posicionamiento como país.

Figura 2. Video conferencia y taller «3D en Red» Auditorio Nacional del Sodre Dra. Adela Reta

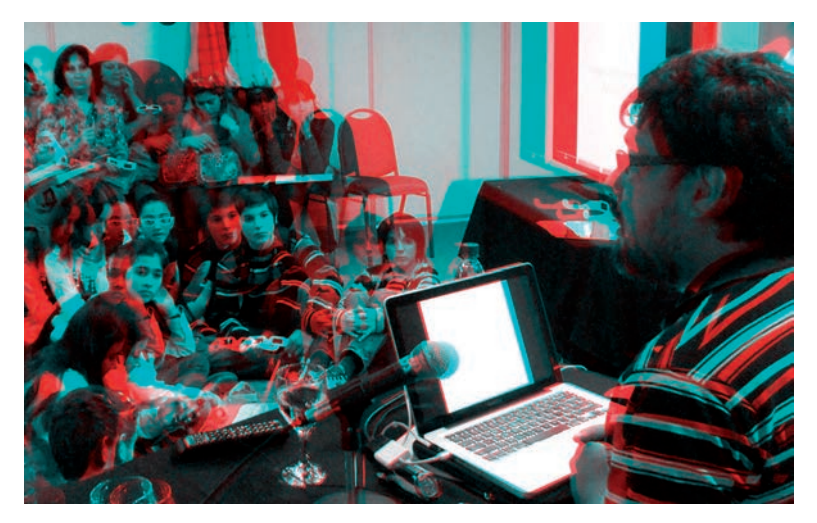

Fuente: Marcelo Payssé Álvarez

El objetivo general del trabajo fue difundir y acercar a estudiantes de primaria y secundaria, conocimientos científicos generales y particulares a través de actividades del DepInfo en coordinación con los centros educativos, así como también vincular las nuevas tecnologías y sus potencialidades con usos cotidianos y la comprensión de los procesos de generatriz y avance.

Figura 3. Taller confección 3D de fórmulas matemáticas IMAGINARY - un viaje por la matemática

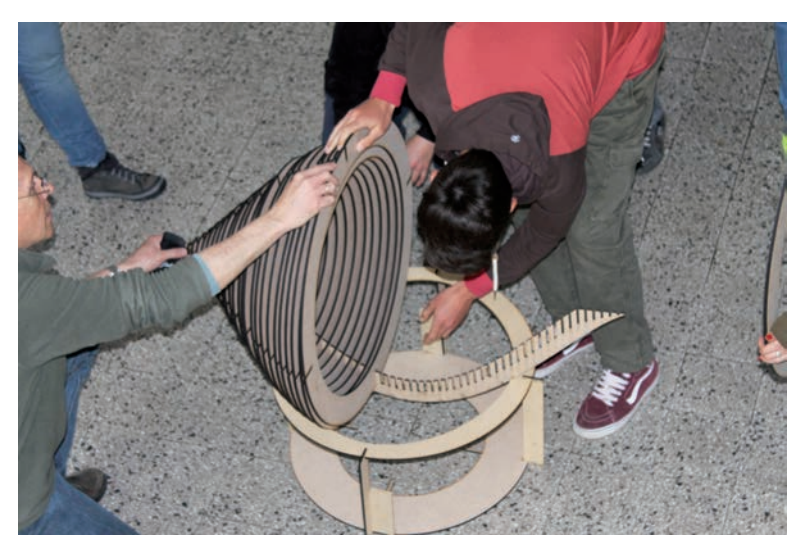

Fuente: Luis Flores Andrade

Los objetivos particulares fueron:

- la participación de programas de actividades con establecimientos educativos, ponderando su situación particular, de acuerdo con las dificultades y fortalezas en cuanto al acceso tecnológico;
- dar a conocer trabajos y avances de proyectos de investigación del DepInfo vinculándolos con aspectos productivos.

## Metodología

Para realizar una aproximación a las nuevas tecnologías, (tic y conocimiento científico), por parte de estudiantes de educación primaria y secundaria, el DepInfo participa de una serie de actividades de transferencia de conocimientos que lleva adelante mediante charlas, talleres y demostraciones, además de visitas a las escuelas y liceos del país. Intenta que cada jornada se convierta en una experiencia nutritiva, que posibilite el avance en el posicionamiento intelectual, para enfrentar así las futuras transformaciones tecno-científicas.

#### Figura 4. Visita a liceo Piedras Coloradas, Paysandú. Semana de la ciencia y tecnología

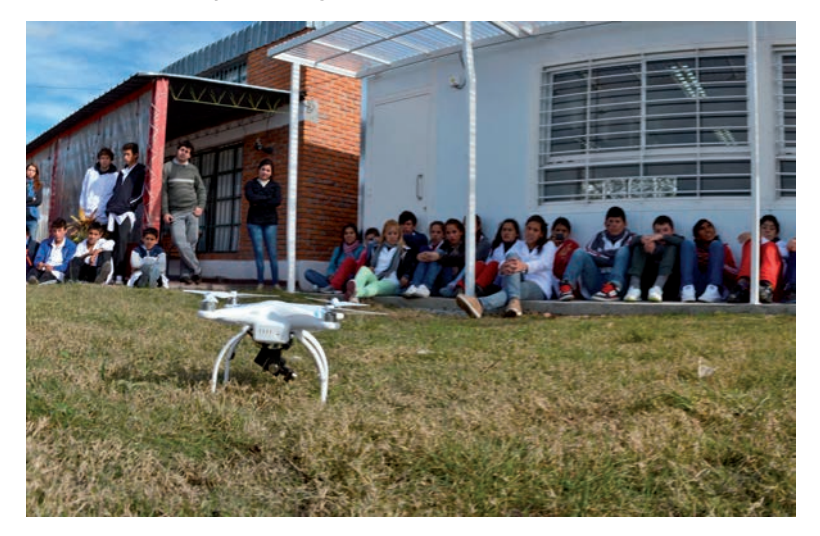

Fuente: Luis Flores Andrade

Visitas a establecimientos: se lleva a cabo visitas a escuelas y liceos en diversos lugares del país, tales como Piedras Coloradas, Villa Rodríguez. Ver figura 1 realizando demostraciones de aparatos tecnológicos de uso académico; previamente, charlas explicativas, conceptualizando el uso, apropiación y potencialidades de las nuevas tecnologías en usos cotidianos, productivos y académicos.

Talleres de laboratorio: utilizando los laboratorios de visualización y fabricación digital se han realizado talleres de visualización. Un ejemplo de ello es la confección de imágenes estereoscópicas, más conocidas como imágenes 3D, específicamente la creación de anaglifos en fotografías, «taller 3D en red»², como se ve en la figura 2. En fabricación digital se confeccionaron piezas para la muestra itinerante de matemáticas «Imaginary»3 . Ver figura 3.

Videos conferencias: interactuando con distintas escuelas y liceos vía internet (Anilla Cultural)4 exponiendo diversos trabajos que van desde el registro y captura de la forma (escaneo 3D), visualización e impresión 3D.

### Resultados

Visita semana de la ciencia y tecnología:

- Escuela y liceo de Piedras Colorada, escuela Chapicuy, departamento de Paysandú.
- Escuela y liceo de Pueblo Rodríguez departamento de San José.
- utu central Montevideo.

- 3 Proyecto de difusión y acercamiento a la sociedad sobre temas de investigación en matemática de una forma interactiva, entendible y visualmente atractiva, además de crear un lugar para el intercambio entre los distintos actores vinculados a la educación y desarrollo de la matemática en el país.
- 4 Anilla Cultural Latinoamérica–Europa es una red de cocreación, colaboración y participación que enlaza América Latina y Europa en el campo de la acción cultural contemporánea a partir del uso intensivo de las tecnologías de la información y comunicación e internet de segunda generación.

<sup>2</sup> Charla-taller de tecnología 3D organizadas dentro de las actividades de intercambio educativo y creativo que desarrolla la red iberoamericana Anilla Cultural Latinoamérica-Europa.

- Conferencias (Anilla Cultural):
- Auditorio Nacional del Sodre Dra. Adela Reta. Charla y taller «3D en Red».
- Complejo Cultural Antel.
- Fundación Iturria.

Talleres:

- Escuela n.º 3 Francia Proyecto Robótica Escolar.
- Facultad de Arquitectura Charla-taller «3D en Red».
- Facultad de Arquitectura imaginary un viaje por la matemática (confección 3D de fórmulas matemáticas).

## Debate

Si bien la responsabilidad en la producción del conocimiento recae sobre todo en los ámbitos universitarios y de educación terciaria, la transferencia del conocimiento tecnológico científico debe ser mucho más que una acción de métodos lineales, de traspaso de información teórica, de un ejercicio analítico, alejado de los procesos de experiencias perceptivas experimentales. Elaborar técnicas didácticas interactivas como vehículo de cambio debería ser una constante. La inquietud por encontrar nuevos recursos formativos permitirá retroalimentar los entornos de generación de conocimiento, impulsando creativamente nuevos planteamientos de investigación y aprendizaje.

Debemos ser conscientes de que los cambios tecnológicos se dan a través de saltos en la línea de desarrollo humano, donde en las últimas décadas, estos se vienen desarrollando de forma acelerada. Debido a esto solo lograremos mejorar nuestro posicionamiento mundial, en cuanto al desarrollo científico, si y solo si logramos realizar las diversas reformas en la masa crítica intelectual, atacando los diversos factores, desde la formación de educación básica, la participación de agentes productivos, la intelectualidad nacional, conjuntamente con las relaciones internacionales, además de la participación activa de la Universidad transformándose en motor de gestión de estos procesos.

La Facultad de Arquitectura debe replantear su posicionamiento, en cuanto a la creación y divulgación de conocimiento científico tecnológico, e integrar enérgicamente estas preocupaciones a las actividades que forman parte de la formación profesional, dentro de los programas académicos dentro del currículo, sobre todo actualmente que se discute la implementación de un nuevo plan de estudios en la carrera de Arquitectura y propuestas de cómo llevarlo a cabo. Por esto no deberíamos perder oportunidades para diseñar estrategias en el abordaje de estos debates e intercambio de saberes.

## Agradecimientos

A la MSc. Lic. Delma Rodríguez, directora de Anilla Cultural Latinoamérica-Europa en Uruguay por la integración del DepInfo a diversas actividades culturales desarrolladas por Anilla Cultural.

## Bibliografía

- Gershenfeld, A. *When Things Start to Think*, Henry Holt and Company. isbn: 978-0-8050- 5880-2 Nueva York, 2000.
- Guerrero J. M.; Pajares Martinsanz, J. M. y Guijarro, Mata-Garcia, M. *Técnicas de procesamiento de imágenes estereoscópicas*, Departamento de Ingeniería del Software e Inteligencia Artificial Universidad Complutense de Madrid, 2010.
- Howard, I. P. y Rogers, B. J, *Binocular Vision and Stereopsis*, Oxford, Edit. Oxford University Press, 1995.
- Lerma, J. L. ; Cabrelles, M.; Navarro, S. y Seguí, A. «Modelado fotorrealístico 3D a partir de procesos fotogramétricos». Cuadernos de Arte Rupestre, n.º 6 pp· 85-90 julio 2013. issn 1699-0889.
- Lopez Valles, J. M.; Fernandez Caballero, A. y Fernandez, M. A. «Conceptos y Técnicas de Estereovisión por Computador». *Inteligencia Artificial. Revista Iberoamericana de Inteligencia Artificial*, otoño, 35-62, 2005.
- Perales, F. J. ; Abbasolo, M. J. y Mas Sanso, R. *Realidad virtual y realidad aumentada*. <http://dmi.uib.es/~abasolo/cursorealidad/paco/Estereoscopia.pdf>; 4 de mayo al 4 de junio de 2004.
- Remondino, F. «Heritage Recording and 3D Modeling with Photogrammetry and 3D Scanning» 1104-1138; doi:10.3390/rs3061104, ISSN 2072-4292, 30 May, 2011.
- ————— y Campana, S. *3D Recording and Modelling in Archaeology and Cultural Heritage*, Archaeopress, 2014.

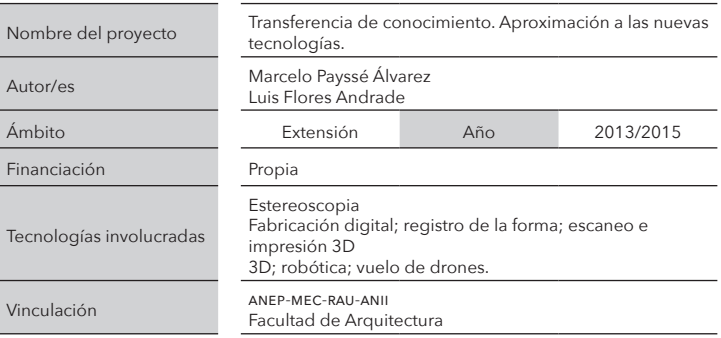

# IMAGINARY En Uruguay

Omar Gil omargil@farq.edu.uy

## Diego Armentano

diego@cmat.edu.uy

## Resumen

imaginary es una exposición internacional de arte y matemática del Mathematisches Forschungsinstitut Oberwolfach*<sup>1</sup>* , replicable a través de una plataforma de código abierto. En el corazón del proyecto hay un conjunto de programas informáticos que permiten crear y visualizar de manera muy artística objetos matemáticos de diversos dominios: superficies en el espacio; motivos decorativos como frisos, mosaicos y rosetones; sistemas caóticos; fractales; representaciones de la superficie de la Tierra; difusión de agentes contaminantes en la atmósfera, etcétera.

Palabras claves: plataforma; exposición; arte; matemáticas; código abierto

## Introducción

Los primeros antecedentes de imaginary pueden ubicarse en los años noventa del siglo pasado, cuando un puñado de matemáticos austríacos decidió dar a conocer partes de su trabajo de una forma atractiva

<sup>1</sup> <http://imaginary.org/es/>, sitio en español del proyecto imaginary internacional. Última visita: 5 de abril de 2016.

para un público amplio, no especializado. En estos comienzos desarrollaron un software que permitía mostrar artísticamente cualquier superficie descrita por una ecuación algebraica que vinculara la tres variables necesarias para ubicar la posición de un punto en el espacio: a qué altura, profundidad y qué tan a la izquierda o la derecha se encuentra. Con esta herramienta generaron objetos muy seductores, superficies que evocan sutilmente objetos del mundo, que se curvan en forma exquisita, muestran simetrías sorprendentes o exhiben puntos singulares que cautivan la atención del ojo. Este programa, surrer<sup>2</sup>, es de distribución libre. En Uruguay se está instalando en las computadoras del plan ceibal.

Los orígenes del proyecto imaginary en su forma actual se remontan al año 2008, cuando se realizó la primera exhibición de imaginary con cuatro grandes bloques temáticos: galería de imágenes, software interactivo, películas con contenido matemático y objetos 3D. A la fecha, se han realizado más de 130 exhibiciones en más de 30 países, con traducciones a 20 idiomas, llegando a más de 2 millones de espectadores. En particular, la sección en idioma español del proyecto ha tenido un gran impulso, en buena parte gracias al involucramiento sostenido y sistemático de la Real Sociedad Matemática Española.

Todo este esfuerzo colectivo ha generado una plataforma de recursos y actividades que se administra con una filosofía completamente abierta: el software es absolutamente libre, las imágenes pueden descargarse y reproducirse en cualquier lugar del planeta y la organización del proyecto apoya a quienes quieren incorporarse transmitiendo la experiencia recogida desde 2008 en exhibiciones que se han desarrollado a lo largo y ancho de todo el mundo.

<sup>2</sup> <https://imaginary.org/es/program/surfer>, página del programa surfer dentro del sitio de imaginary. Habilita la descarga gratuita del software. Última visita: 5 de abril de 2016.

## Metodología

Nuestro país se sumó decididamente a esta corriente mundial en 2015, cuando la Facultad de Ciencias de la Universidad de la República lideró el proyecto imaginary en Uruguay. Este proyecto se concibió con una metodología que sigue los líneamientos generales del proyecto imaginary: aplicación contextualizada de los recursos existentes, estímulo a los desarrollos locales y creación de un equipo de trabajo capaz de llevar a cabo y difundir la propuesta en toda su complejidad.

La propuesta recibió financiamiento de la Agencia Nacional de Innovación e Investigación (anii), dentro del programa de Popularización de la Ciencia, la Tecnología y la Innovación y el apoyo de auspiciantes públicos y privados, que aseguraron la materialización de la exposición. El trabajo en red de la Facultad de Ciencias junto con las facultades de Arquitectura e Ingeniería de la Universidad de la República y la colaboración del Departamento de Matemática del Consejo de Formación Docente de la Administración Nacional de Educación Pública aseguraron la disponibilidad de los recursos humanos y las locaciones necesarias para actividades de formación y tareas de organización. El plan ceibal también participó del proyecto, en la convocatoria a alumnos de primaria y secundaria y a público en general para participar en concursos de imágenes elaborada haciendo uso de software libre relacionado con el proyecto imaginary.

Figura 1. Fabricación digital del Vis-à-vis

Fuente: Luis Flores Andrade

El resultado de mayor visibilidad pública de esta etapa fue la exhibición «imaginary – Un viaje por la Matemática», en las ciudades de Montevideo y Treinta Tres. En Montevideo tuvo lugar en el Complejo Cultural Muralla Abierta – Museo de las Migraciones, en el mes de setiembre y en Treinta y Tres en la Plaza 19 de abril, en noviembre. Hubo además exposiciones parciales en ocasión del Abierto de la Facultad de Arquitectura, la exhibición Ingeniería deMuestra de la Facultad de Ingeniería y la visita del matemático francés Cedric Villani —galardonado con la medalla Fields, entre otros reconocimientos—, al Uruguay. El sitio

del proyecto ımagınary en Uruguay<sup>3</sup> recoge esta actividad y habilita enlaces a otras páginas relacionadas.

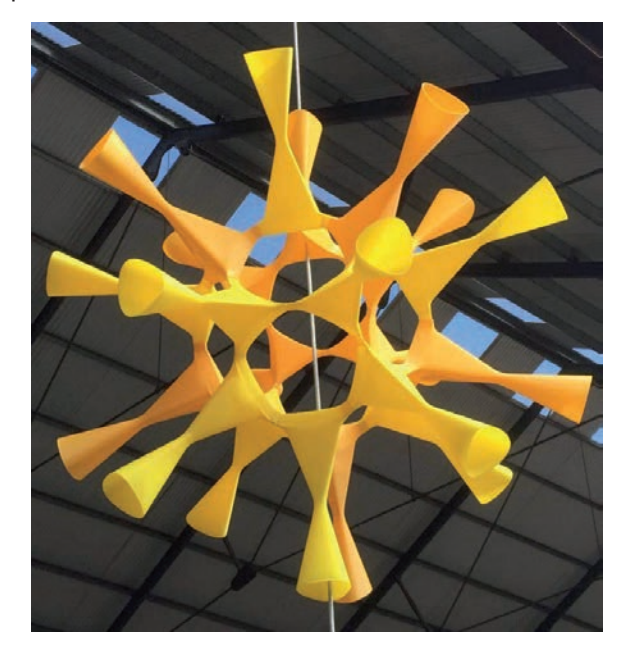

#### Figura 2. Impresión 3D

Fuente: Luis Flores Andrade

Las exhibiciones de Uruguay incorporaron un módulo que traduce sonidos en imágenes —desarrollado por el Medialab de la Facultad de Ingeniería—, una serie de objetos 3D de cierto porte —desarrollados por el Vidialab de la Facultad de Arquitectura— y una estación de juegos interactivos, con muy poca tecnología, desarrollados por el Instituto de

<sup>3</sup> <http://imaginary.org/es/project/imaginary-uruguay>, sitio de la componente uruguaya del proyecto IMAGINARY, dentro del sitio de imaginary. Última visita, 5 de abril de 2016.

Matemática «Prof. Ing. Rafael Laguardia» de la Facultad de Ingeniería y el Centro de Matemática de la Facultad de Ciencias.

Los objetos 3D se fabricaron a partir de tres imágenes clásicas de imaginary: Zitrus y Vis-a-vis4 , concebidas por el matemático austríaco Herwig Hauser en las primeras etapas de desarrollo del programa surfer, la Séxtica de Barth<sup>s</sup> y una superficie creada especialmente para la exposición por el matemático uruguayo Diego Armentano, que fue bautizada como Ovus. Para realizar la Séxtica se recurrió a la impresión 3D y posterior ensamblado de 40 piezas. En virtud de la simetría de la superficie, la impresión se redujo a producir 20 ejemplares de dos tipos diferentes de pieza. Ovus y Zitrus se fabricaron en madera, a partir de secciones que se ensamblaron sobre un costillar transversal, dejando espacio entre sección y sección para generar una estructura diáfana con un espacio interior apreciable para el observador. Para Vis-a-vis también se recurrió a la fabricación por secciones, pero en este caso la distancia entre secciones se escogió igual al espesor del material y el montaje se hizo pegando cada sección a sus adyacentes. La colección de juegos está en permanente desarrollo. Se han incorporado algunos desarrollados durante el proyecto de popularización «Teatro y Matemática» desarrollado por la Facultad de Ingeniería en 2011, para la muestra anual de la Facultad de Ingeniería «Ingeniería de Muestra», para las exposiciones «Latitud Ciencia» que la Facultad de Ciencias organizó en 2013 y 2014 y específicamente para este proyecto<sup>6</sup>. En todos los casos presentan conceptos matemáticos de interés de una manera lúdica, frente a la que niños, jóvenes y adultos están en igualdad de condiciones. Este abordaje es atractivo para todo el público, facilita especialmente el involucramiento de los más jóvenes y promueve la interacción entre todos los participantes.

Para aumentar las posibilidad de interacción, las visitas grupales fueron especialmente alentadas por la organización. En todas las salidas a los medios y la folletería se hizo referencia explícita al interés de

<sup>4</sup> <https://imaginary.org/gallery/herwig-hauser-classic>, galería de imágenes creadas Herwig Hauser, dentro de sitio de imaginary. Última visita, 5 de abril de 2016.

<sup>5</sup> Barth, W. «Two projective surfaces with many nodes, admitting the symmetries of the icosahedron», *Journal of Algebraic Geometry* 5 (1): 173–186, 1996.

<sup>6</sup> Fiori, M. «Matemática, juegos y aprendizaje: La experiencia en IMAGINARY», conferencia en 5.º Coloquio Uruguayo de Matemática, Montevideo, 2015.

la presencia de grupos familiares, con la consiguiente participación de miembros de diferentes edades y generaciones. Se sistematizó también un sistema de visitas de grupos de instituciones educativas.

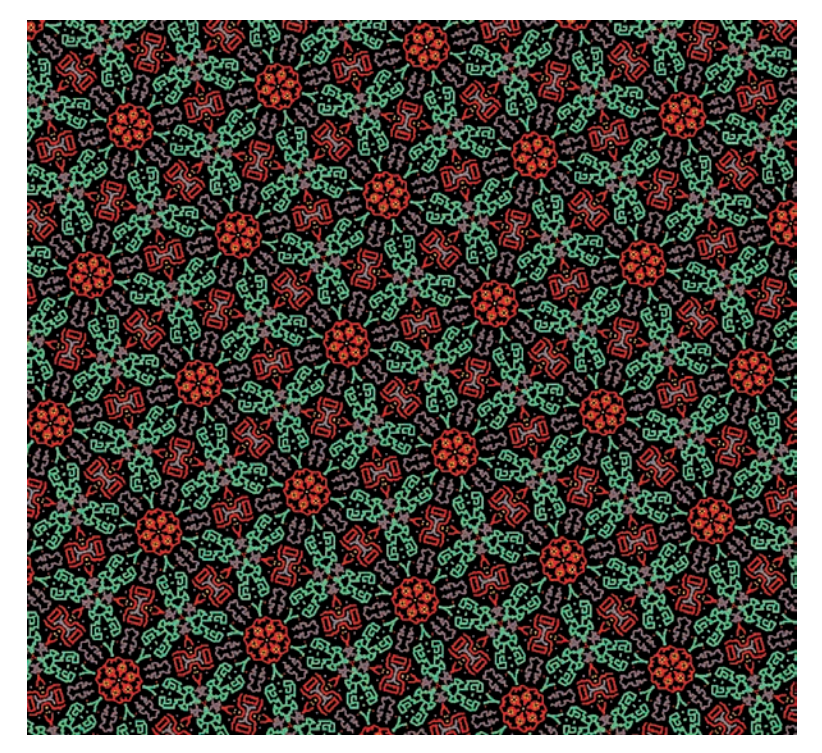

Figura 3. Pequeñas figuras juntas, forman grandes cosas

Las exposiciones se vieron acompañadas de la convocatoria a alumnos escolares y liceales y a público general, a crear imágenes empleando el software del proyecto. Se promovió el uso del programa surfer, que permite representar de manera muy atractiva superficies algebraicas

Fuente: Deivid Chagas
inmersas en el espacio 3D y del programa morenaments7 , capaz de generar motivos decorativos —rosetones, frisos y mosaicos— con distintos tipos de simetría. Para sura en abrieron categorías dirigidas a estudiantes de enseñanza media y público general. En el caso de MORENAMENTS se agregó una categoría adicional para alumnos de primaria. Además de la posibilidad de trabajar con imágenes fijas, se habilitó también la posibilidad de presentar videos generados partir de imágenes creadas con morenaments. Es tradicional que las exhibiciones de imaginary se acompañen de este tipo de concursos, pero en el caso uruguayo se introdujo la innovación de incluir videos. Los participantes contaron con el apoyo de tutores, estudiantes universitarios y de formación docente, formados en talleres específicos implementados durante el desarrollo del proyecto «imaginary en Uruguay». En la imagen que acompaña este párrafo se muestra la propuesta «Pequeñas figuras juntas, forman grandes cosas» de Deivid Chagas, ganadora del concurso morenaments en la categoría libre.

## Resultados

Las exposiciones realizadas tuvieron buena afluencia de público, del orden de varios miles de personas. Recibieron también la atención de medios de prensa escrita, radial y televisiva, que dieron una buena cobertura de ambos eventos y abrieron espacios para que los organizadores pudieran presentar el proyecto «imaginary en Uruguay» y la actividad de la comunidad matemática local e internacional que le da sustento.

Las exposiciones habilitaron una conexión con el mundo de la Matemática que es interesante para cualquier persona educada, especialmente para quienes de un modo u otro están vinculados al sistema educativo formal, como estudiantes o docentes. imaginary acerca contenidos actuales de la Matemática de una manera interactiva que naturalmente lleva a hacerse preguntas y experimentar, dos componentes

<sup>7</sup> <http://imaginary.org/es/program/morenaments>, página del programa morenaments dentro del sitio de imaginary. Habilita la descarga gratuita del software. Última visita: 5 de abril de 2016.

claves para el desarrollo de la Matemática como disciplina y de la sensibilidad matemática de los individuos. Otro rasgo de IMAGINARY es que combina la presentación de conceptos clásicos, bien establecidos, con la de áreas en desarrollo y preguntas abiertas, enigmas cuya respuesta nadie conoce y que mueven la curiosidad de los matemáticos y el crecimiento constante y continuo de esta ciencia. Por último, imaginary muestra el aspecto aplicado de la Matemática, su capacidad para resolver diversos problemas de la vida social, junto con su aspecto más puro, de estructura intelectual abstracta de enorme belleza y desafío, diluyendo la falsa oposición entre los aspectos puro y aplicado de la disciplina.

El proyecto imaginary en Uruguay ha generado en Montevideo y Treinta y Tres equipos humanos capaces de replicar todo el proceso de diseño y montaje de una exhibición imaginary.

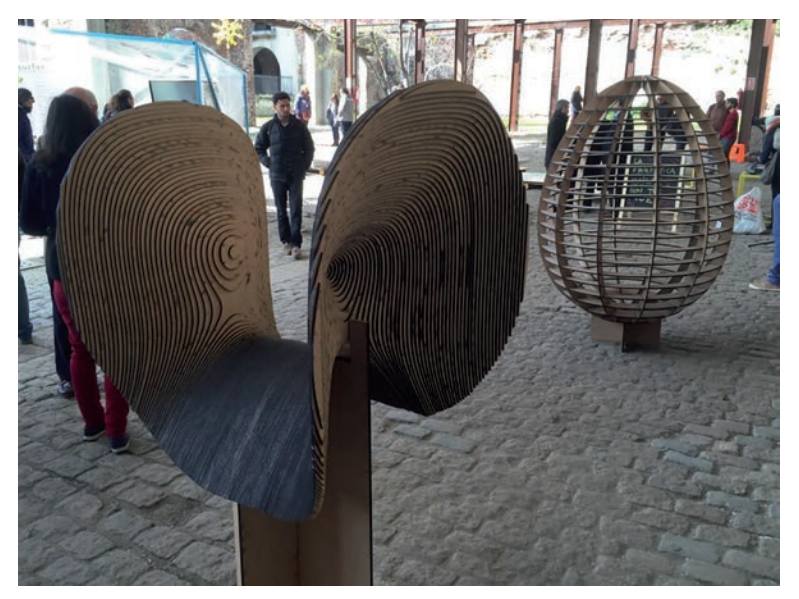

#### Figura 4. Exposición

Fuente: Luis Flores Andrade

# Debate

Para el año 2016 está previsto desarrollar el proyecto imaginary Itinerante. Es una continuación del proyecto del año 2015, con los mismos actores, que prevé realizar exposiciones en diez ciudades de Uruguay, diferentes de Montevideo. Cada una de estas exposiciones tendrá características similares a las ya realizadas en Montevideo y Treinta y Tres: gratuitas; abiertas a público general, con visitas organizadas de centros educativos; con participación de estudiantes locales de centros terciarios —Formación Docente y Universidad de la República— que oficien como tutores. Estará además acompañada de un concurso de imágenes creadas con programas del proyecto, dirigido a personas de la región de influencia de la sede de la exposición. En lo que tiene que ver con el diseño de rosetones, frisos y mosaicos, estos concursos tendrán una categoría para escolares. Luego de los concursos regionales habrá una final nacional.

Para esta versión itinerante se pretende innovar en la presentación de objetos 3D de gran porte, generando estructuras que puedan ensamblarse y luego desarmarse para su traslado a una nueva locación en que volverán a ser ensambladas para ser desarmadas más tarde, haciendo de este trabajo una performance que agregue un nuevo atractivo a la exhibición.

Se han establecido además contactos con el proyecto «Ghierra Intendente»<sup>8</sup>, que atravesará en 2016, en paralelo con IMAGINARY, por una etapa de expansión hacia todo el territorio nacional. Es posible pensar que los conceptos y la estética de IMAGINARY puedan alimentar intervenciones de mayor porte, de escala urbana, y se están elaborando ideas en esta dirección.

En las locaciones seleccionadas para imaginary Itinerante se mantendrá el esquema general de imaginary de alentar la participación local, por lo que es de esperar que surjan novedades que en este momento no podemos prever.

<sup>8</sup>  $\leq$ http://ghierraintendente.com.uy/>, sitio del proyecto artístico «Ghierra Intendente». Última visita: 5 de abril de 2016.

En resumen, el proyecto imaginary parece haber llegado a Uruguay para permanecer y crecer entre nosotros, en diálogo con la comunidad académica internacional, proporcionando a nuestra sociedad el acceso a una experiencia científica única, capaz de generar contenidos de uso libre que podrán ser utilizados sin restricciones en escuelas, liceos, institutos de formación terciaria, museos, hogares, cárceles y todo tipo de espacios públicos y privados, para contribuir a una mejor cultura matemática del conjunto de la sociedad.

#### Figura 5. Vis-à-vis

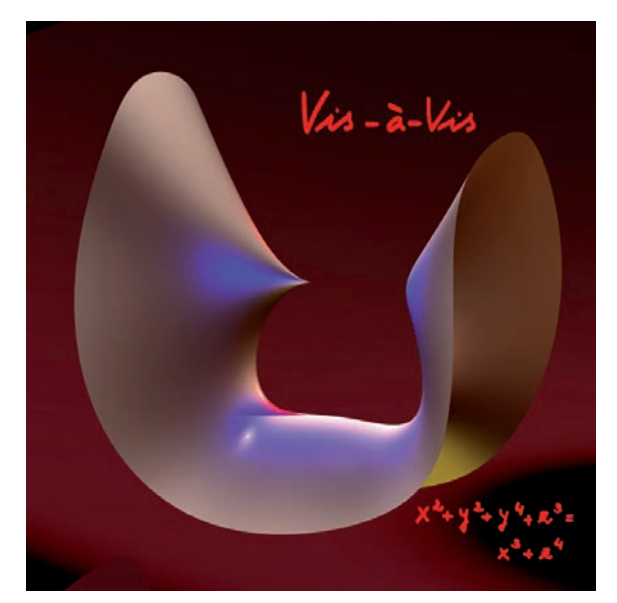

Fuente: Herwig Hauser

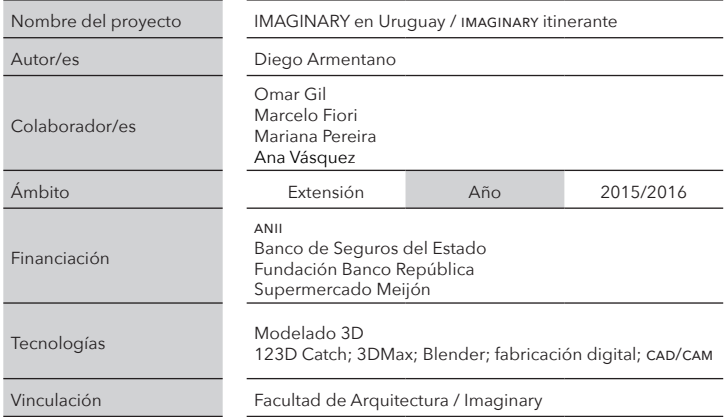

# ARTE CON NUEVOS MEDIOS A cien años de la reforma educativa de Pedro Figari en la Escuela de Artes y Oficios

Fernando Foglino fernandofoglino.uy@gmail.com

> Valentina Cardellino valecardellino@gmail.com

### Resumen

Este artículo explica los procedimientos y etapas transitadas para construir la obra Relaciones bi-laterales que consiste en una vaca tamaño 1:1, construida por aproximadamente tres mil vacas escala 1:87 de plástico y de plomo para construir una instalación aérea que pone sobre la mesa cuestiones inherentes al arte y la actualidad.

Palabras claves: vóxel, arte digital, instalación aérea, corte laser, impresión 3D, artesanía

# Introducción

### Sobre *Intemperie*

Para la cuarta edición del ciclo Intemperie (convocatoria que lanza el Museo Figari todos los años para la realización de intervenciones artísticas en los patios de luz de su edificio), el tema convocante fue llevar a cabo una reflexión artística en torno a la actuación de Pedro Figari en la Escuela Nacional de Artes y Oficios (enao) al cumplirse un siglo de su actuación como director.

Hace exactamente cien años, Pedro Figari fue nombrado director de la enao. En un breve período de dos años (1915 -1917) tuvo oportunidad de llevar a cabo una importante reforma educativa. Entre otras acciones tendientes a modernizar la enseñanza, bajo su dirección se eliminaron los castigos y el sistema de internado, se duplicó el número de talleres (introduciendo talleres mixtos) y se sustituyó el concepto de aprendiz técnico por el de obrero-artesano. Desde el punto de vista de los contenidos, impulsó un retorno a las fuentes iconográficas regionales (culturas prehispánicas) y promovió la investigación en materia prima, flora y fauna autóctona, ya sea como fuente de inspiración o sustento material de las creaciones industriales. Esta concepción original del diseño y sus relaciones con las artes aplicadas y la industria es, pues, el punto de partida para esta convocatoria con la que se pretende ir más allá de los enfoques meramente plásticos para reconsiderar la manera en que vemos y pensamos nuestro entorno.

Uno de los proyectos seleccionados y expuesto durante los meses de noviembre a febrero de 2016 reflexiona sobre lo analógico desde la construcción y materialización digital.

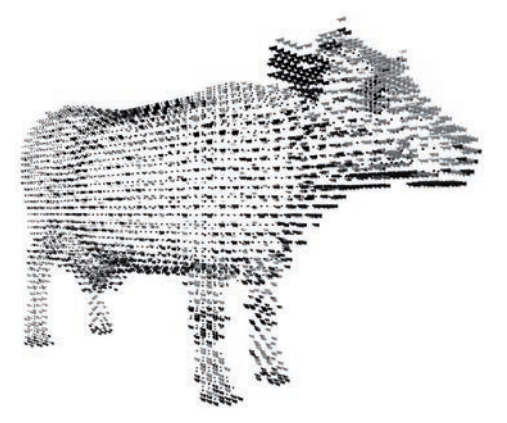

Figura 1. Imagen digital del modelo 3D

Fuente: Fernando Foglino

# Metodología

### Relaciones bi-laterales / 雙邊關係

Relaciones bi-laterales recoge como punto de partida la noticia<sup>,</sup> de una exitosa exportación de ganado en pie a China —nuestro mayor socio comercialª– y mediante la fórmula del trueque traduce el monto de venta de una vaca Holando (750 u\$s) a vacas de plástico Made in China.

Figura 2. Línea de vacas ingresando a embarcación para ser exportadas (a), Línea de producción en fábrica de juguetes china (b)

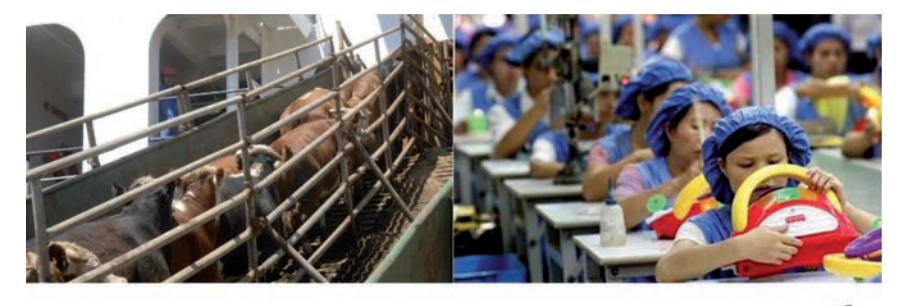

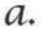

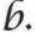

Fuente: Fernando Foglino

El resultado es una instalación aérea representando al animal en su tamaño real pero formado por 2770 vacas a escala 1:87.

Este movimiento de intercambio, la tecnología utilizada, la aparente inutilidad de la nueva vaca y las relaciones de las partes ponen al

<sup>1</sup> <http://www.elpais.com.uy/economia/rurales/china-sigue-comprando-ganado-holando.html>. Consulta: 9 de abril de 2016.

<sup>2</sup> Nuestro mayor socio comercial en exportaciones (carne, soja, ganado en pie) e importaciones (celulares, autos, juguetes). Informe anual comercio exterior diciembre 2015. www.uruguayXX1.gub.uy.

descubierto —en intemperie— algunos de los temas principales abordados en el pensamiento figariano de principios de siglo.

Lo industrial y lo artesanal, el aprendiz técnico versus obrero artesano, producción y consumo, materia prima versus valor agregado, las fuentes iconográficas regionales y lo autóctono, son temas que están aludidos en este sencillo trueque.

Sobre la tecnología usada:

Figura 3. Modelo 3D (a), modelo voxelizado (b), unidad vóxel (c)

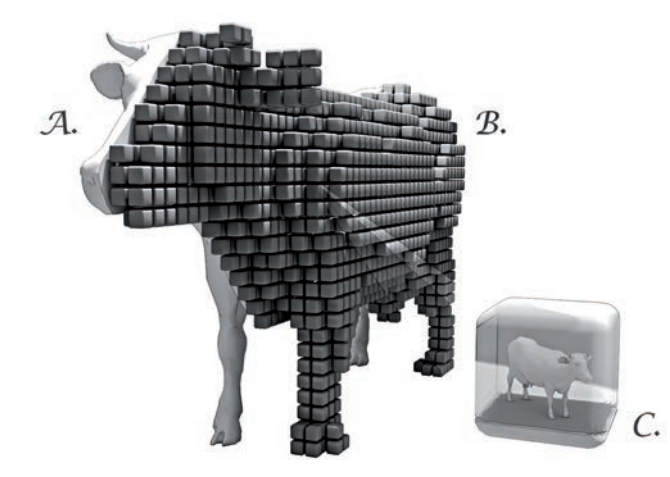

Fuente: Fernando Foglino

El vóxel3 (del inglés *volumetric pixel*) es la unidad cúbica que compone un objeto tridimensional. Constituye la unidad mínima procesable de una matriz tridimensional y es, por tanto, el equivalente del píxel en un objeto 2D.

<sup>3</sup> <http://drububu.com/miscellaneous/voxelizer/index.html>. Consulta: 9 de abril de 2016.

Para la creación de la vaca se ha utilizado software de modelado 3D para generar el volumen preciso del animal. Mediante software de edición de mallas para impresión 3D, se obtuvieron cortes en los 3 planos a la manera de tomografía axial computarizada y así determinar los centros del vóxel donde se colocará la vaca de plástico a escala.

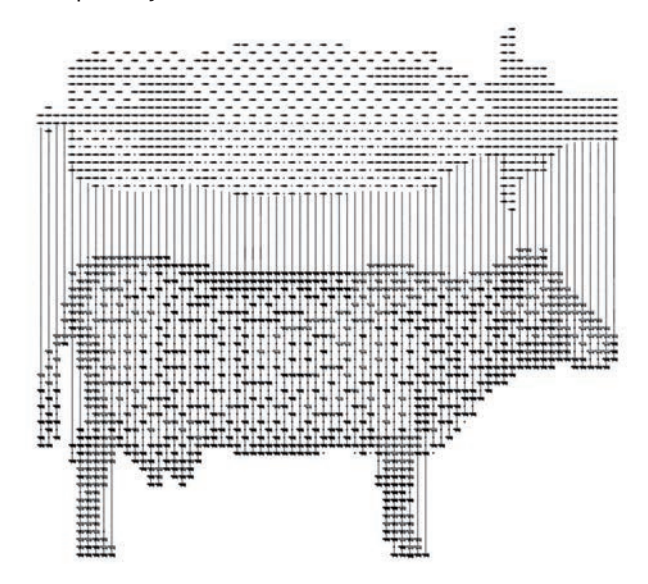

Figura 4. Vista superior y vista frontal del modelo

Fuente: Fernando Foglino

Figura 5. Plano para construcción. Corte longitudinal

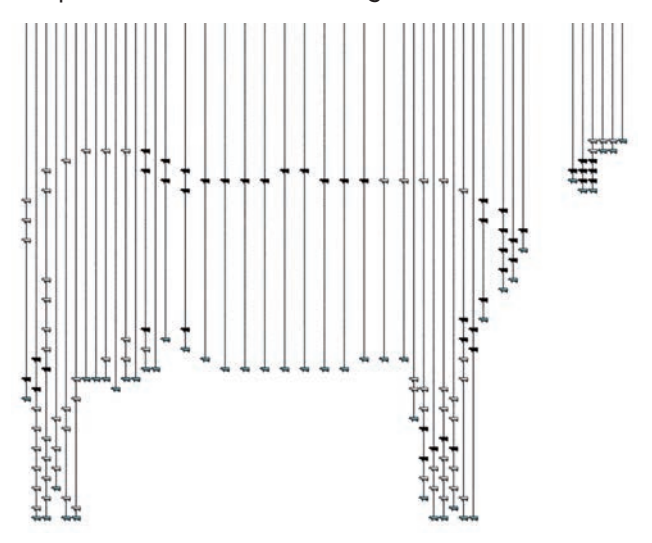

Fuente: Fernando Foglino

El soporte desde donde se colgarán las líneas de tanza es una placa de acrílico de 6 mm de espesor (vista superior de la vaca) perforada mediante la técnica de corte láser.

# Resultados

### Ficha técnica

Vaca Holando, Instalación suspendida. 2000 vacas de plástico a escala 1:87. 770 vacas de plomo. Dimensiones: 230 x 125 x 70 cm.

Figura 6. Plano para corte láser en acrílico transparente de 8 mm (soporte superior de las tanzas)

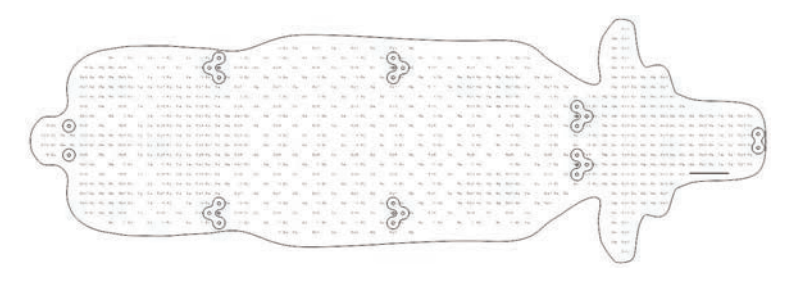

Fuente: Fernando Foglino

Figura 7. Vaca de plomo como remate de cada línea

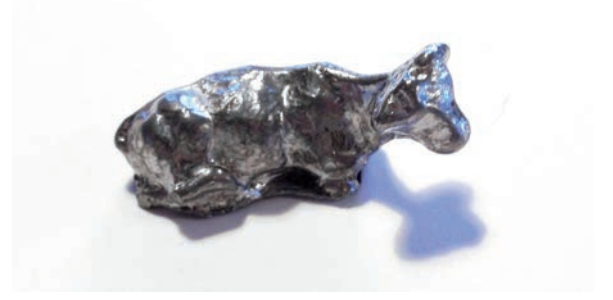

Fuente: Fernando Foglino

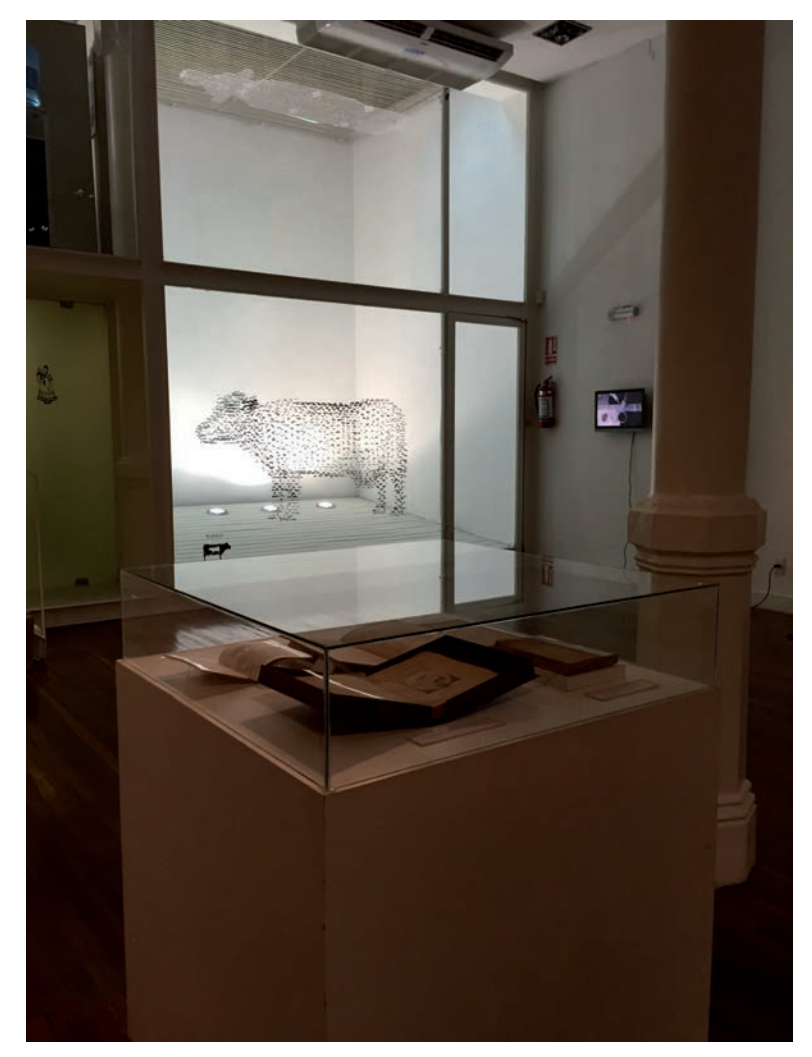

Figura 8. Museo Figari, vista general

Fuente: Andrés Nogueira

## Figura 9. Obra terminada

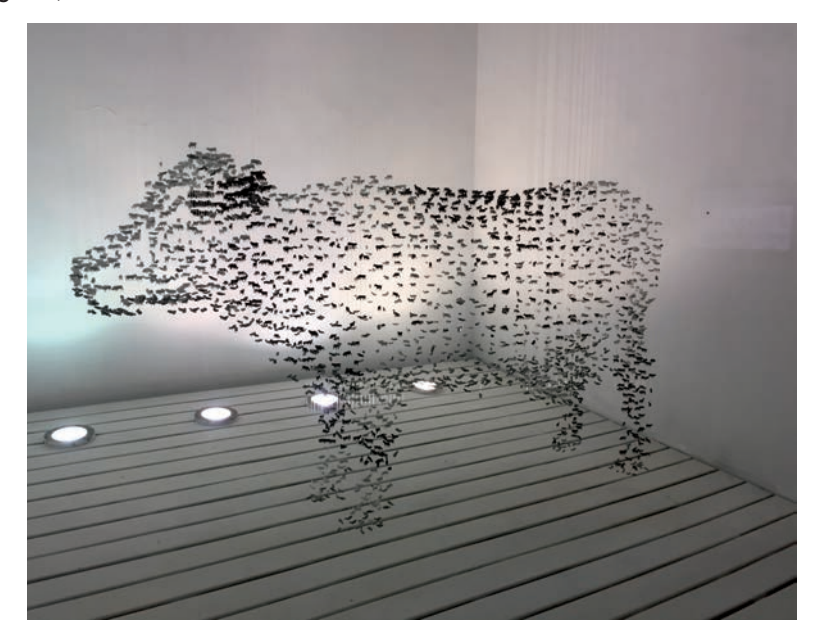

Fuente: Andrés Nogueira

## Figura 10. Obra terminada

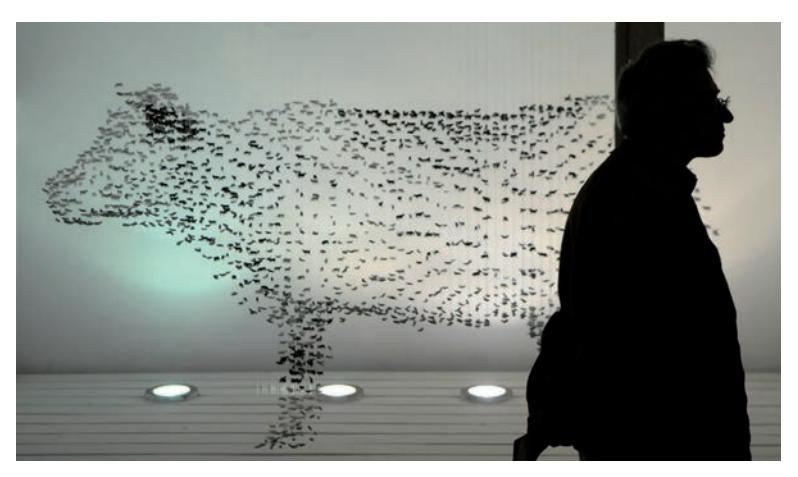

Fuente: Lucía Draper

## Figura 11. Detalle

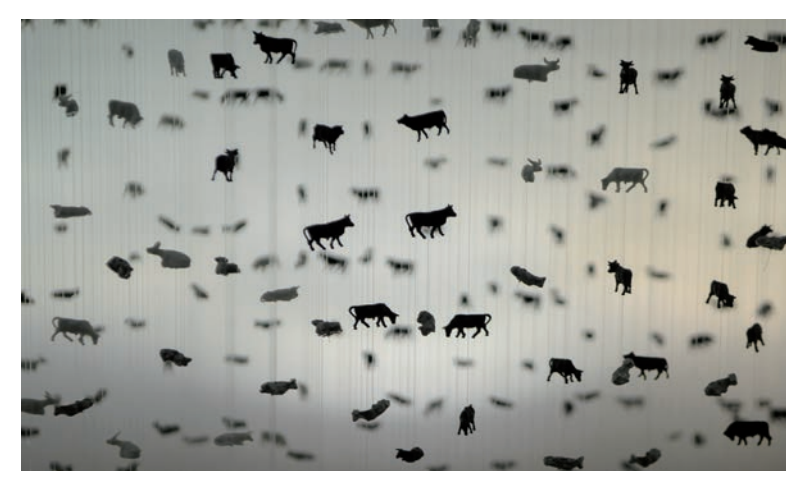

Fuente: Lucía Draper

## Figura 12. Detalle

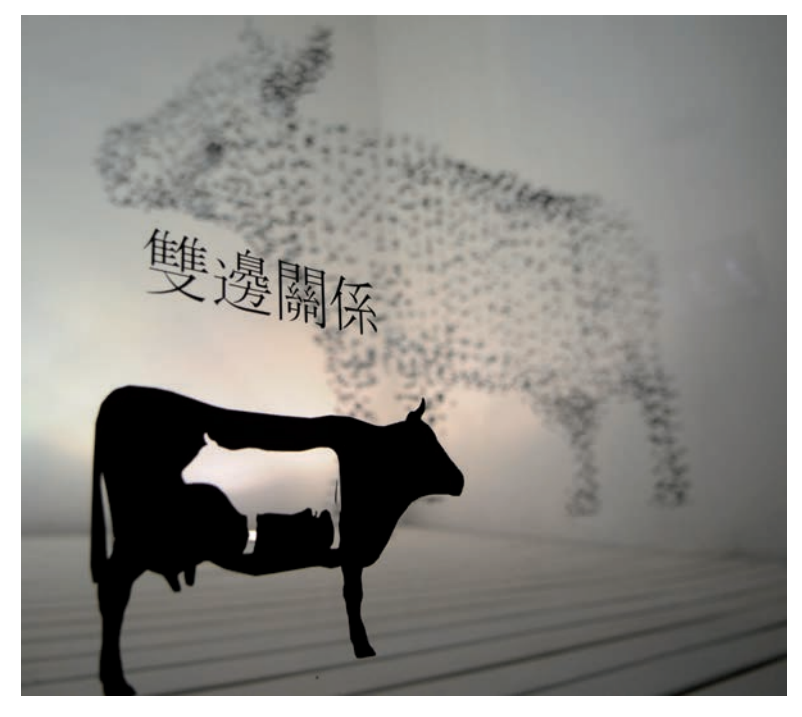

Fuente: Lucía Draper

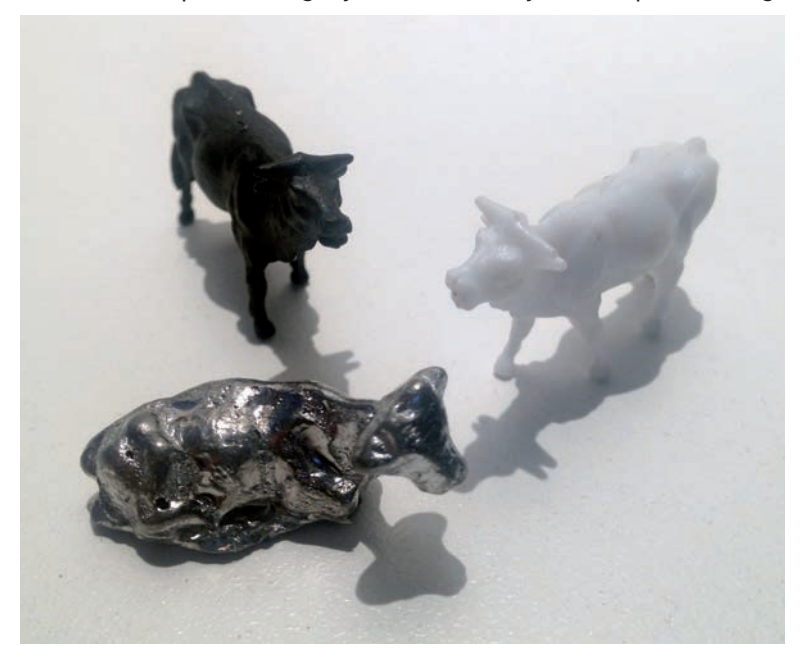

Figura 13. Vacas de plástico negra y blanca (China) y vaca de plomo (Uruguay)

Fuente: Fernando Foglino

#### Figura 14. Detalle

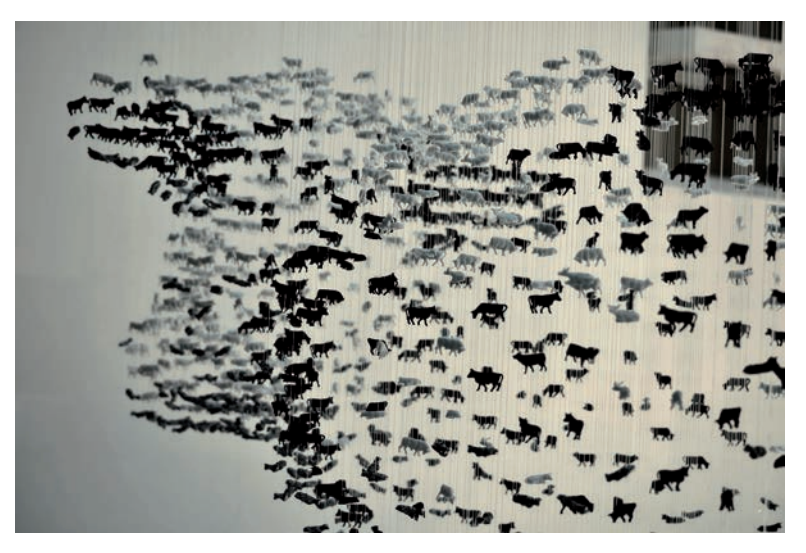

Fuente: Belén Casalás

# Debate

#### La vaca

Aunque Figari se refiere a la fauna autóctona como inspiración para la creación, se toma a la vaca para ser representada en esta obra por considerarla un ícono de este país donde «el ganado precede al colono».

Por primera vez desde Hernandarias (primer gobernador criollo), la Banda Oriental del Uruguay albergaba 12 millones de vacunos a mediados de 2014.

País de records extraños, Uruguay posee el mayor índice de cabezas de ganado por persona del mundo (4 cabezas/habitante).

Por la exponencial reproducción del ganado cimarrón (no sujeto a rodeo ni ninguna clase de cuidados) desde 1617, pronto la «tierra sin ningún provecho» pasó a «mina de carne y cuero» y a ser una zona disputada por dos imperios, el español y el portugués.

Según el artículo periodístico citado, el precio de una vaca Holando en pie oscila entre 700 y 750 dólares.

El intercambio con China es emblemático en el sentido de que artesanos industriales y otros oficios entablan diariamente la lucha por sobrevivir con la producción nacional frente a los costos y facilidades de importación de productos chinos.

### Sobre el obrero artesano, y la industrialización

El carpintero, la técnica de laboratorio y el director de orquesta son artesanos porque se dedican a hacer bien su trabajo por el simple hecho de hacerlo bien. Su actividad es práctica, pero su trabajo no es simplemente un medio para un fin que los trasciende. El carpintero podría vender más muebles si trabajara más rápidamente; la técnica del laboratorio podría pasar el problema a su jefe... El artesano representa la condición específicamente humana del compromiso.

### «El artesano» de Richard Sennett

El armado de esta compleja estructura suspendida utilizando la informática como herramienta fundamental y el trabajo paciente de montaje alude al «innovar desde la tradición». Para realizar las vacas de plomo se creó un molde de caucho siliconado a partir de las vacas chinas y mediante el tradicional procedimiento de vaciado se crearon las vacas de plomo que darán terminación y peso a cada línea de tanza que forma el volumen suspendido. Asímismo con un viejo taladro de tornero y creando moldes de madera como solución para las 6 poses de vacas pastando se logró perforar en el lomo las 2770 vacas.

# Agradecimientos

Este proyecto fue posible gracias a: Maria Inés Payssé, Marcelo Payssé y Laboratorio Fabricación Digital, Silvia Méndez, Raúl Foglino, Cristina Sánchez, Verónica Brune, Hainfeng Zhu, Simon Pullan y Claudia Masini.

La obra se expuso en Beijing en mayo de 2016.

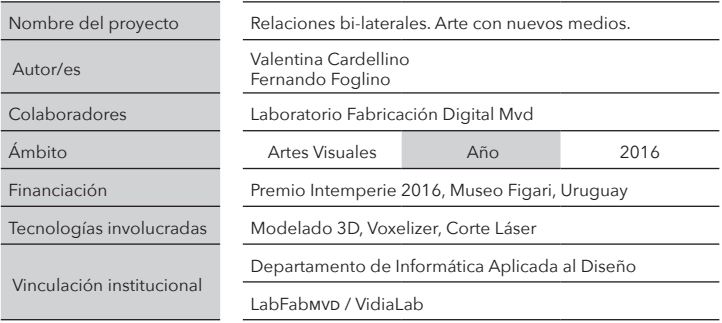

# EAC Un panóptico aéreo

### Marcelo Payssé Álvarez paysse@farq.edu.uy

### Resumen

La transversalidad es un instrumento fundamental para desarrollar capacidades relativamente nuevas del ámbito universitario, ya que compromete perfiles diversos en la difícil tarea de consolidar equipos humanos. El Laboratorio de Fabricación Digital Montevideo (labFabmvp) se propuso presentar parte de su producción y exponer las técnicas propias de la disciplina (registro, modelado, fabricación) en el ámbito artístico. De esta manera midió capacidades y validó procedimientos que pudieran ser interpretados por el público en general, más allá del rigor técnico que la propia producción demandaba.

Palabras claves: fabricación digital, arte con nuevos medios, registro digital, documentación geométrica

## Introducción

El Laboratorio de Fabricación Digital Montevideo (labFabmvD) tuvo la oportunidad de presentar en el EAC<sup>,</sup> durante los meses de setiembre, octubre y noviembre de 2015, una importante muestra de su producción, llamada «*Uthopia; the Unbuilt*. Fabricación digital de arquitecturas no construidas», a partir de una invitación de su director Fernando Sicco.

<sup>1</sup> Espacio de Arte Contemporáneo, dependiente de la Dirección Nacional de Cultura del mec; <http://www.eac.gub.uy>.

La muestra se integró desde el principio de la temporada 19ª del eac, y le fue asignado el espacio central del edificio, marcando de esta manera un especial interés del ámbito artístico por integrar productos derivados o mediados por las nuevas tecnologías.

La factura de la muestra no será el motivo del presente artículo, sino las actividades que la acompañaron durante esos meses, pudiéndose consultar con más detalle en la publicación fab/01 presentada en el marco de sigradi 2015.

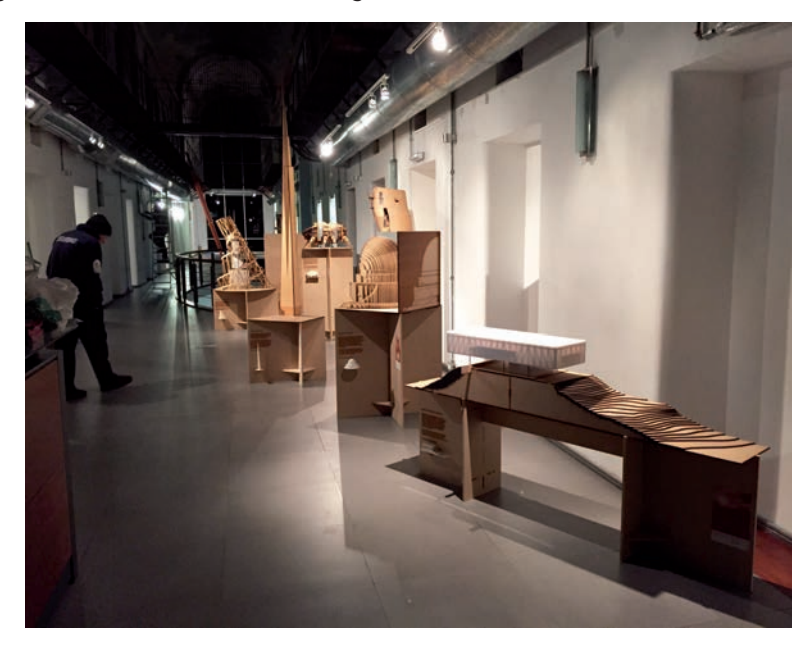

Figura 1. Muestra de fabricación digital en el eac

Fuente: Marcelo Payssé Álvarez

<sup>2</sup> Temporada 19 del eac: <http://cooltivarte.com/portal/eac-inauguracion-temporada -19%E2%80%8F/>.

La presencia de objetos generados con los nuevos medios en un espacio de arte cautivó el interés del público en general y permitió a su vez diversas actividades de difusión. Se realizaron talleres organizados por escuelas primarias, formación de mediadores, charlas explicativas por parte de los autores y visitas al edificio en el marco del Día del Patrimonio, dedicado ese año a la arquitectura, al conmemorarse los cien años de la creación de la Facultad de Arquitectura.

## Metodología

Entre las distintas actividades vinculadas a lo edilicio, se realizó una documentación geométrica de todos los edificios comprendidos en la manzana donde funcionó la Cárcel de Miguelete hasta la década de los noventa. Para ello se contó con material digital básico facilitado por el eac, el cual fue verificado y completado mediante vuelos con dron, dando lugar a varios productos de difusión que luego fueron presentados durante el Día del Patrimonio (10 y 11 de octubre de 2015).

El registro fotográfico se realizó a partir de vuelos circulares a distintas alturas, y paneos fijos con diferentes ángulos de cámara. Estas fotografías seriadas fueron interpretadas por un software específico<sup>3</sup>, que devuelve un modelo 3D con suficiente definición como para servir de base a nuevos modelos de mayor precisión.

Otra de las utilidades que fueron desarrolladas fue la generación de panoramas de varias imágenes que luego se asocian para formar un casquete semiesférico, a los efectos de ser navegado interactivamente en la web.

<sup>3</sup> 123D Catch de Autodesk. Link: <http://www.123dapp.com/catch>.

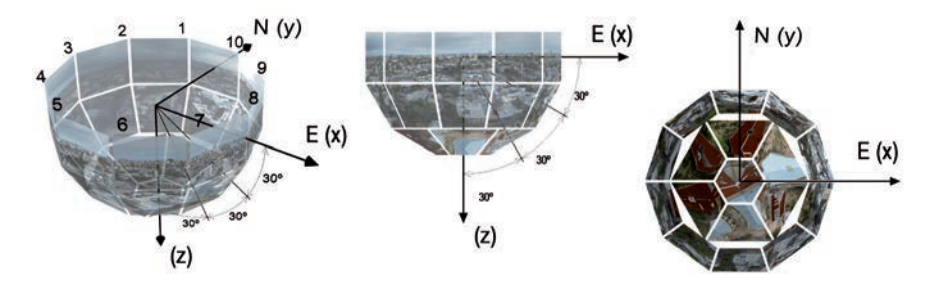

Figura 2. Estructura de imágenes en función del ángulo de cámara

Fuente: Marcelo Payssé Álvarez

En el primer caso se obtuvo una malla texturizada de conjunto que, superpuesta a un modelo geométrico básico, permitió completarlo, agregando información que no estaba indicada en los planos originales.

Ese modelo volumétrico fue validado y utilizado para realizar una maqueta con fabricación digital a escala 1:250. La malla obtenida por escaneo aéreo define una geometría con base en triángulos, que se relaciona fácilmente con los edificios prismáticos de aristas definidas.

No ocurre lo mismo con objetos naturales como vegetación y topografía. En ese caso se obtiene una geometría aproximada, generalmente llevada a una forma simplificada, como ocurre con las palmeras finalmente resumidas en formas esféricas.

Sobre esa malla aproximada se apoya el modelado definitivo, corrigiendo datos más exactos obtenidos de la realidad, como ser ritmos de aberturas, simetrías, alineamientos, etc.

#### Figura 3. Panóptico aéreo

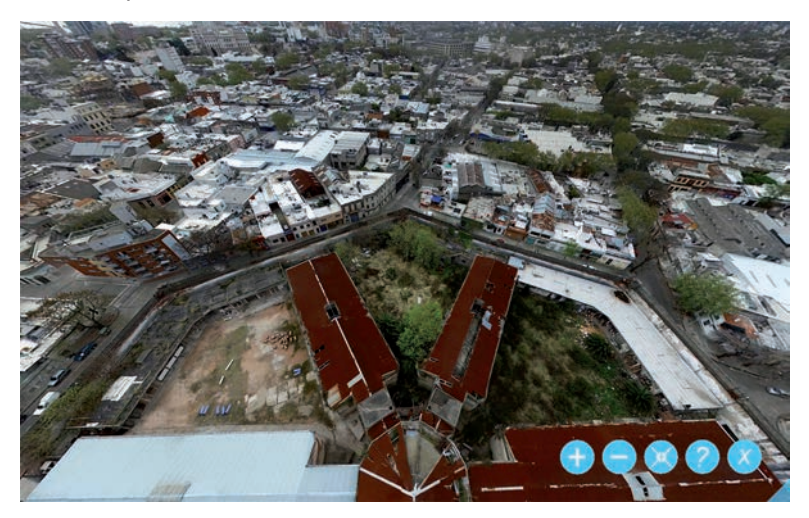

Fuente: Marcelo Payssé Álvarez

Como segunda aplicación resultante de los registros, se ofreció una plataforma interactiva visible en un sitio web, que permite navegar y visualizar selectivamente. El punto de observación corresponde al nodo donde se encuentran los cinco brazos del edificio, pero a una altura de 60 metros, transformándose en una suerte de panóptico aéreo.

La imagen esférica que se despliega en pantalla resulta de la composición de las 27 imágenes planas indicadas en la figura 2. Se puede tener una versión para pantalla táctil en la que los desplazamientos son los habituales en esos dispositivos, o la versión convencional para pantalla común y mouse. Si fuera necesario, se le incorporan puntos sensibles con información adicional (nombre de los edificios, fichas técnicas, detalle de las muestras, etc.).

Queda abierta la posibilidad de completar ese único punto de vista ubicado sobre el panóptico, con otros que puedan complementar las posibilidades de visualización, transitando entre nodos a la manera de *Streetview* de *Google Earth*.

# Resultados

El eac tiene planificado a mediano plazo una serie de reformas en los edificios anexos al principal, que fueron tenidas en cuenta en la definición de los elementos a representar. Tratándose de un modelo volumétrico, no se manifiestan las intervenciones interiores ya realizadas, ni las que se prevén en el futuro, limitándose estrictamente a la envolvente. Tres de los cuatro sectores del carcelario y el propio panóptico, aún no han sido reformulados, y fueron motivo de la visita realizada el Día del Patrimonio.

La maqueta quedó en exhibición en el *hall* de acceso al eac, sirviendo como pieza de referencia para los visitantes, desplegando la volumetría general, la particular geometría y la serie de procesos de actualización que tendrá el conjunto en el futuro inmediato.

Las actividades del eac cuentan con un importante componente a nivel escolar, siendo la información visual un ingrediente fundamental para la comprensión del edificio. A partir de la presencia del modelo 3D se plantearán dinámicas de sensibilización destinadas a la toma de conciencia del valor que supone el edificio y la necesidad de su urgente mantenimiento, que pueda llevar al mejor aprovechamiento con nuevos usos.

Figura 4. Modelado digital a partir de fotografía

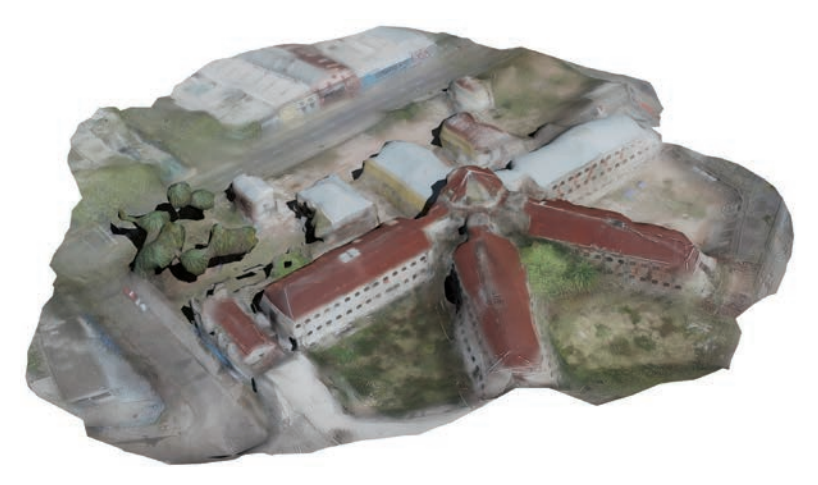

Fuente: Marcelo Payssé Álvarez

Mediante esa maqueta realizada en plástico (impresión 3D con abs para los edificios, acrílico blanco para la base y MDF de 6 mm para el soporte) se puede comprender la estructura carcelaria de tipo panóptico, propuesta por el filósofo Jeremy Bentham en 1791.

La instalación de la Cárcel de Miguelete data de 1888, bajo el gobierno del Gral. Máximo Santos, durante el cual se decidió construir la primera cárcel del país diseñada como tal, inspirada en la cárcel inglesa de Pentonville4. El edificio contaba con 4 sectores radiales de 3 niveles, con 30 celdas por nivel, patios centrales de triple altura, paseos de ronda metálicos, y el mencionado panóptico central. El quinto sector cumplía funciones administrativas y de acceso público.

La ubicación original del edificio carcelario correspondía en esa época a la periferia de la ciudad, y su particular geometría dio lugar posteriormente al trazado urbano que la rodea, una vez que la ciudad creció a su alrededor.

<sup>4</sup> Extractado de web del eac: <http://www.eac.gub.uy/eac\_files/eac\_pdf/temp1\_2010/ eac\_gualichoybruster.pdf>.

Figura 5. Maqueta del predio de la antigua cárcel de Miguelete

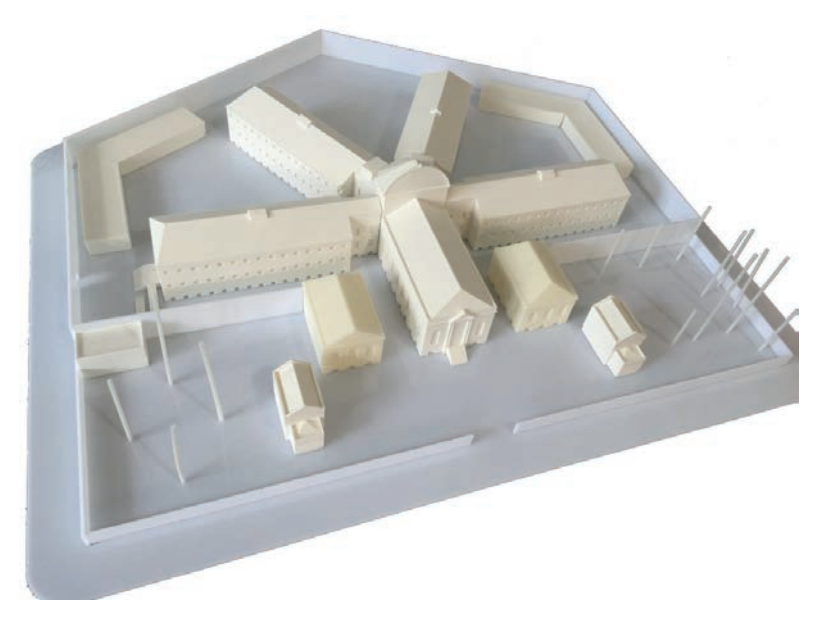

Fuente: Fuente: Marcelo Payssé Álvarez

El panóptico de Bentham buscaba una forma de administrar eficazmente el control de un edificio carcelario, utilizando criterios espaciales y compositivos. La geometría básica que había ideado el filósofo inglés era de forma circular, con las celdas de varios niveles en el perímetro, visibles todas desde el punto central, en donde estaría ubicado el sector de vigilancia del recinto. Se buscaba la máxima visión desde el nodo central, pero evitando que desde las celdas se percibiera la presencia del vigilante, generando así una subordinación implícita<sup>s</sup>.

<sup>5</sup> La fórmula abstracta del Panoptismo no es solamente «ver sin ser visto», sino «imponer una conducta cualquiera a una multiplicidad humana cualquiera», Gilles Deleuze.

Ese primer planteo de panóptico derivó hacia distintas configuraciones, siendo la pentagonal la más utilizada. En los brazos radiales del pentágono se organizaban las celdas en doble crujía con los corredores de acceso al centro, y los patios de doble o triple altura eran visibles desde el centro del pentágono, en donde estaba ubicada la guardia del complejo carcelario. Es así que se construyeron numerosos edificios con esta tipología, especialmente en Latinoamérica (Argentina, Bolivia, Colombia, Ecuador, México, Perú, Uruguay y Venezuela), así como en España, Portugal, Francia, Inglaterra y Estados Unidos.

#### Figura 6. Paneo/panóptico interior

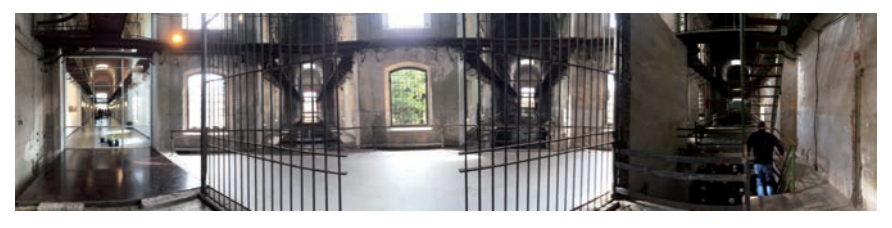

Fuente: Fuente: Marcelo Payssé Álvarez

# Debate

Como conclusión de este trabajo, se puede afirmar que significó un primer acercamiento del laboratorio universitario al ámbito artístico, a través de la muestra de fabricación digital, el panóptico aéreo, las conferencias, la formación de mediadores y la maqueta institucional.

No debe confundirse la naturaleza de la producción exhibida, derivada de procedimientos digitales (registro, modelado, fabricación), con un resultado meramente lineal, aséptico y utilitario, generado sintéticamente.

El instrumento informático, en todas las instancias del proceso de diseño, es una ayuda que potencia las capacidades propias del diseñador, dejando traslucir las intenciones del autor. Si así no ocurriera, se trataría de una subordinación estéril o una fascinación tecnológica excesiva.

La inclusión de la producción material del laboratorio en el eac, complementada con las aplicaciones y ayudas a la comprensión del edificio y su característica estructura espacial, nos posicionan de buena manera hacia futuros avances en la frontera del arte, la tecnología y la arquitectura.

## Agradecimientos

Al director del Espacio de Arte Contemporáneo, Fernando Sicco, y a la coordinadora general, María Eugenia Vidal.

# Bibliografía

- GRENNFIELD, P. M. «Technology an informal education: What is Taught, What is Learned». *Science*, 323, 69-71, 2009.
- Ishii, H. y Ullmer, B. «Tangible Bits: Towards Seamless Interfaces between People, Bits and Atoms». *Proceedings of chi'97*, acm Press, pp. 234-241.
- Miranda, M. J. *Jeremías Bentham: El Panóptico*. Madrid, Las Ediciones de la Piqueta; Colección Genealogía del Poder, 1989. isbn 84-7443-024-0.
- Norman, D.A., *The Invisible computer*, Cambridge Massachusets, The mit Press, 1998.

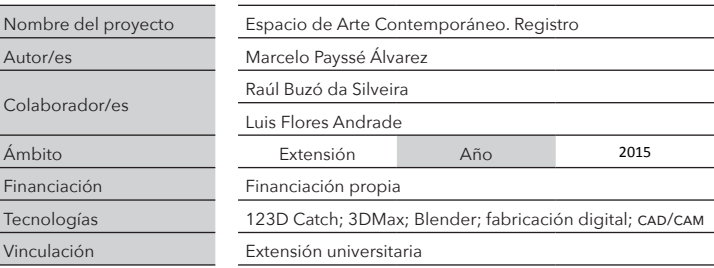

En los tiempos actuales, donde el valor de la información se ha incrementado en manera notable, la difusión académica adquiere un rol preponderante como instrumento de comunicación, pero también como catalizador y constructor del conocimiento.

Este libro, que es una compilación ordenada de los trabajos más destacados de los años 2014 y 2015 llevados adelante por el Departamento de Informática Aplicada al Diseño (DepInfo), aspira a ser un interesante aporte al debate académico, y a construir una nueva óptica transdisciplinar y abarcativa, surgida de las funciones inherentes al quehacer universitario.

Los doce trabajos que se incluyen en este volumen se vinculan en modo directo a las actividades de investigación, enseñanza y extensión que desarrolla normalmente el Departamento a través de sus dos laboratorios, pero también se inscriben en los intereses particulares de sus integrantes, en las necesidades surgidas del relacionamiento con otras unidades académicas y. por supuesto, en la demanda social de soluciones innovadoras de base tecnológica a problemas actuales que exigen respuesta.

FOLDERS/01 es la primera edición de una colección seriada cuya finalidad es exponer al corpus académico una antología de proyectos concluidos con el propósito de poner de relieve el trabajo universitario, generar sinergia con los sectores académico, social y productivo y, a partir de ello, construir nuevos proyectos.

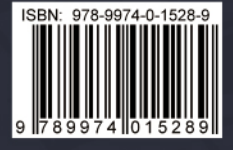